# **Manuale** utente ColorEdge<sup>®</sup>CS2420

**Monitor LCD Color Management** 

**Importante**

Si prega di leggere PRECAUZIONI, questo manuale utente e la Guida di installazione (volume separato) con attenzione per familiarizzare con l'uso sicuro ed efficace.

• Si prega di fare riferimento alla Guida all'installazione per informazioni di base che vanno dal collegamento del monitor ad un PC o un dispositivo esterno per l'uso del monitor.

 $\cdot$  Il manuale d'uso recente è disponibile per il download dal nostro sito web:

http://www.eizoglobal.com

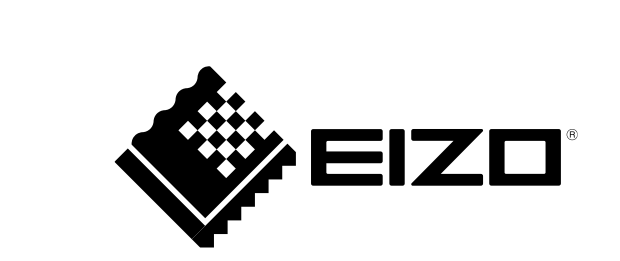

#### **Luogo di un'istruzione di attenzione**

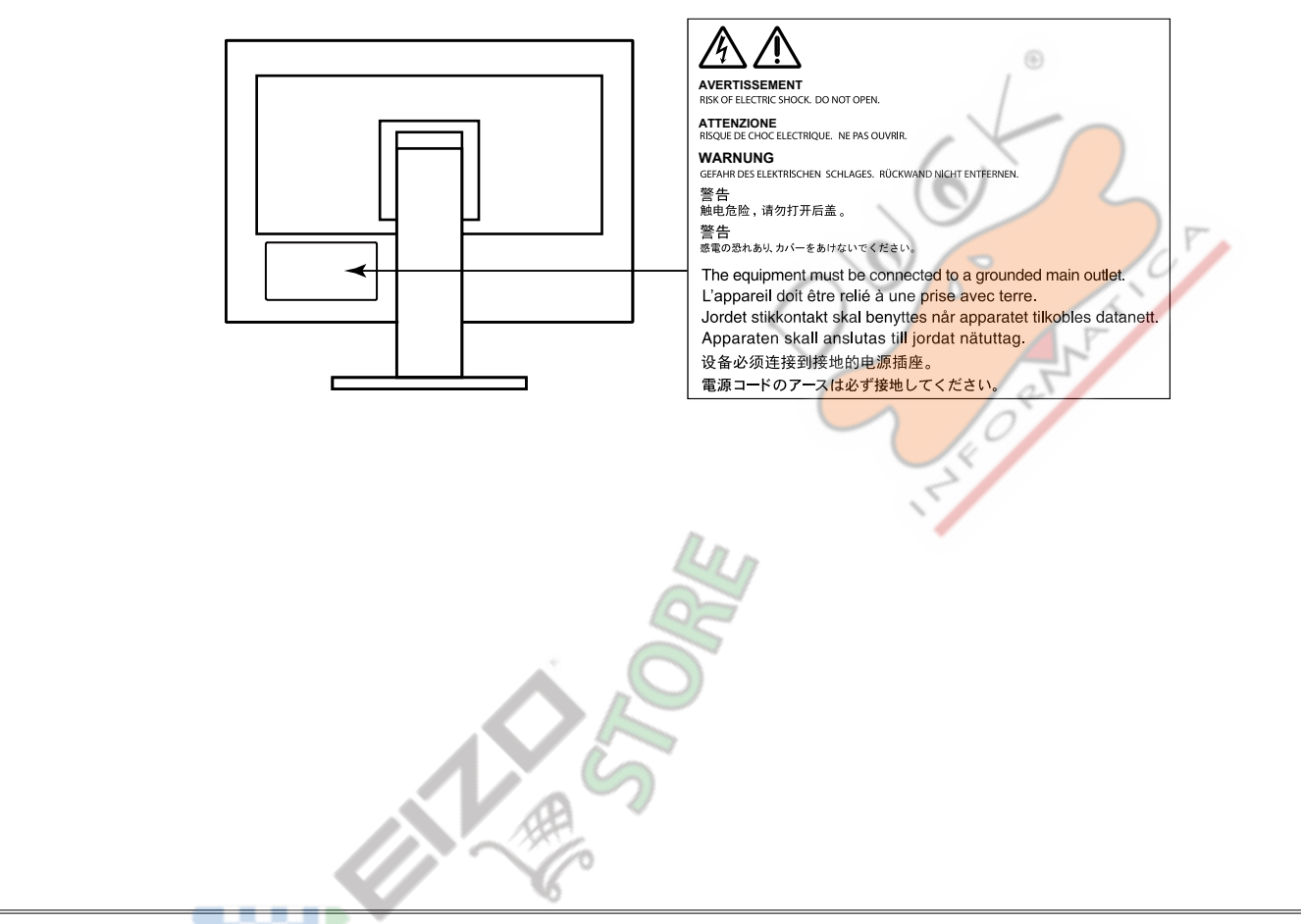

Questo prodotto è stato regolato specificamente per l'uso nella regione per cui è stato originariamente spedito. Al di fuori di questa regione, il prodotto potrebbe non funzionare nel modo indicato nelle specifiche.

Nessuna parte di questo manuale può essere riprodotta, memorizzata in un sistema di recupero, o trasmessa, in qualsiasi forma e con qualsiasi mezzo, elettronico, meccanico o altro, senza la previa autorizzazione scritta di .Corporation

EIZO Corporation non ha l'obbligo di tenere qualsiasi materiale o informazioni presentate riservate salvo accordi precedenti sono fatte a norma del ricevimento da parte di EIZO Corporation di tali informazioni. Sebbene sia stato fatto ogni sforzo per assicurare che questo manuale fornisce up-to-date informazioni, si prega di notare che le specifiche del monitor EIZO sono soggette a modifiche senza preavviso.

# <span id="page-2-0"></span>**Avviso per questo monitor**

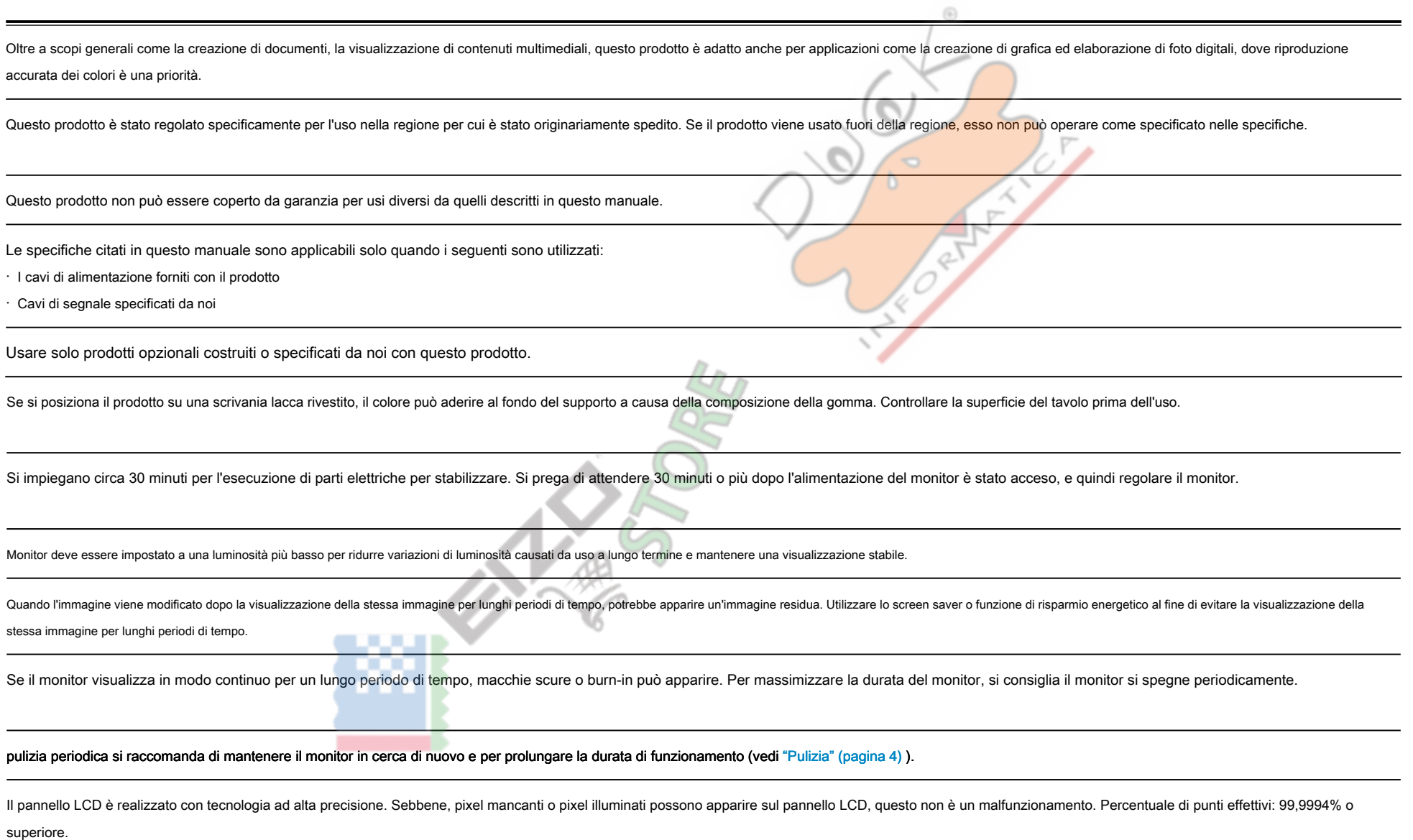

<span id="page-3-0"></span>La retroilluminazione del pannello LCD ha una durata fissa. Quando lo schermo diventa scuro o comincia a sfarfallare, contattare il rappresentante EIZO locale.

Non premere sul pannello o bordo del telaio fortemente, poiché ciò può comportare malfunzionamenti visualizzazione, ad esempio modelli di interferenza, ecc Se la pressione viene applicata continuamente al pannello, può

deteriorare o danneggiare il pannello. (Se i segni di pressione rimangono sul pannello, lasciare il monitor con uno schermo nero o bianco. Il sintomo potrebbe scomparire.)

Non graffiare o premere sul pannello con oggetti appuntiti, in quanto ciò potrebbe causare danni al pannello. Non tentare di spazzolare con i tessuti in quanto ciò potrebbe graffiare il pannello.

Quando il monitor è freddo e portato in una stanza o la temperatura sale rapidamente, condensa può verificarsi sulle superfici interne ed esterne del monitor. In tal caso, non accendere il monitor. Invece attendere che la condensa scompare, altrimenti può causare qualche danno al monitor.

# **Pulizia**

#### **Attenzione**

- · Prodotti chimici come alcol e soluzione antisettica possono causare variazioni di lucentezza, ossidazione, e dissolvenza dell'armadio o del pannello, e il deterioramento anche la qualità dell'immagine.
- Non utilizzare diluenti, benzene, cera e detergenti abrasivi, che potrebbero danneggiare il mobile o pannello.

#### **Nota**

• Lo ScreenCleaner opzionale è indicata per la pulizia della superficie mobile e del pannello. Le macchie sul gabinetto e pannello di superficie possono

essere rimossi inumidendo parte di un panno morbido con acqua.

#### Per utilizzare il monitor in modo confortevole

- · Uno schermo troppo scuro o chiaro può influenzare i vostri occhi. Regolare la luminosità del monitor in base alle condizioni ambientali.
- . Fissando il monitor per un lungo tempo di pneumatici gli occhi. Prendere a 10 minuti di riposo ogni ora.

# **Contenuto**

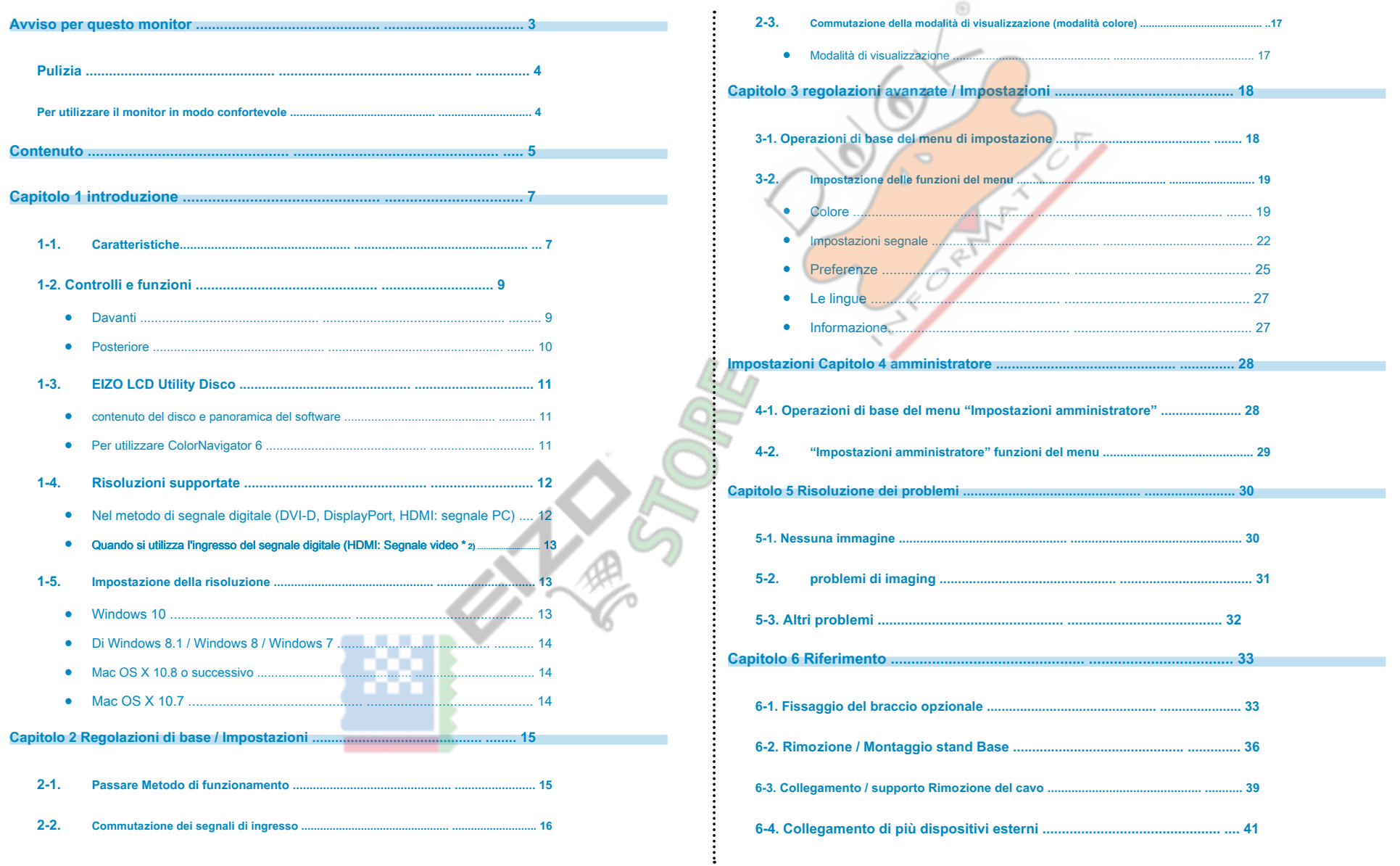

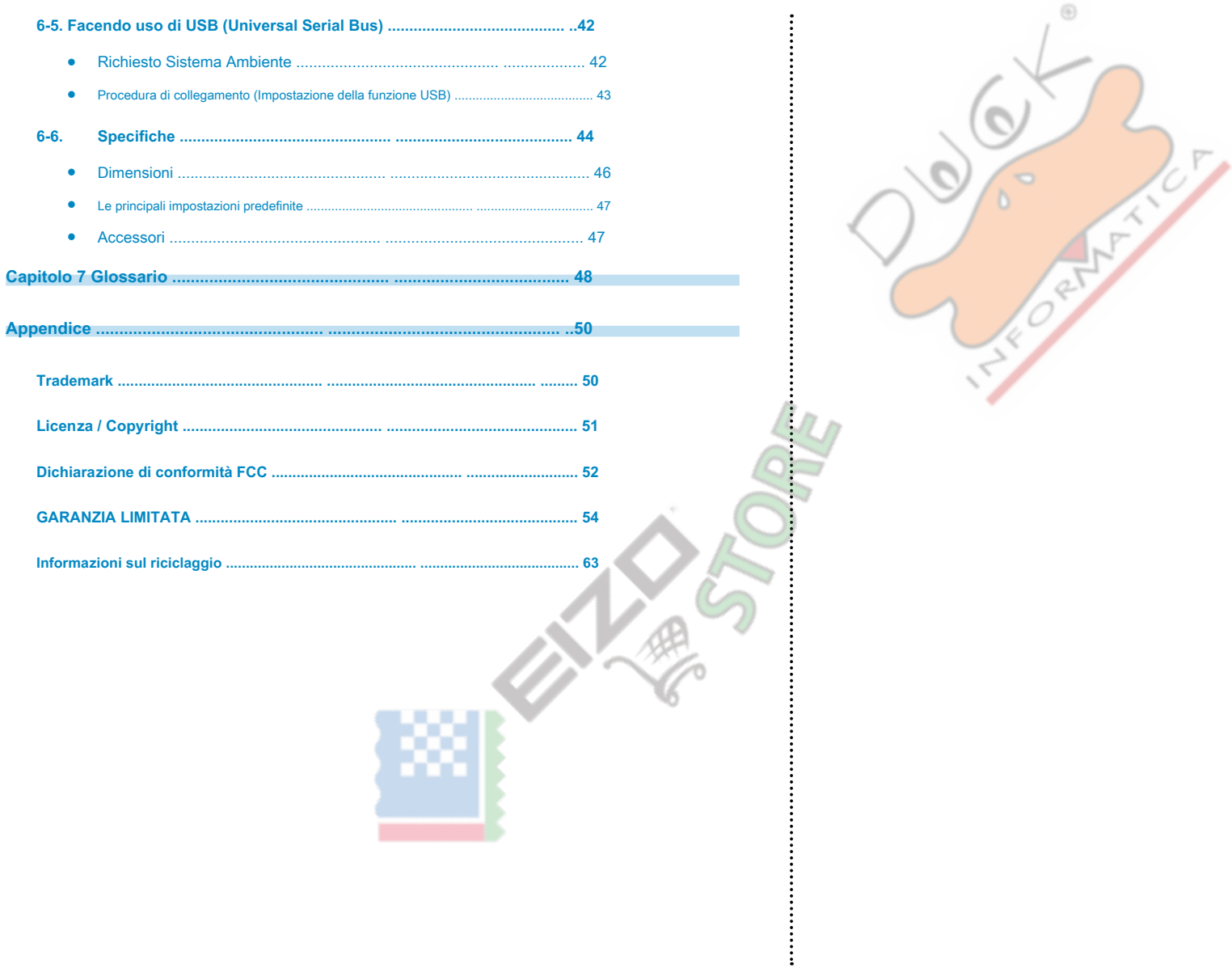

# <span id="page-6-0"></span>capitolo 1 introduzione

La ringrazio molto per aver scelto un monitor a colori LCD EIZO.

### **Caratteristiche 1-1.**

- 24.0 "widescreen
- Ampio display gamma di colori (Adobe ® Copertura RGB: 99%)
- Supporta una risoluzione di 1920 × 1200
- pannello IPS con 89 ampi angoli di visuale orizzontali e verticali
- modalità di sincronizzazione telaio supportato  $(23.75 30.5$  Hz  $47.5 61.0$  Hz)
- Supporto per tre ingressi di segnale digitale (DVI-D  $\times$  1, HDMI  $\times$  1, DisplayPort  $\times$  1)
- Connettore DisplayPort (applicabile a 8 bit e 10 bit)  $*_{1}$
- Connettore HDMI (applicabile a 8 bit, 10 bit e 12 bit)  $*_{1,2}$ .
	- In grado di gestire segnali PC in ingresso HDMI
- \*1 Non applicabile ai segnali audio.
- \*2 10 bit e 12 bit sono supportati solo quando si utilizza HDMI-Video. L'esposizione massima dello schermo è 10 bi
- Funzione modalità colore

Riproduce una temperatura di colore, gamma e gamma conforme ai seguenti standard.

- Adobe ® RGB / sRGB See "Capitolo 3 regolazioni avanzate / Impostazioni

#### $(p$ agina  $18$

• Stand con un'ampia gamma di movimento

Il monitor può essere regolato in una posizione in cui vi fornisce un ambiente di lavoro confortevole e meno faticoso. (Tilt: fino 35° / giù 5°, girevole; 344°,

regolabile in altezza 145 mm (inclinazione: 35°), 155 mm (inclinazione: 0°))

- Supporta il formato ritratto
- Il software di gestione del colore forniti "ColorNavigator 6" permette di calibrare le caratteristiche del monitor e generare profili colore Vedere "1-3. EIZO LCD Utility Disco"(pagina  $(11)$
- Dotato di una funzione di hub USB che supporta USB 3.0

Raggiunge trasferimenti di dati ad alta velocità fino a 5 Gbps, che consente il trasferimento di grandi quantità di dati da e verso dispositivi collegati tramite USB in breve tempo quantità, Inoltre, la porta a valle "CARI supporta la ricarica rapida, in modo da poter ricaricare il vostro smartphone o tablet in un breve periodo di tempo. Vedere "6-4. Collegamento di più periferiche esterne"(pagina 41) e "Presa di ricarica USB" (pagina 26)

• Displays HDCP (High Bandwidth Digital Protection) contenuti protetti

#### **Nota**

#### · Questo monitor supporta il formato verticale. Quando si utilizza lo schermo in posizione verticale, è possibile modificare l'orientamento del menu di impostazione. (vedere "Menu di rotazione" (pagina 25)

. Quando si utilizza il monitor in posizione verticale, la scheda grafica di supporto visualizzazione verticale è richiesto. Quando si colloca il monitor in posizione verticale, le impostazioni della scheda grafica devono riferimento al manuale utente della scheda grafica per i dettagli.

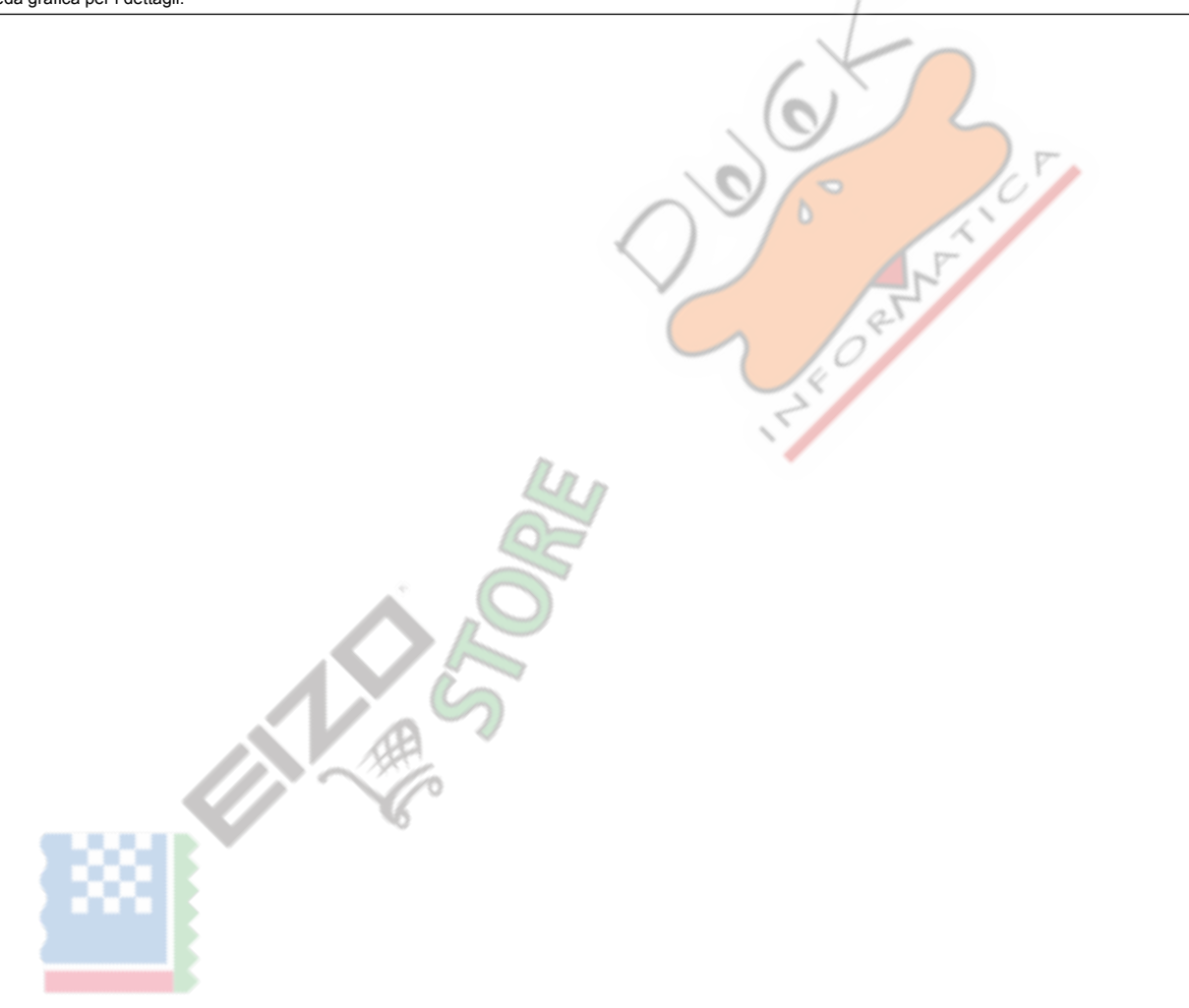

# <span id="page-8-0"></span>**f-2. Controlli e funzioni**

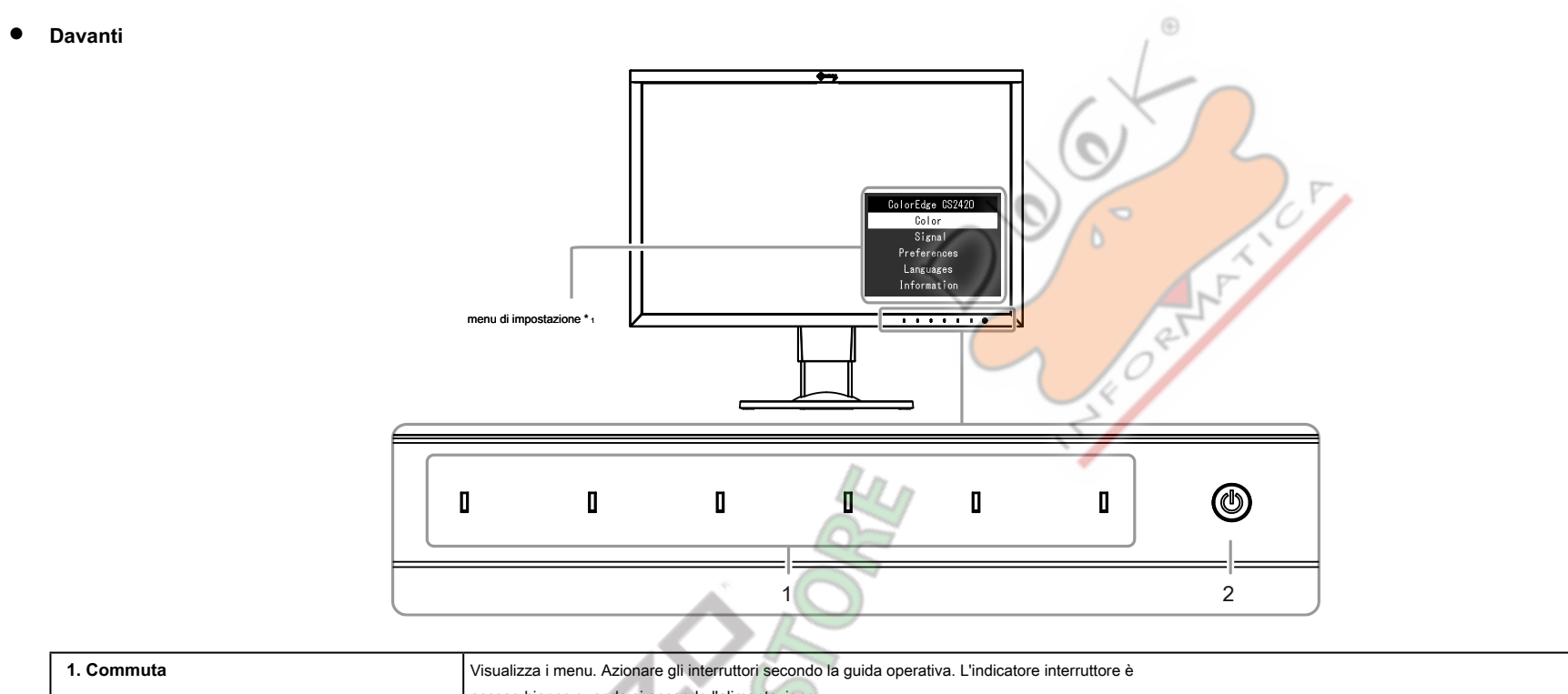

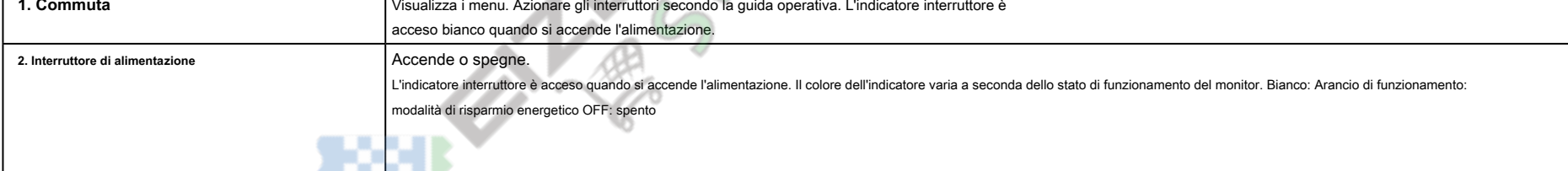

\*1 Cfr "3-1. Operazioni di base del menu di impostazione"(pagina 18) per come utilizzare.

#### <span id="page-9-0"></span>**Posteriore●**

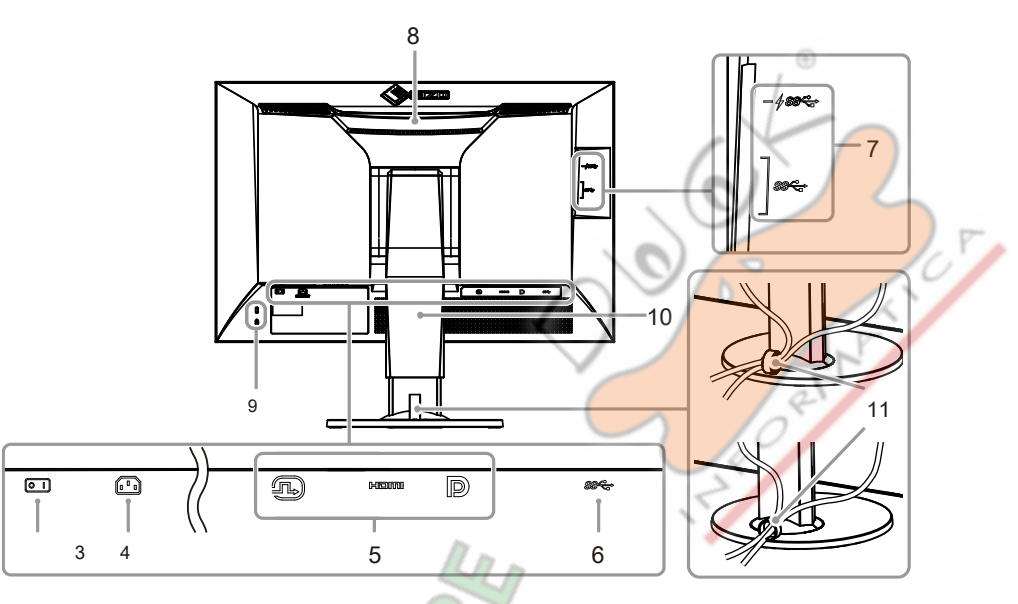

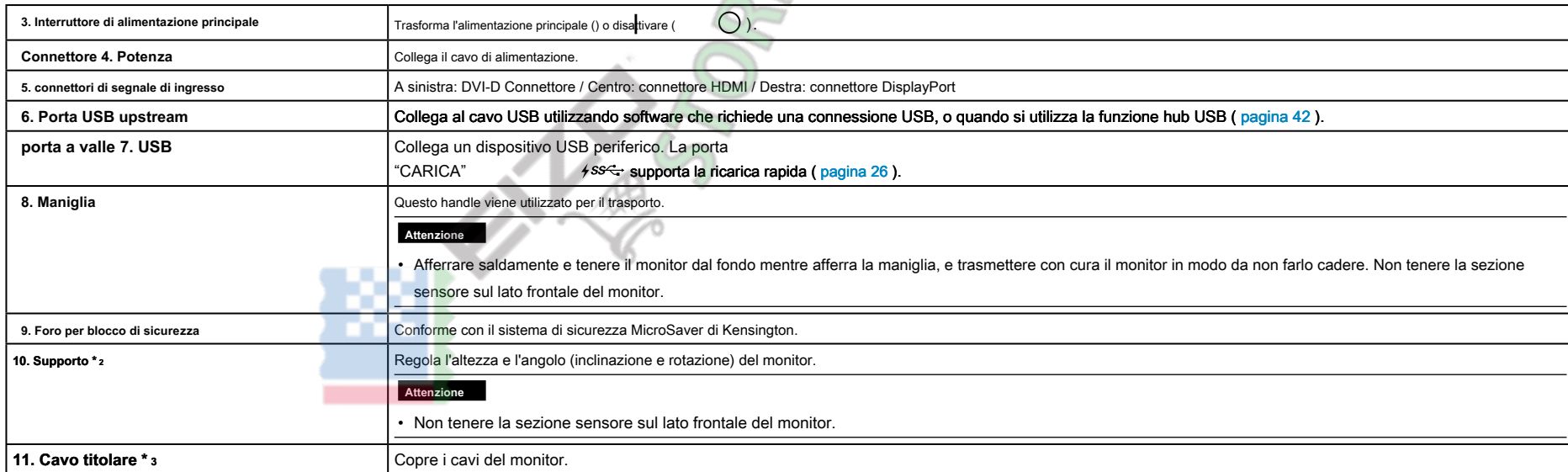

\*2 Un braccio opzionale (o un eventuale supporto) può essere attaccata rimuovendo il piedistallo di supporto (vedi "6-1. Fissaggio del braccio opzionali"(pagina 33)).

\*3 Per dettagli sul montaggio del supporto del cavo, vedere "6-3. Collegamento / supporto Rimozione del cavo"(pagina 39).

# <span id="page-10-0"></span>**1-3. EIZO LCD Utility Disco**

Un "EIZO LCD Utility Disco" (CD-ROM) viene fornito con il prodotto. La tabella seguente mostra il contenuto del disco e una panoramica dei programmi software.

#### **•** contenuto del disco e panoramica del software

Il disco comprende programmi di software applicativo per la calibrazione e manuale utente. Fare riferimento a "Readme txt" o il file "Leggimi" sul disco per le procedure di avvio del software o procedure di riferimento file.

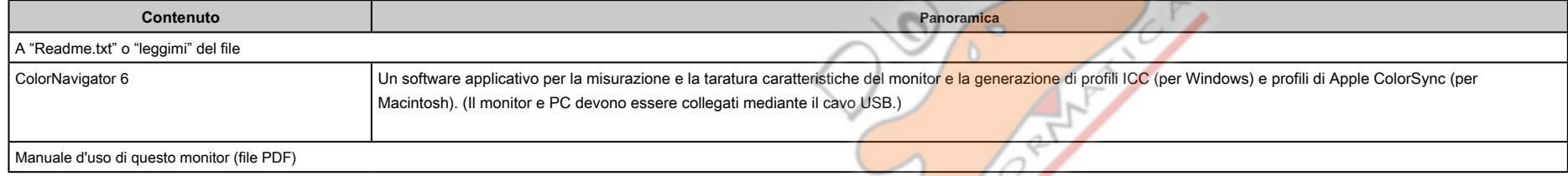

#### **6** Per utilizzare ColorNavigator 6

Fare riferimento al manuale utente sul disco CD-ROM per installare e utilizzare il software. Quando si utilizza questo software, è necessario collegare un PC al monitor con il cavo USB in dotazione. Per i

dettagli sulla connessione del cavo USB, vedere pagina 43.

#### **Attenzione**

. Durante l'utilizzo ColorNavigator 6, non azionare l'interruttore o gli interruttori di funzionamento sul lato frontale del monitor.

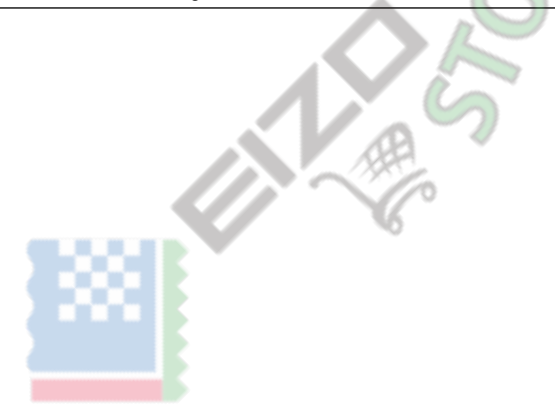

# <span id="page-11-0"></span>**1-4. risoluzioni supportate**

Il monitor supporta le seguenti risoluzioni.

# **•** Nel metodo di segnale digitale (DVI-D, DisplayPort, HDMI: segnale PC)

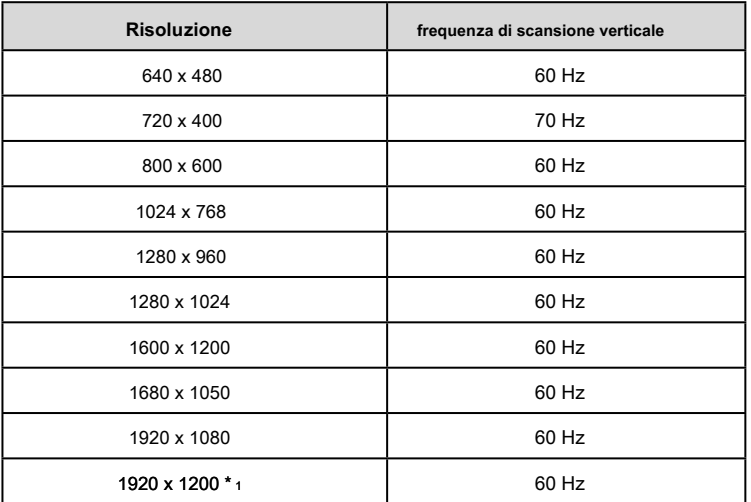

\*1 Risoluzione consigliata

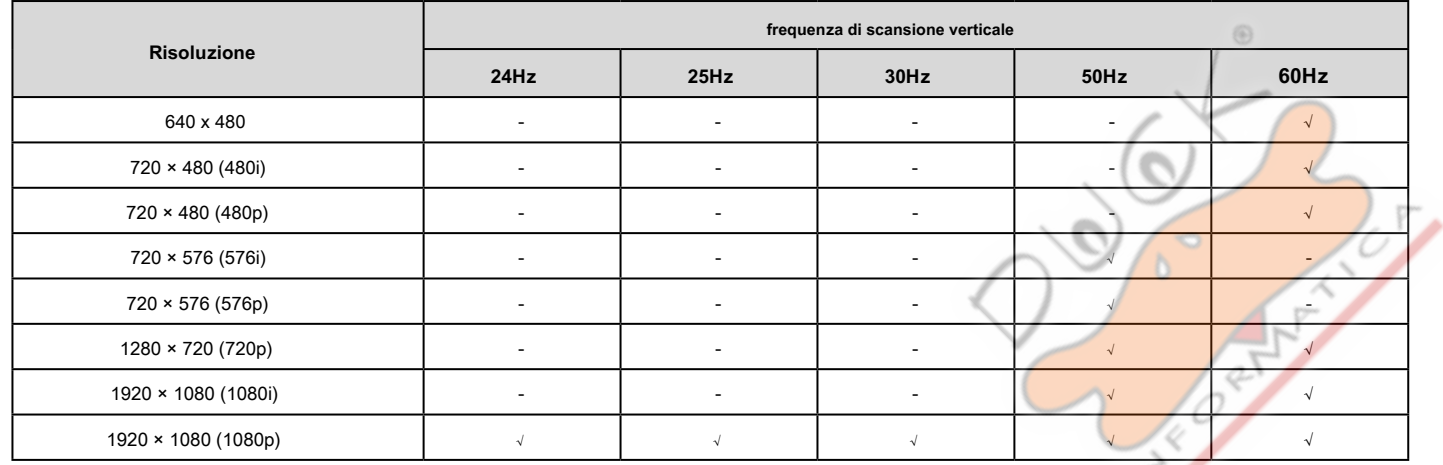

<span id="page-12-0"></span>**•** Quando si utilizza l'ingresso del segnale digitale (HDMI: Segnale video \*2)

\*2 Per visualizzare i segnali video dal segnale di ingresso HDMI, è necessario modificare le impostazioni del monitor in anticipo.

### **1-5. Impostazione della risoluzione**

Se la risoluzione non è corretto dopo aver collegato il monitor ad un PC o se si vuole modificare la risoluzione, seguire la seguente procedura.

### **10 Windows●**

- 1. Fare clic con il mouse in qualsiasi punto del desktop, tranne sulle icone.
- 2. Dal menu visualizzato, fare clic su "Impostazioni schermo".
- 3. Nella finestra di dialogo "Personalizza il tuo schermo", fare clic su "impostazioni di visualizzazione avanzate".
- 4. Selezionare un monitor, quindi scegliere una risoluzione dal menu a discesa "Risoluzione".
- 5. Fare clic sul pulsante "Applica".
- 6. Quando viene visualizzata una finestra di conferma, fai clic su "Mantieni le modifiche".

#### <span id="page-13-0"></span>● Di Windows 8.1 / Windows 8 / Windows 7

1. Per Windows 8.1 / Windows 8, fare clic sul tile "desktop" nella schermata Start per visualizzare il desktop.

- 2. Fare clic con il mouse in qualsiasi punto del desktop, tranne sulle icone.
- 3. Dal menu visualizzato, fai clic su "Risoluzione dello schermo".
- 4. Selezionare un monitor, quindi scegliere una risoluzione dal menu a discesa "Risoluzione".
- 5. Fare clic sul pulsante "OK".

6. Quando viene visualizzata una finestra di conferma, fai clic su "Mantieni le modifiche".

#### **Nota**

. Se si desidera modificare la dimensione dei caratteri visualizzati e altri oggetti, selezionare "Visualizza" dal Pannello di controllo e modificare la percentuale di zoom

#### **•** Mac OS X 10.8 o successivo

1. Selezionare "Preferenze di Sistema" dal menu Apple.

2. Quando viene visualizzata la finestra di dialogo "Preferenze di Sistema", fare clic su "Monitor". (Se si utilizza Mac

OS X 10.8, fare clic su "Monitor" in "Hardware".)

3. Nella finestra di dialogo visualizzata, selezionare la scheda "Visualizzazione" e "Change" nel campo "Resolutions". Se la risoluzione di destinazione non è visualizzato

nell'elenco, tenere premuto il tasto Opzione sulla tastiera e selezionare "Modifica".

4. Viene visualizzato l'elenco delle risoluzioni selezionabili. Selezionare la risoluzione desiderata.

5. La selezione verrà riflessa immediatamente. Se si è soddisfatti con la risoluzione selezionata, chiudere la finestra.

### **10.7** Mac OS X 10.7

1. Selezionare "Preferenze di Sistema" dal menu Apple.

2. Quando viene visualizzata la finestra di dialogo "Preferenze di Sistema", fare clic su "Monitor" per "Hardware".

3. Nella finestra di dialogo visualizzata, selezionare la scheda "Visualizza", quindi scegliere una risoluzione desiderata nel campo "Resolutions".

4. La selezione verrà riflessa immediately. When si è soddisfatti con la risoluzione selezionata, chiudere la finestra.

# <span id="page-14-0"></span>**Capitolo 2 di base Regolazioni / Impostazioni**

Questo capitolo descrive le funzioni di base che possono essere regolati e impostati toccando gli interruttori sul lato anteriore del monitor. Per la regolazione avanzata e le procedure di

impostazione utilizzando il menu Impostazioni, vedere "Capitolo 3 regolazioni avanzate / Impostazioni" (pagina 18)

#### 2-1. Interruttore Metodo di funzionamento

#### **1. Visualizzazione della guida operativa**

1. Toccare un interruttore (ad eccezione  $\bigcup$ ).

La guida operativa appare sullo schermo.

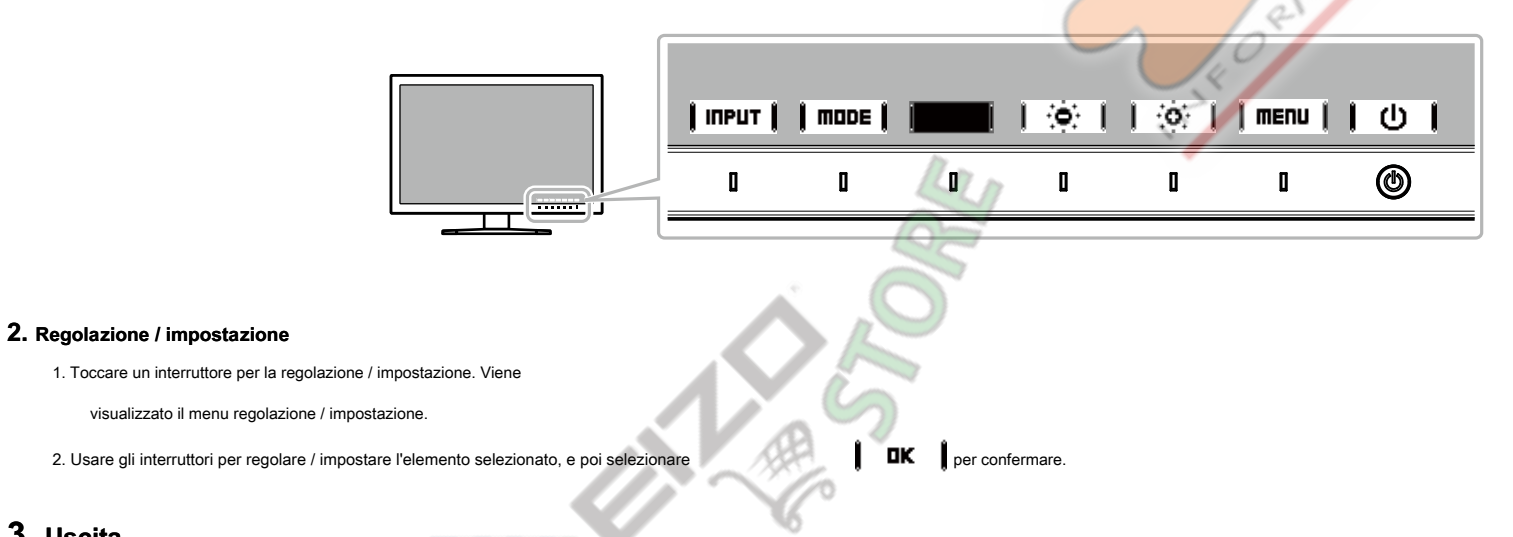

# **Uscita 3.**

1. Selezionare **RETURN**  $\circ$  **EXIT**  $\bullet$  per uscire dal menu

2. Quando non sono visualizzati menu, la guida operativa scompare automaticamente dopo alcuni secondi se non vengono azionati interruttori.

#### **Nota**

 $\cdot$  I contenuti della guida varieranno a seconda del menu o stato selezionato.

### <span id="page-15-0"></span>2-2. Commutazione dei segnali di ingresso

Quando un monitor dispone di più ingressi di segnale, il segnale da visualizzare sullo schermo può essere modificata.

Quando il segnale di ingresso viene cambiato, il nome del connettore del segnale visualizzato appare in basso a destra dello schermo.

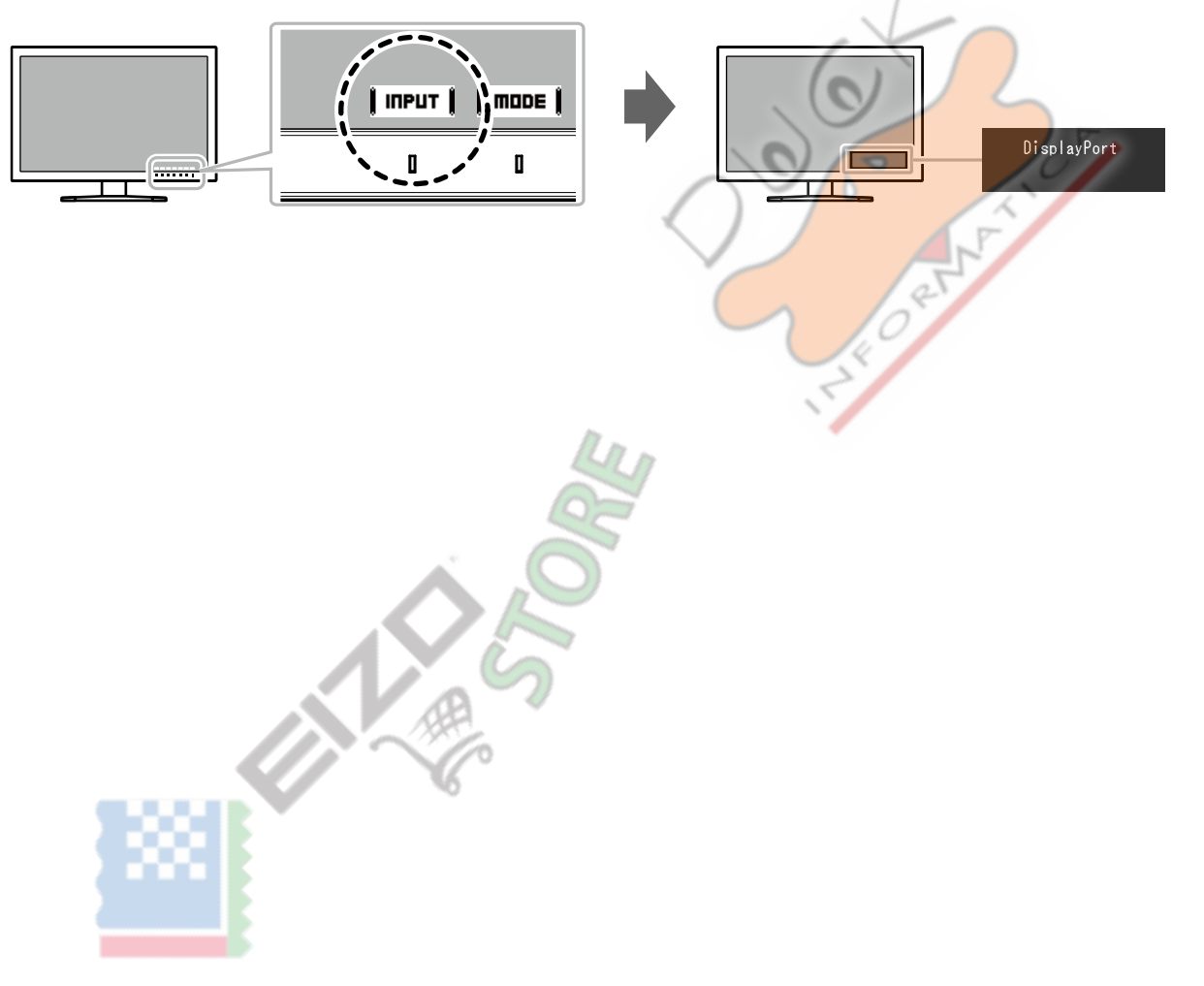

### <span id="page-16-0"></span>**(colore modalità (visualizzazione di modalità della Commutazione 2-3.**

Questa funzione permette una facile selezione di una modalità di visualizzazione secondo monitorare l'applicazione.

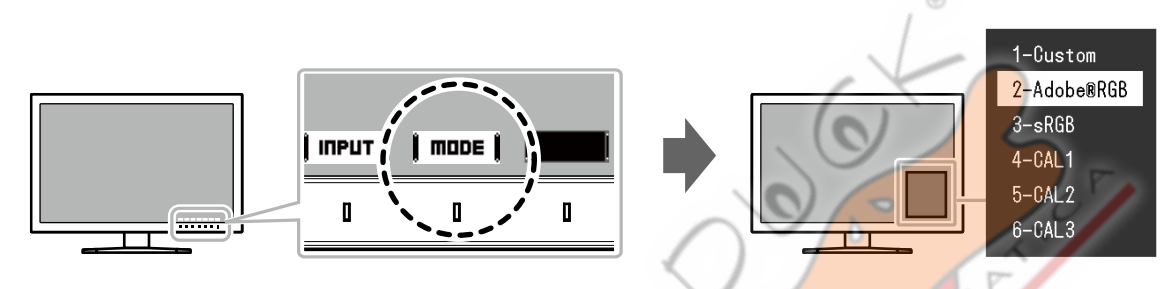

#### **•** Modalità di visualizzazione

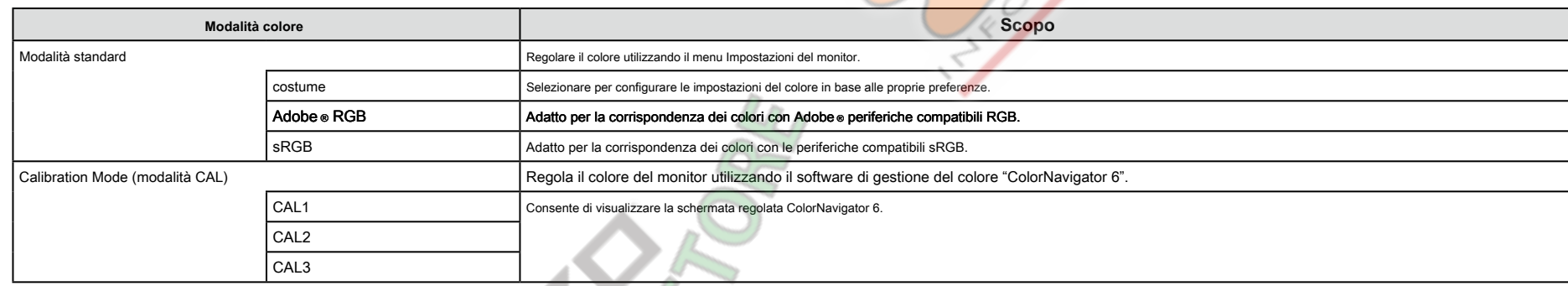

#### **Nota**

- Il menu Impostazione e i nomi delle modalità non possono essere visualizzati allo stesso tempo.
- . È possibile disattivare selezioni della modalità specifiche. Per ulteriori informazioni, vedere "Modalità Skip" (pa[gina](#page-25-0) 26)
- · Il risultato della regolazione di ColorNavigator 6 si riflette in ciascuno dei seguenti modi, a seconda del connettore utilizzato per collegare il monitor e PC.
- CAL1: DVI
- CAL2: DisplayPort
- CAL3: HDMI
- . La modalità CAL non può essere selezionato per connettori non collegati al PC.

· Quando si installa ColorNavigator 6, l'applicazione verrà eseguita come il software residente, e la modalità colore diventerà modalità CAL. Per utilizzare altre modalità, è necessario configurare le impostazioni in modo è il software residente.

# <span id="page-17-0"></span>**Capitolo 3 avanzate Regolazioni / Impostazioni**

Questo capitolo descrive le procedure di regolazione del monitor e impostazioni avanzate utilizzando il menu Impostazioni. Per la regolazione di base / impostazione di funzioni mediante gli interruttori sul lato

anteriore del monitor, vedere "Capitolo 2 Regolazioni di base / Impostazioni" (pagina 15)

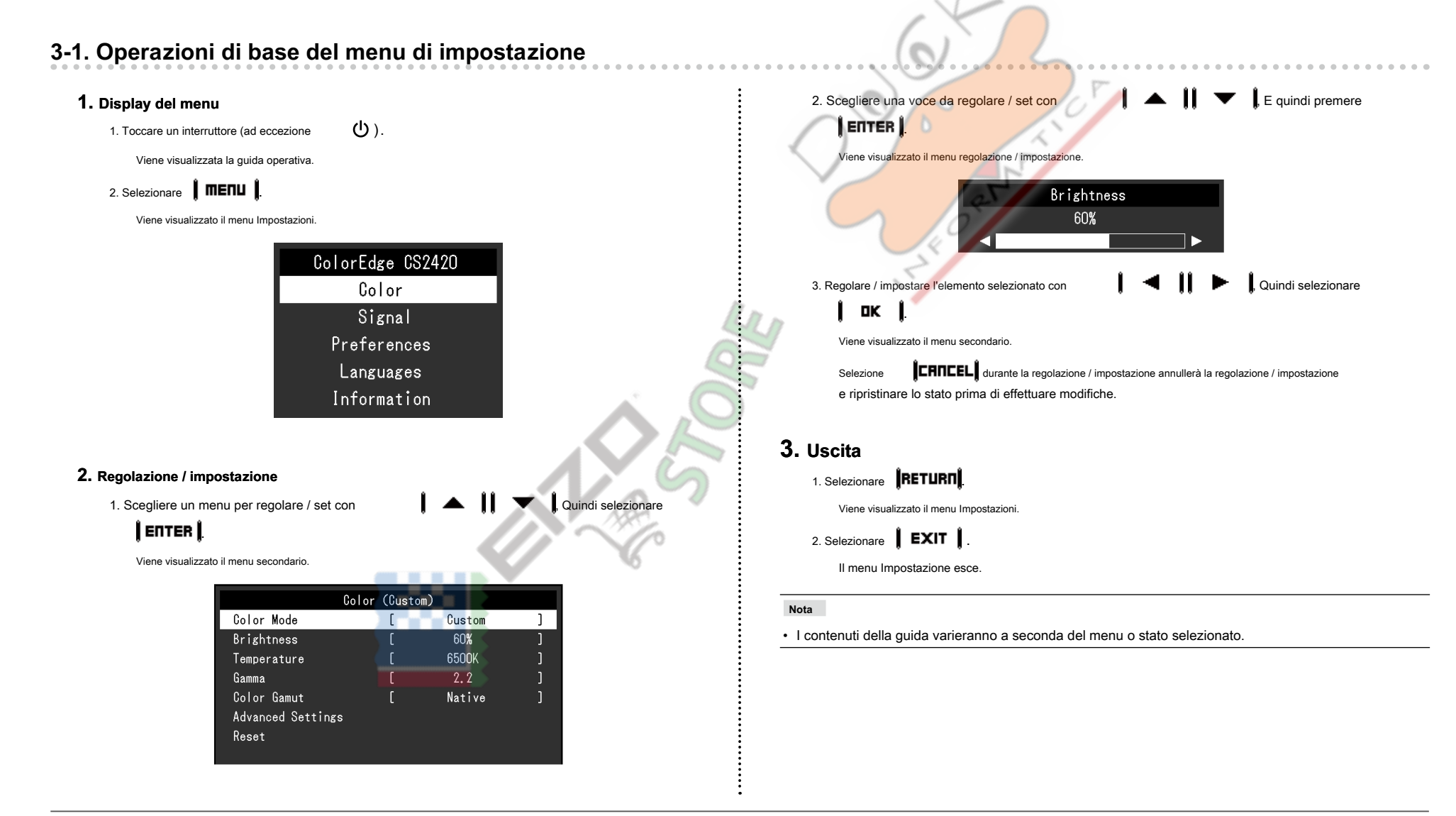

### <span id="page-18-0"></span>**3-2. Impostazione delle funzioni del menu**

**Colore●**

Quando lo schermo viene visualizzato in modalità standard (personalizzato / Adobe ® RGB / sRGB), è possibile regolare le impostazioni del colore di ogni modalità colore in base alle proprie preferenze.

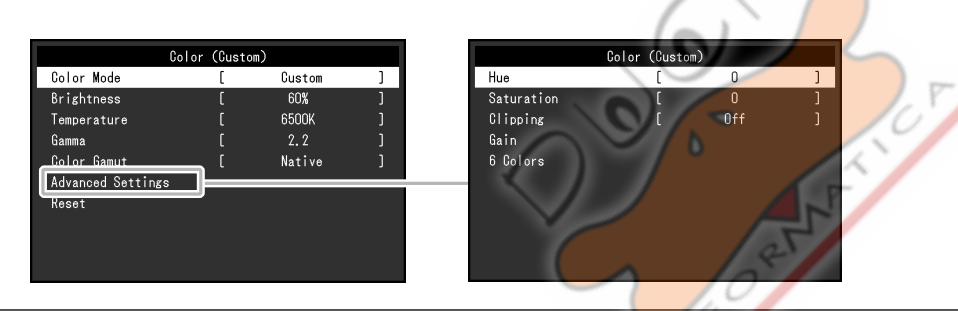

⊕

#### **Attenzione**

. La stessa immagine può essere visto in diversi colori su più monitor per le loro caratteristiche specifiche del monitor. Fai la regolazione fine del colore visivamente quando i colori corrispondenti su più monitor.

```
Nota
```
#### · Utilizzare i valori mostrati in "K" e "%" solo come guida.

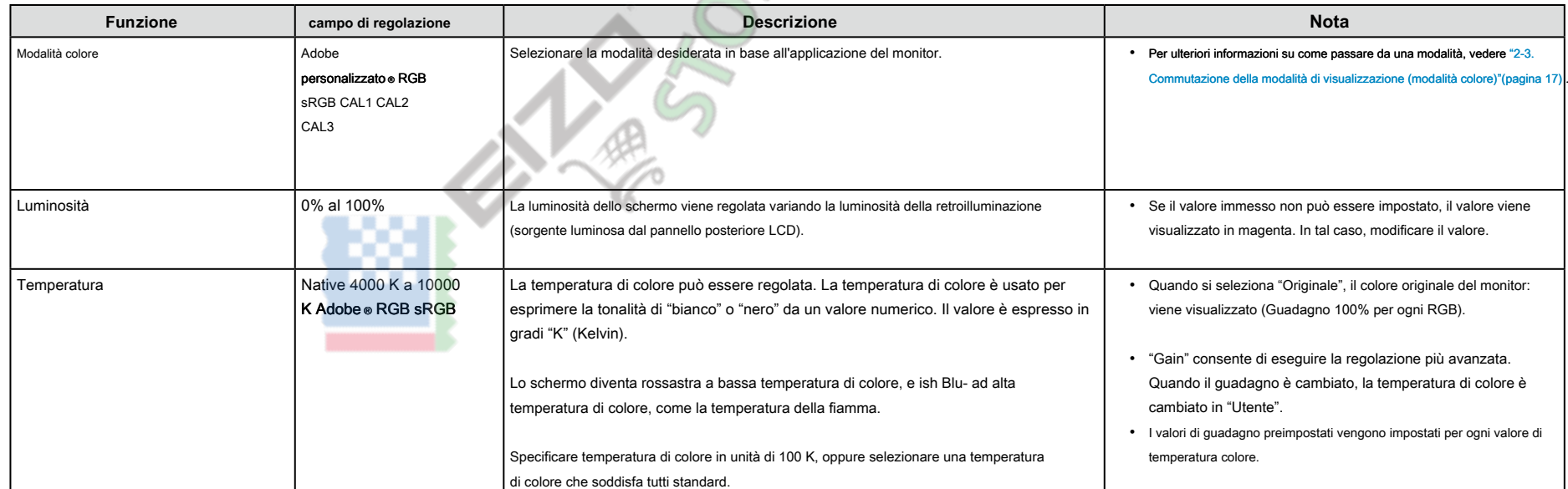

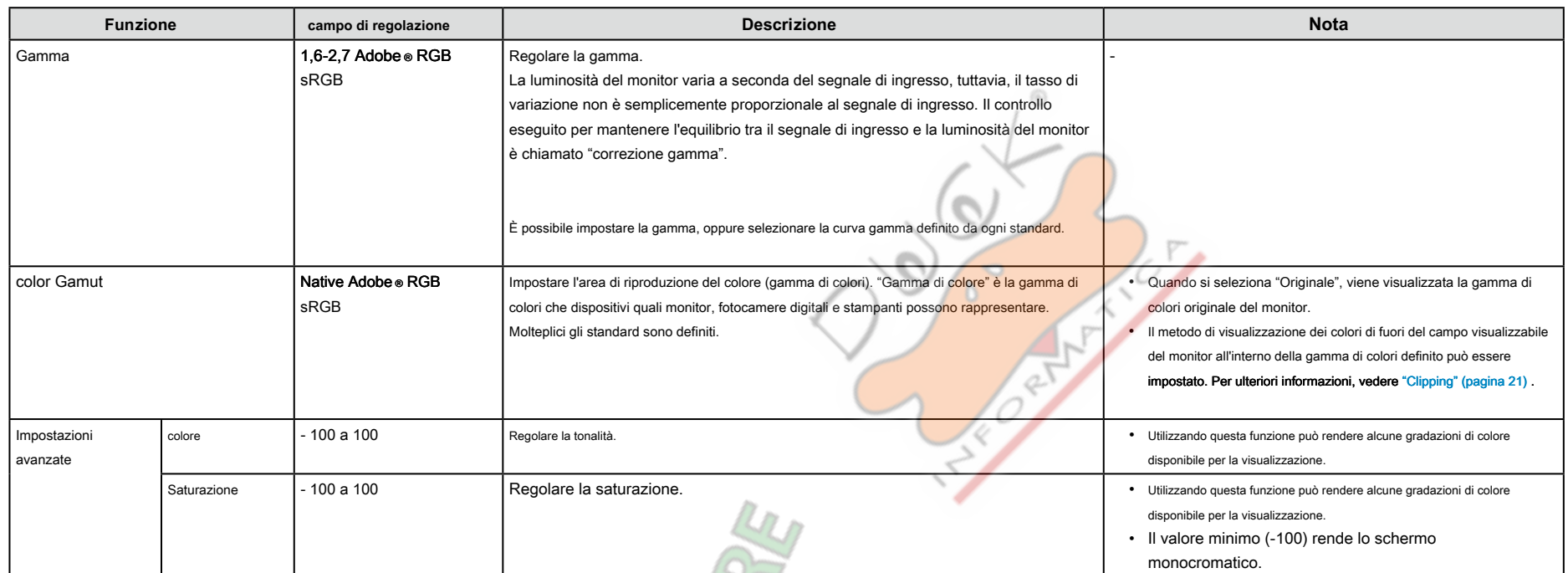

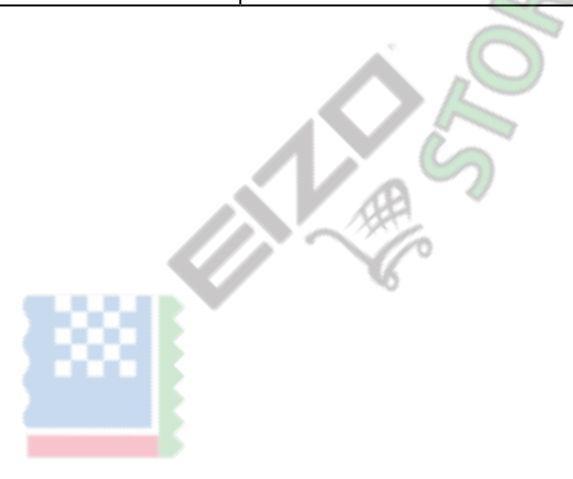

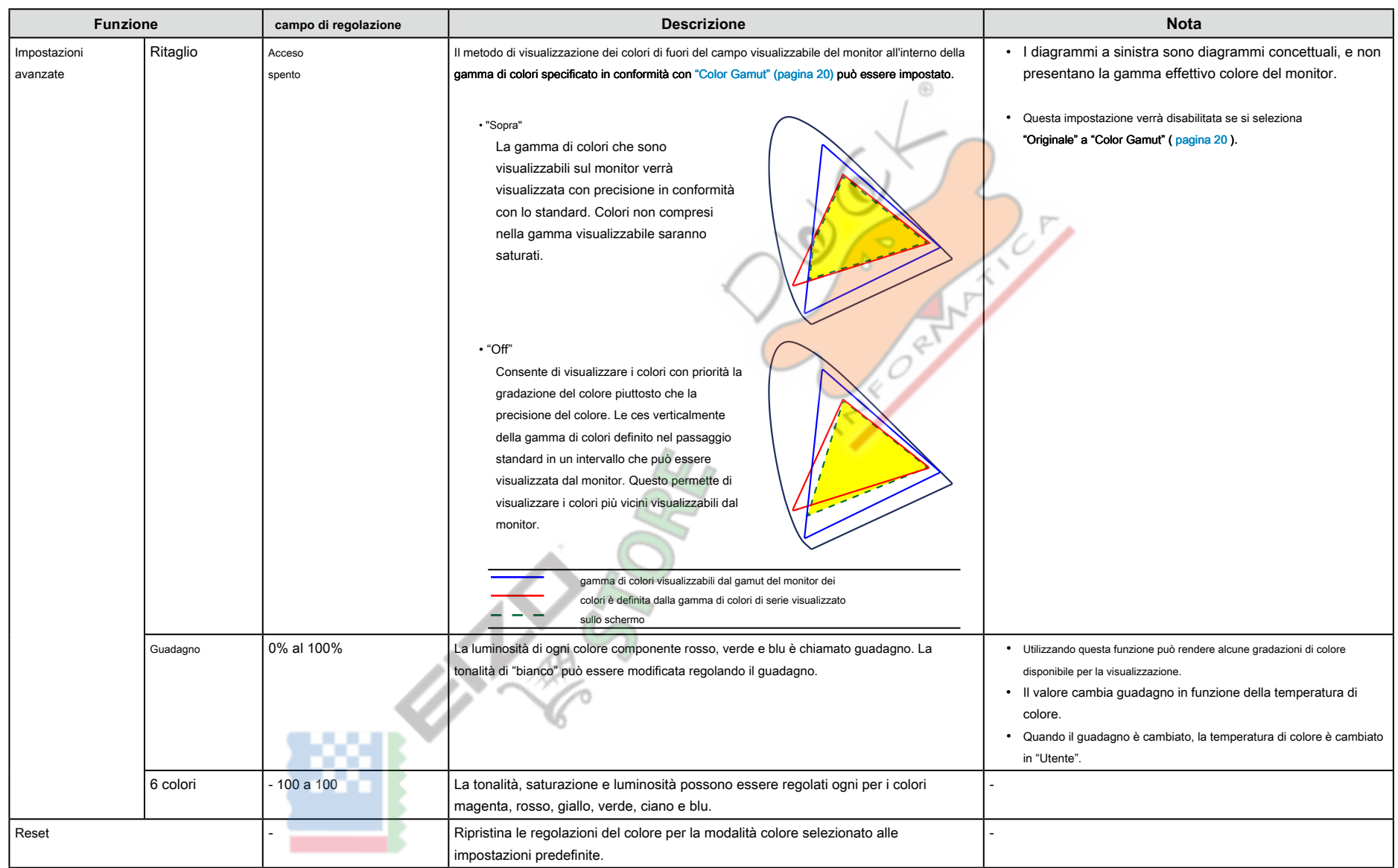

#### <span id="page-21-0"></span>**•** Impostazioni segnale

Le impostazioni del segnale vengono utilizzate per configurare impostazioni avanzate per segnali di ingresso, come ad esempio le dimensioni di visualizzazione dello schermo e formato del colore.

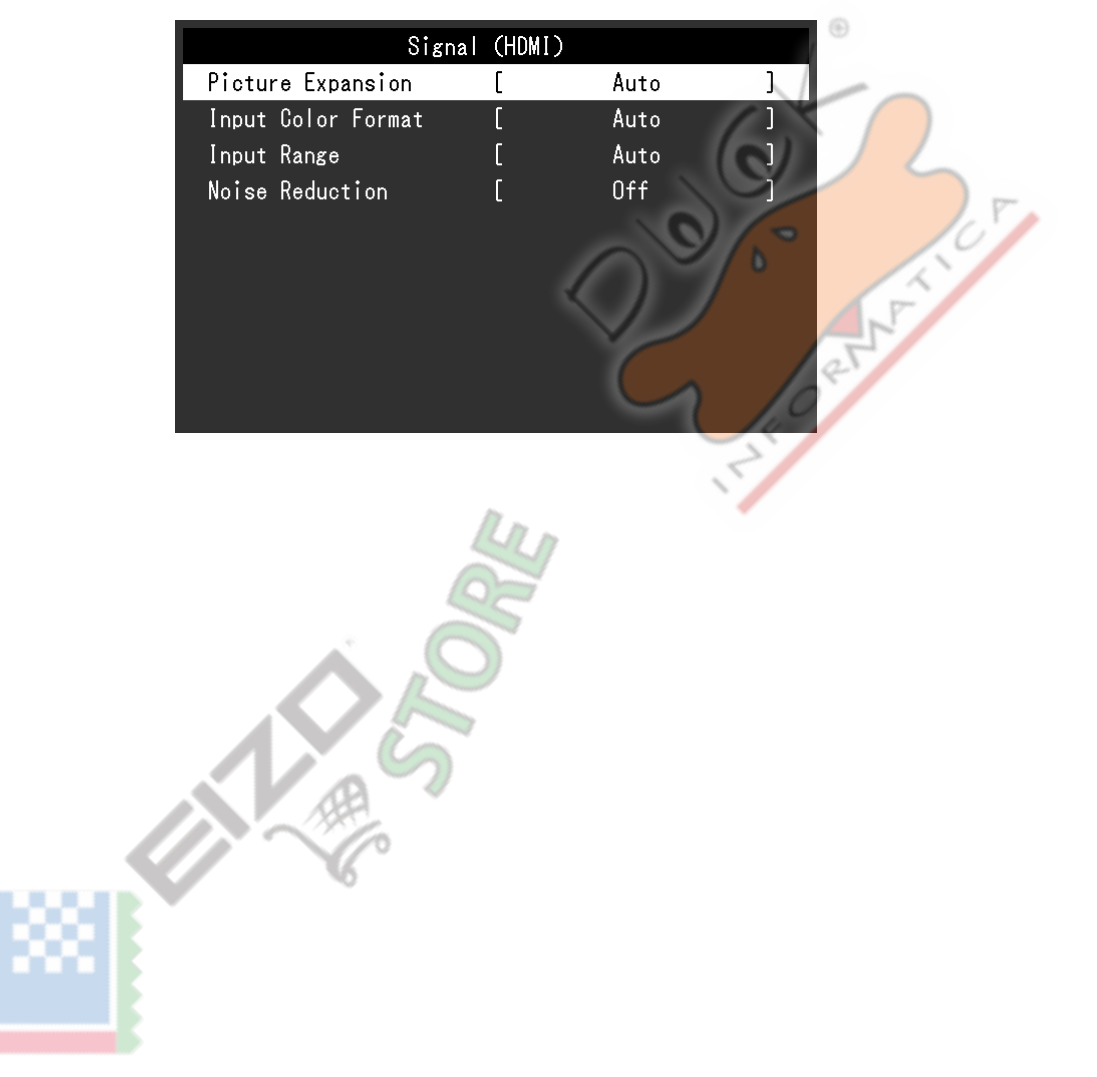

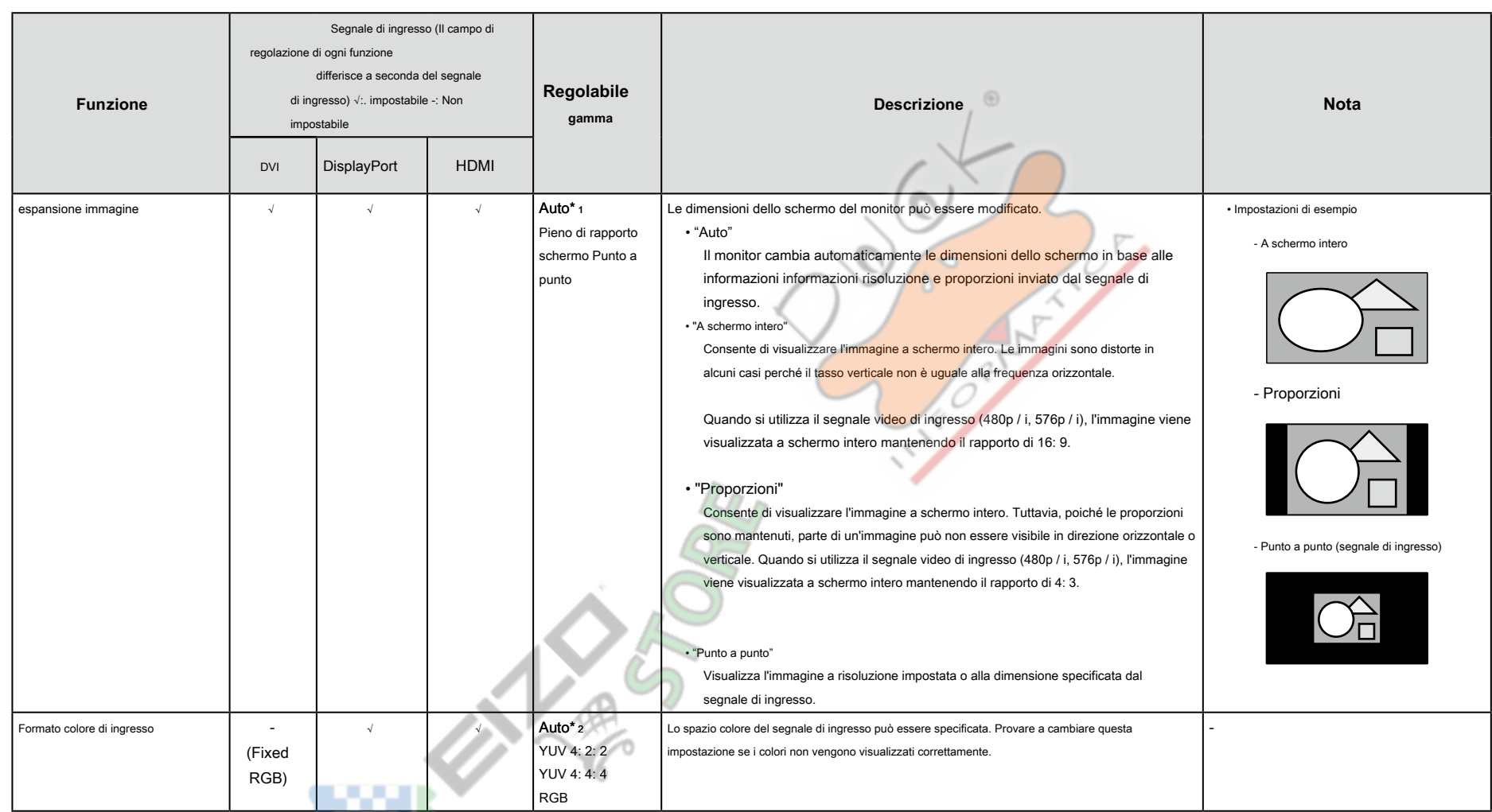

\*1 abilitato solo se viene rilevato informazioni sul segnale di input per determinare automaticamente l'impostazione durante ingresso HDMI

\*2 abilitato solo quando viene rilevato informazioni sul segnale di input per determinare automaticamente l'impostazione

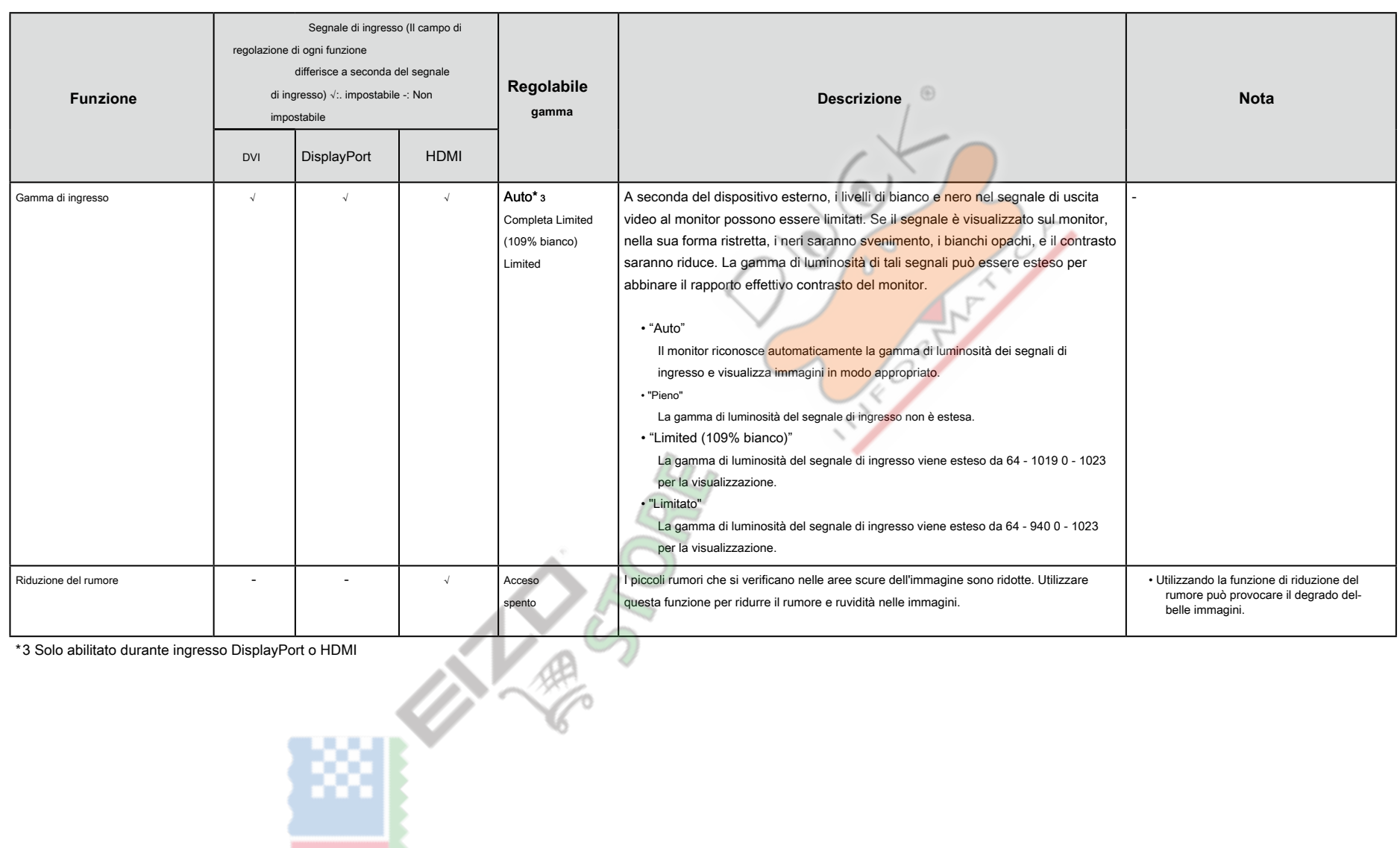

### <span id="page-24-0"></span>**•** Preferenze

Le impostazioni del monitor possono essere configurate per soddisfare l'ambiente di utilizzo o alle preferenze personali.

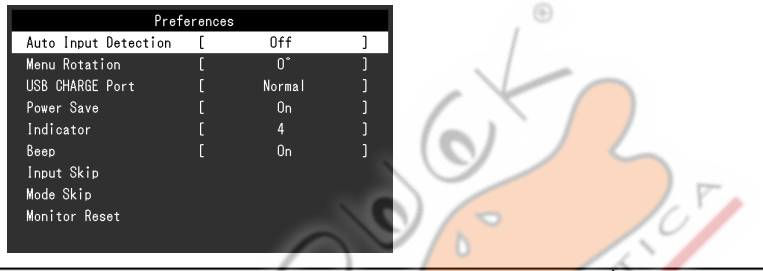

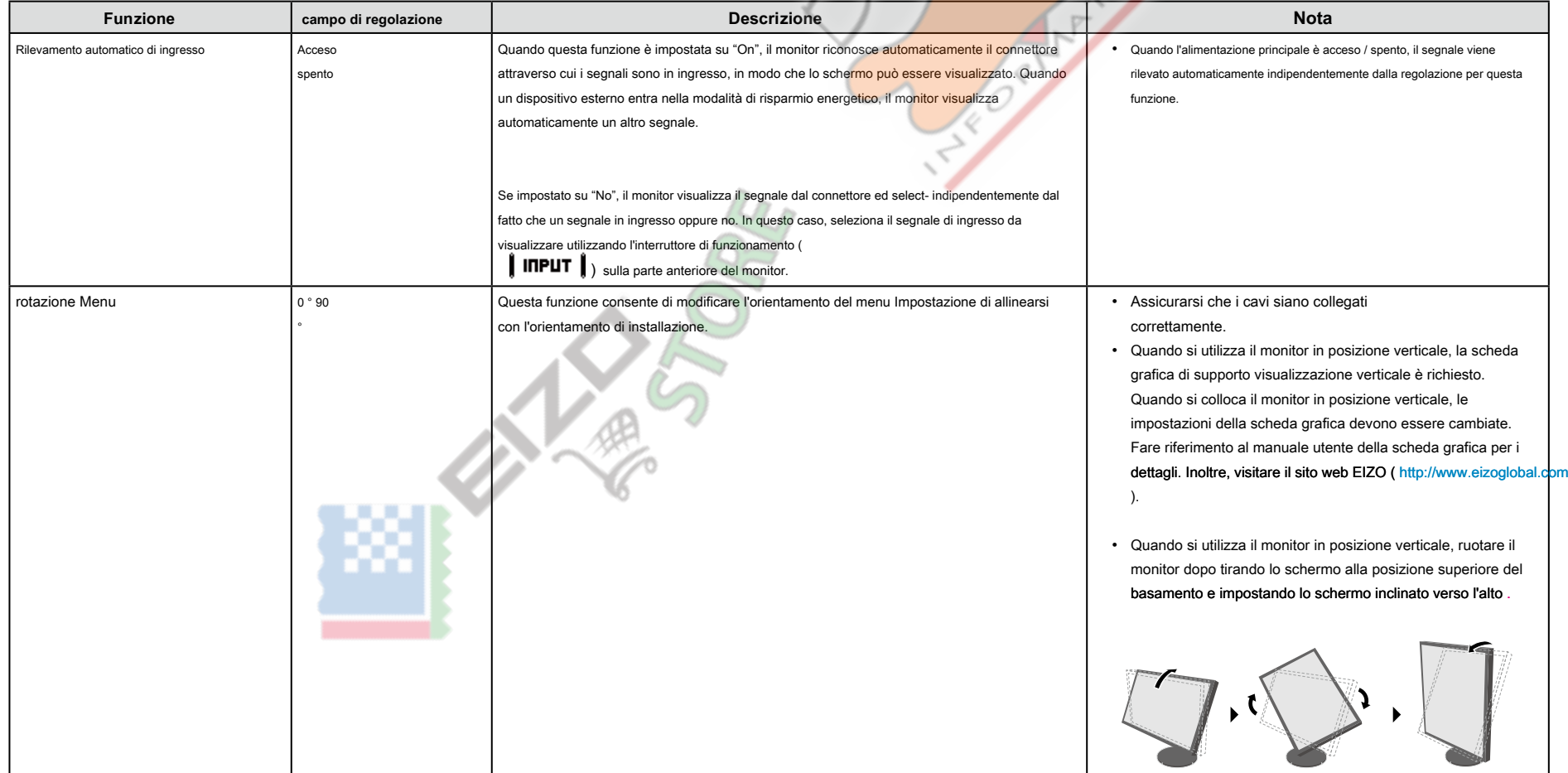

<span id="page-25-0"></span>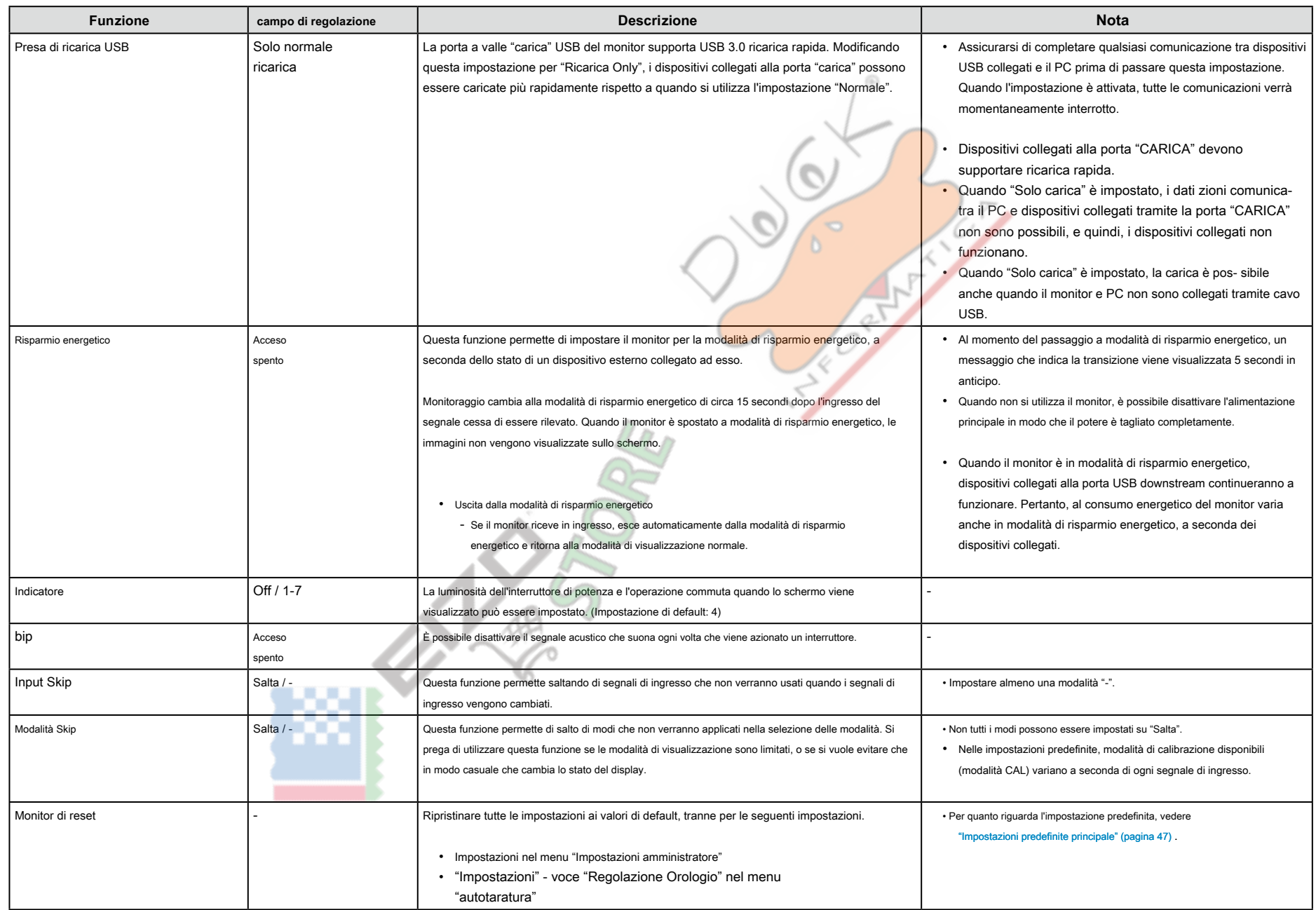

### <span id="page-26-0"></span>**•** Le lingue

La lingua di visualizzazione per i menu ei messaggi possono essere selezionati.

#### campo di regolazione

English, Deutsch, Français, Español, Italiano, Svenska, giapponese, cinese semplificato, cinese tradizionale

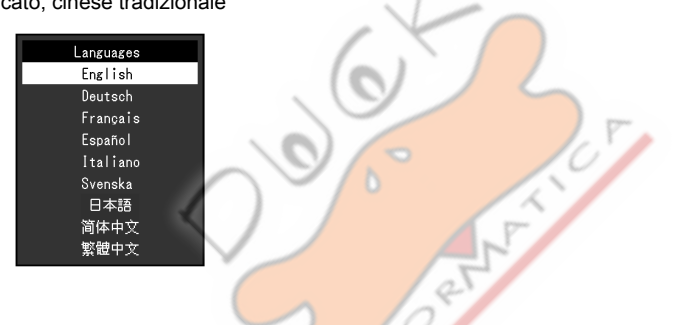

0

#### **Informazione●**

<span id="page-26-1"></span>È possibile controllare le informazioni sul monitor (nome del modello, numero di serie, la versione del firmware, il tempo di utilizzo, lo stato delle licenze ColorNavigator, risoluzione, del segnale di ingresso, ecc).

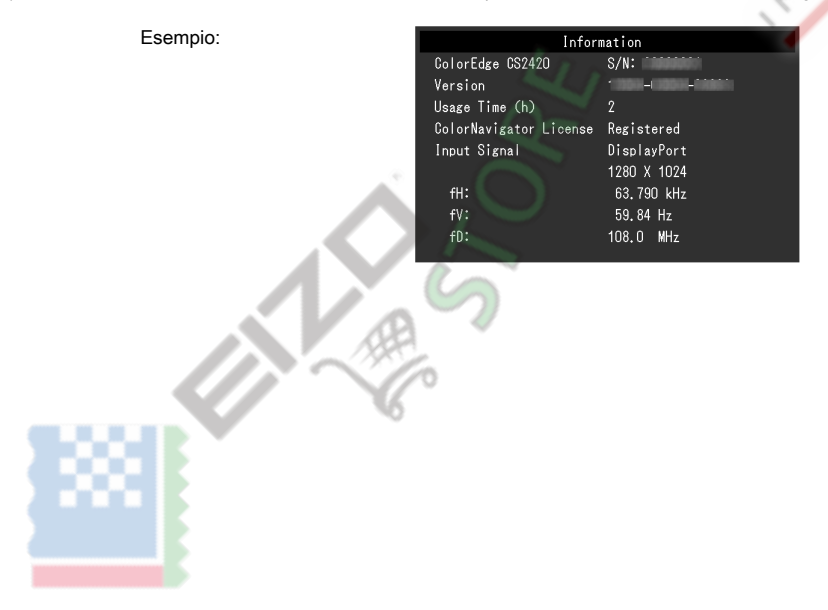

# <span id="page-27-0"></span>**Impostazioni Capitolo 4 amministratore**

Questo capitolo descrive come configurare il funzionamento del monitor utilizzando il menu "Impostazioni amministratore". Questo menu è destinato agli

amministratori. Configurazione in questo menu non è richiesto per l'uso normale monitor.

# 4-1. Operazioni di base del menu "Impostazioni amministratore"

#### **1.** Display del menu

- 1. Toccare (1) per spegnere il monitor.
- 2. Mentre toccando l'interruttore a sinistra, toccare  $\left( \cdot \right)$  per più di 2 secondi

per accendere il monitor.

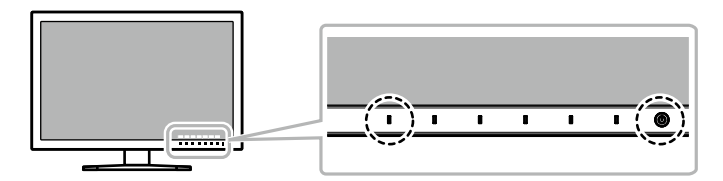

Viene visualizzato il menu "Impostazioni amministratore"

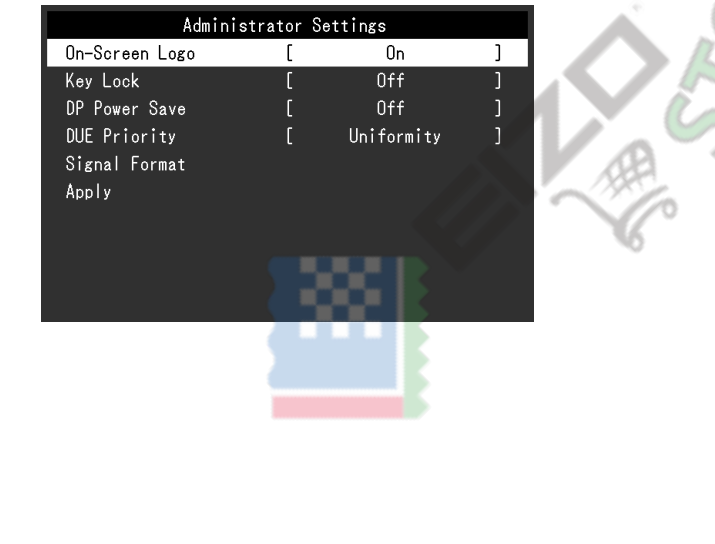

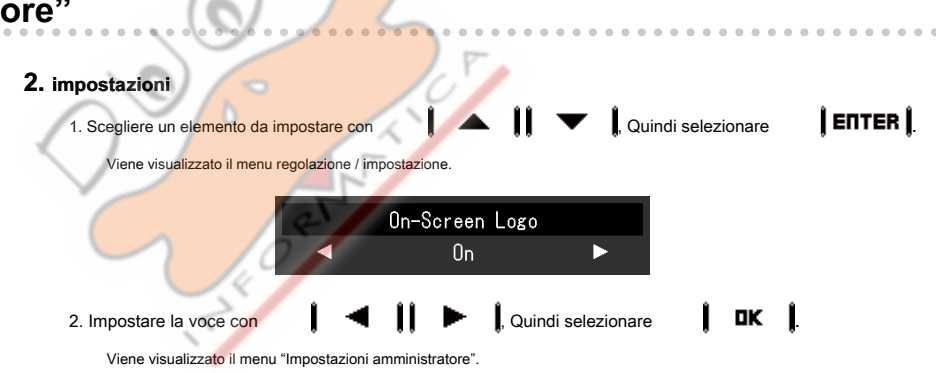

### **3.** L'applicazione e l'uscita

1. Selezionare "Applica", quindi selezionare **1. Applica 1. Selezionare** 1. Selezionare 1. Selezionare 1. Selezionare 1. Selezionare 1. Selezionare 1. Selezionare 1. Selezionare 1. Selezionare 1. Selezionare 1. Selezionare

Le impostazioni vengono confermate e il menu "Impostazioni amministratore" si chiude.

# <span id="page-28-0"></span>4-2. "Impostazioni amministratore" funzioni del menu

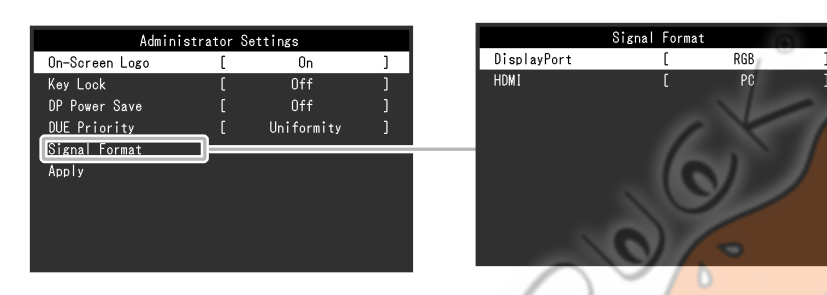

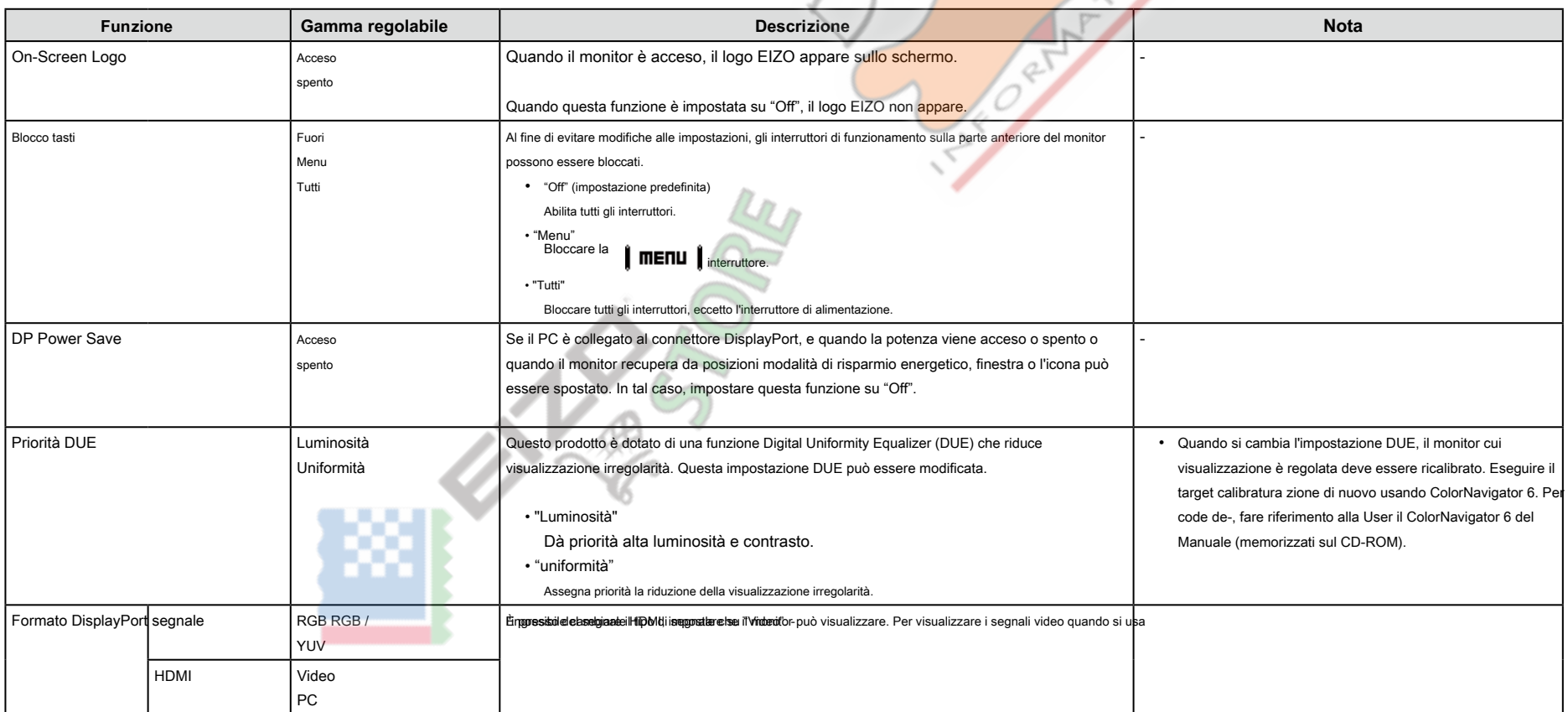

 $-0.000$ 

# <span id="page-29-0"></span>**Capitolo 5 Risoluzione dei problemi**

Se un problema persiste dopo aver applicato i rimedi suggeriti, contattare il rappresentante EIZO locale.

### **5-1. Nessuna immagine**

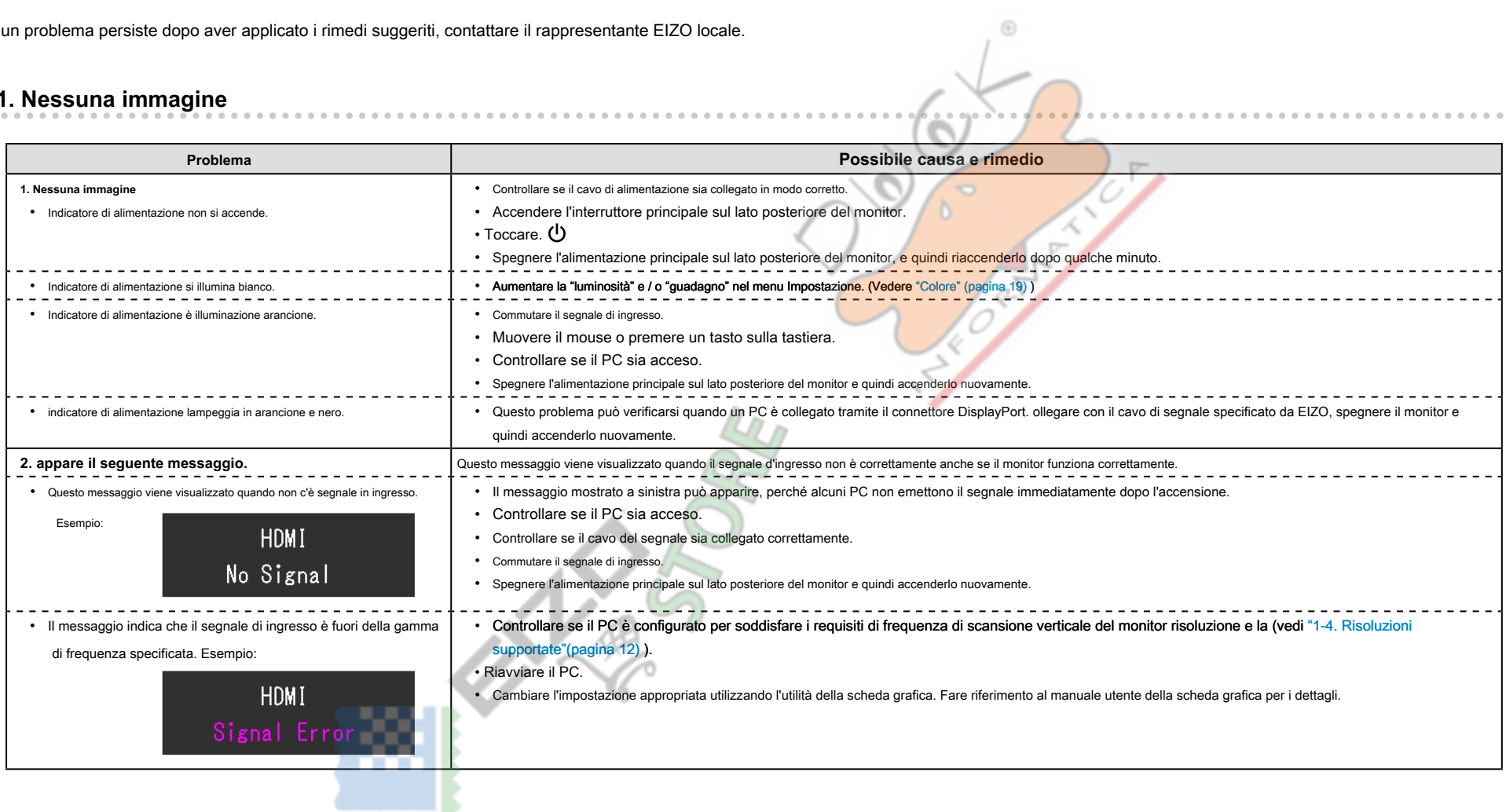

# <span id="page-30-0"></span>**5-2. problemi di imaging**

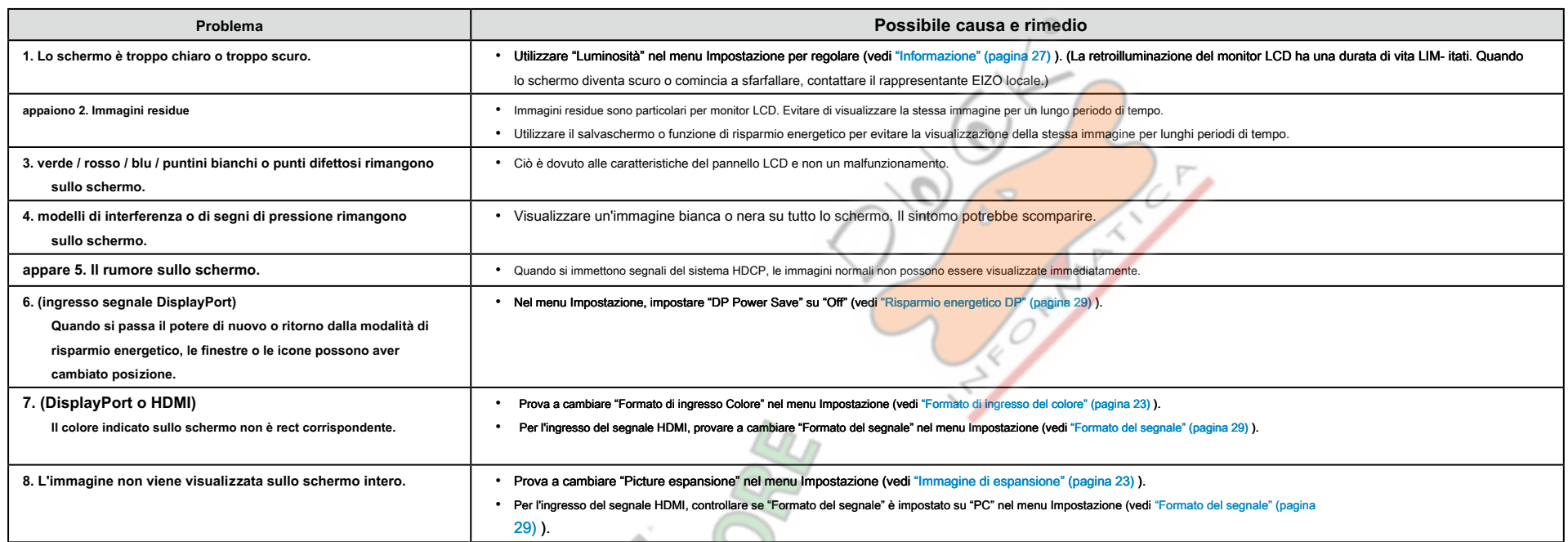

**MESTER** 

# <span id="page-31-0"></span>**5-3. altri problemi**

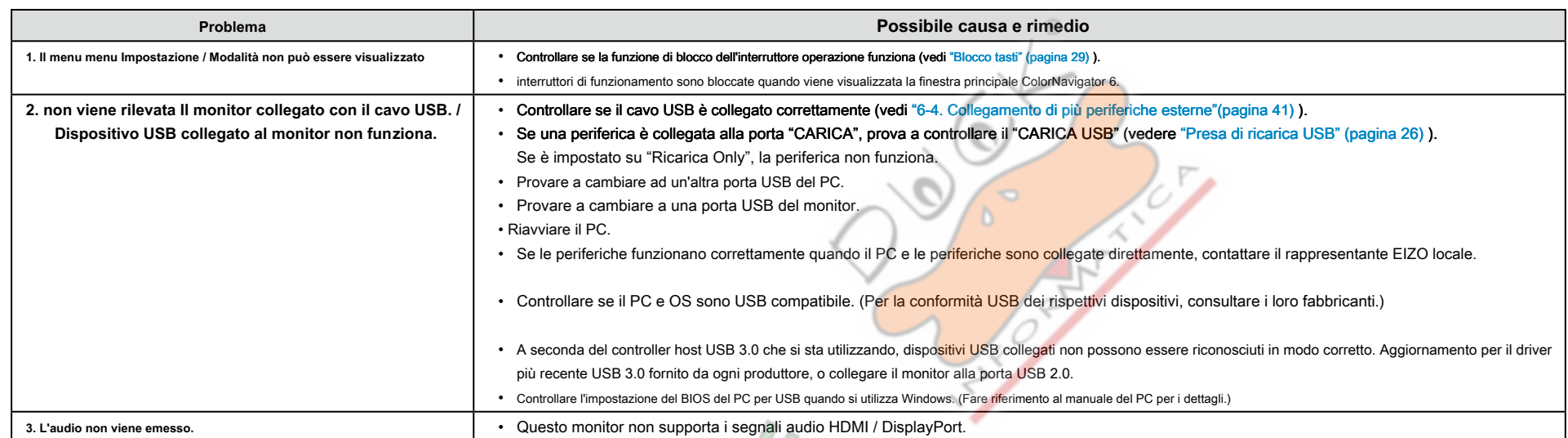

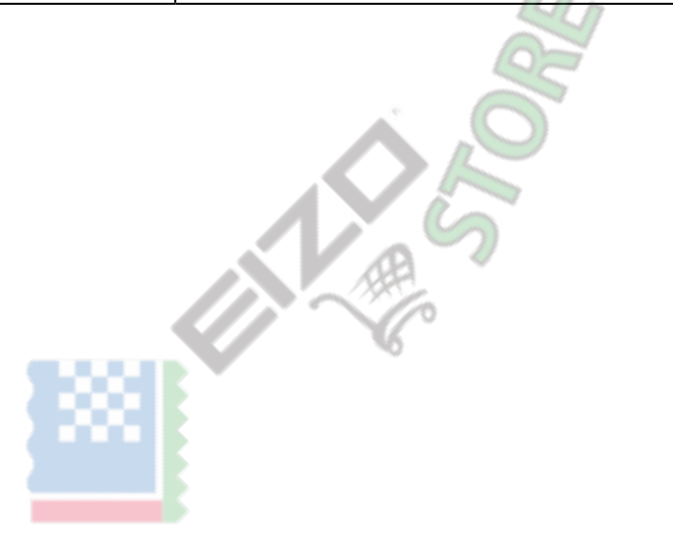

# <span id="page-32-0"></span>**Capitolo 6 di riferimento**

# **6-1. Fissaggio del braccio opzionale**

Un braccio opzionale (o un eventuale supporto) può essere attaccato rimuovendo il piedistallo di supporto. Si prega di fare riferimento al nostro sito web per il corrispondente braccio opzionale (o supporto opzionale). htt

⊕

#### **Attenzione**

- . Quando si collega un braccio o supporto, seguire le istruzioni del manuale del loro uso.
- . Quando si utilizza il braccio di un altro produttore o in piedi, confermare quanto seque in anticipo e selezionare uno conforme allo standard VESA, Utilizzare le viti di montaggio VESA forniti con questo prodotto durante .stand
- Il gioco tra i fori per le viti: 100 mm × 100 mm
- dimensioni esterne della sezione di montaggio VESA del braccio o basamento: 122 mm x 122 millimetri o meno
- spessore della piastra: 2,6 millimetri
- Deve essere abbastanza forte per sostenere il peso della unità monitor (escluso il supporto) e gli allegati, come i cavi.
- . Quando si utilizza un braccio o in piedi, collegarlo a soddisfare i seguenti angoli di inclinazione del monitor.
- $-Su 45^\circ$ ,  $45^\circ$  giù
- Collegare i cavi dopo aver fissato un braccio o supporto.
- Non spostare il rimosso alzarsi e giù. Ciò potrebbe causare lesioni o danni alle apparecchiature.
- Il monitor, braccio e supporto sono pesanti, rilasciandole può provocare lesioni o danni alle apparecchiature.
- . Quando si installa il monitor in modalità verticale, ruotare il monitor 90° in senso orario.

**Fissaggio del braccio opzionale (stand opzionale)** 

- 1. Posare il monitor LCD su un panno morbido si sviluppa su una superficie stabile con la superficie del pannello rivolta verso il basso.
- **2.** Rimuovere il supporto.

Come mostrato sotto, mantenere il pulsante di bloccaggio premuto (1) e far scorrere la base verso la base del supporto fino all'arresto (2). Quindi, sollevare lo stand up (3).

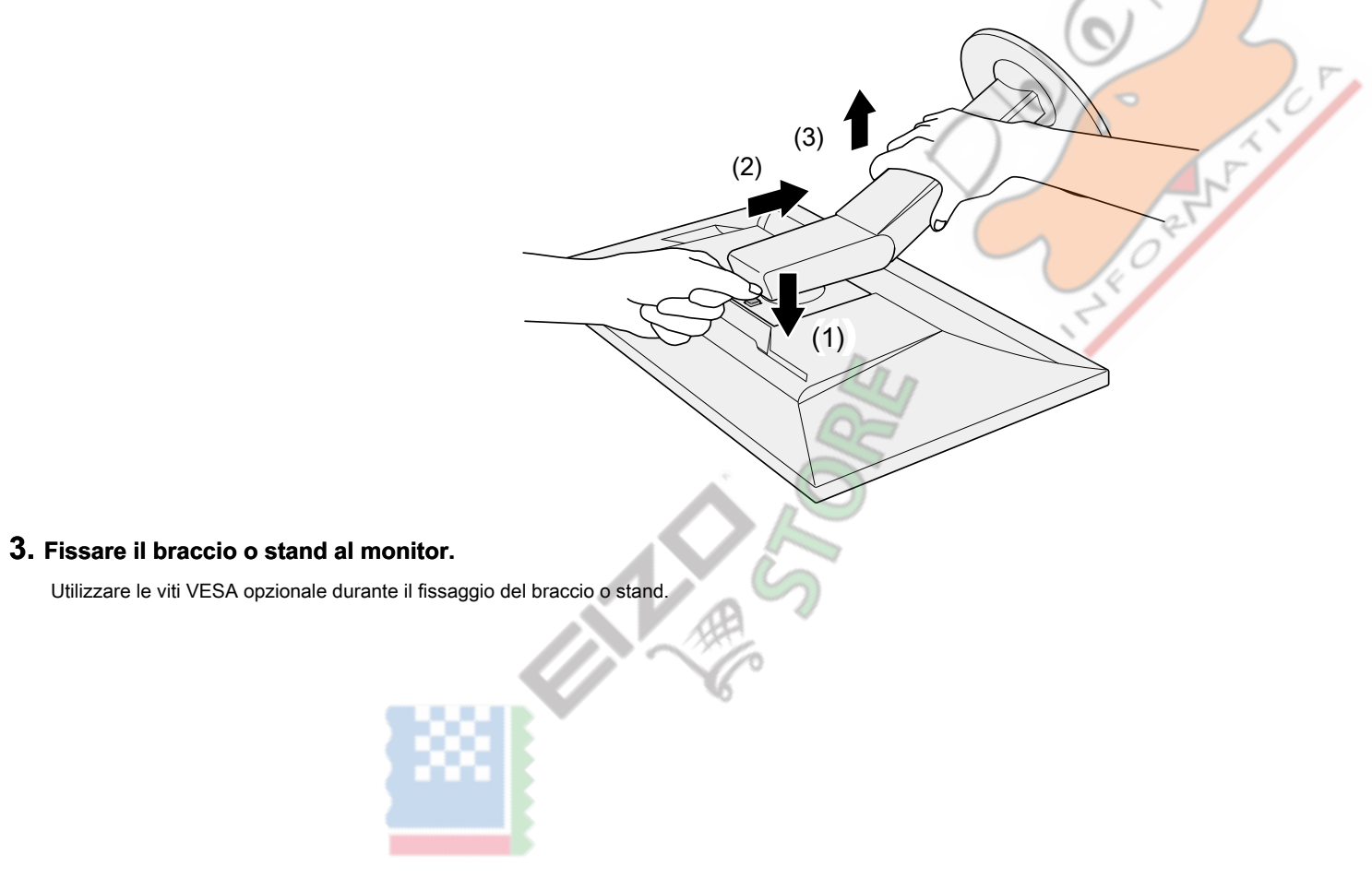

**Montaggio del supporto originale** 

- 1. Staccare le viti di fissaggio del braccio opzionale (o supporto opzionale) e smontare il braccio opzionale (o supporto opzionale).
- 2. Posare il monitor LCD su un panno morbido si sviluppa su una superficie stabile con la superficie del pannello rivolta verso il basso.
- **3. Fissare il supporto originale.**

Come mostrato di seguito, inserire le quattro linguette sul supporto ai fori quadrati sul pannello posteriore (1) e far scorrere la base verso la parte superiore del monitor finché uno scatto (2).

 $\frac{1}{2}$ (1) (2) Clic!

### <span id="page-35-0"></span>**6-2. Rimozione / collegamento del basamento Base**

#### **Detachment procedura**

La base di supporto che è stato attaccato durante l'installazione può essere rimosso utilizzando le seguenti procedure.

1. Posare il monitor LCD su un panno morbido si sviluppa su una superficie stabile con la superficie del pannello rivolta verso il basso.

2. Sollevare la leva sulla parte inferiore della base del supporto.

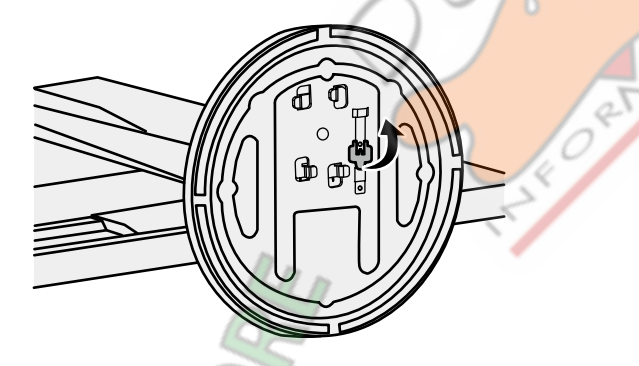

**3.** Ruotare la base del supporto in senso antiorario per staccarlo.

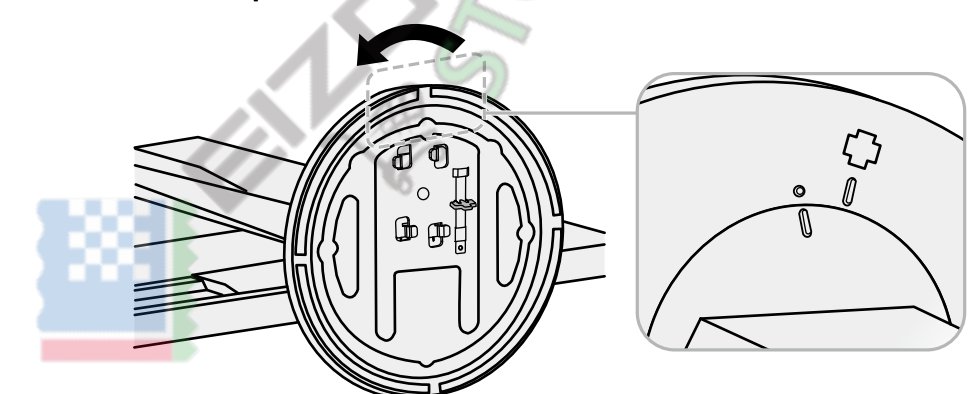

⊕

#### **la richiesta di pignoramento**

La volta rimossa la base di supporto può essere collegato al monitor di nuovo con le procedure seguenti.

1. Posare il monitor LCD su un panno morbido si sviluppa su una superficie stabile con la superficie del pannello rivolta verso il basso.

**2.** Fissare la base di supporto sul supporto delle cavalletto.

 $3.$  Ruotare la base di supporto in senso orario fino a quando non fa uno scatto.

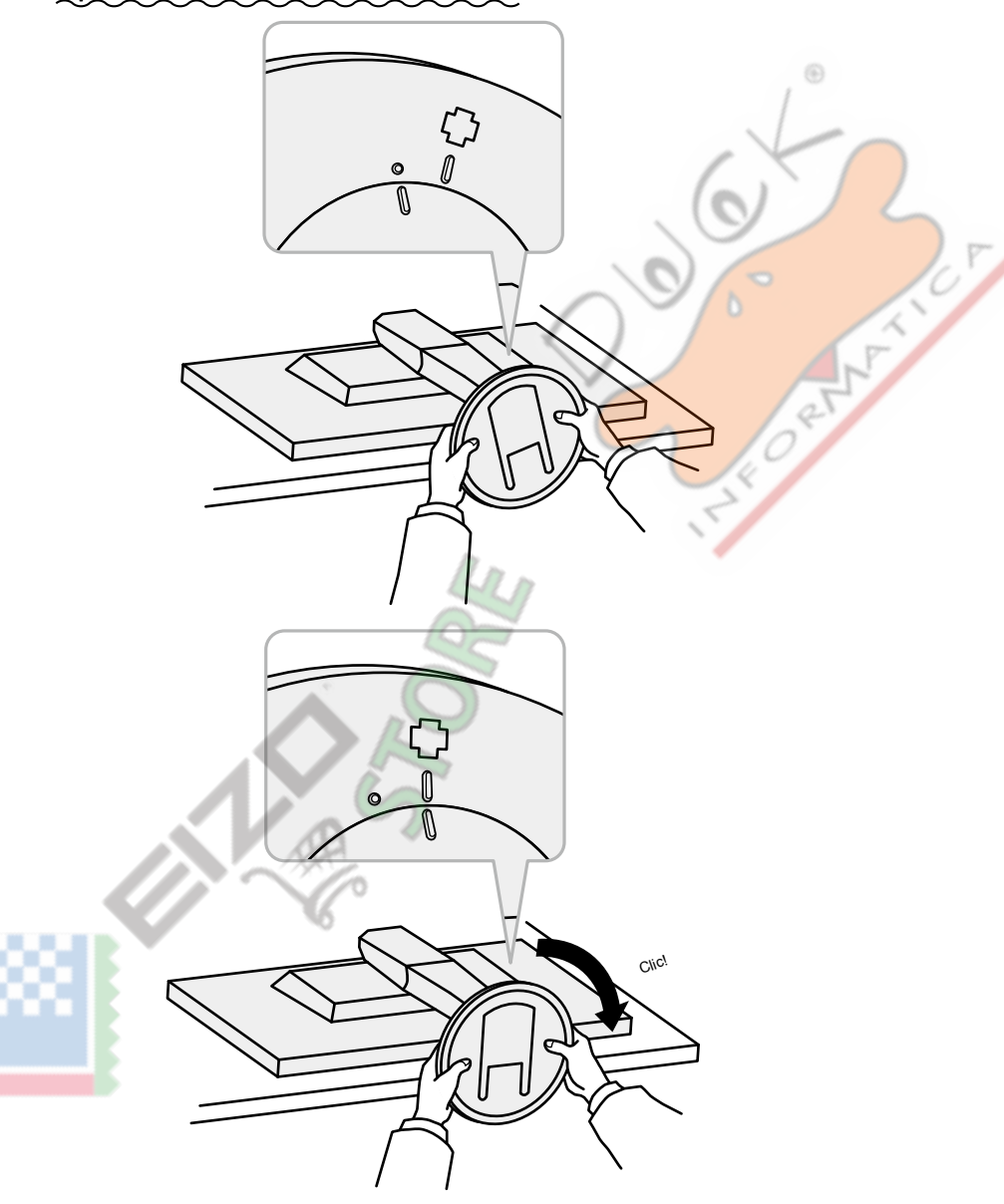

# <span id="page-38-0"></span>6-3. Collegamento / supporto Rimozione del cavo

Un supporto cavo è fornito con questo prodotto. Usare il passacavi per organizzare i cavi collegati al monitor.

**la richiesta di pignoramento** 

**1. Far passare i cavi attraverso il passacavi.** 

**2.** Chiudere il supporto del cavo.

 $3.$  Tenendo il portacavi chiusa, inserirla nel supporto.

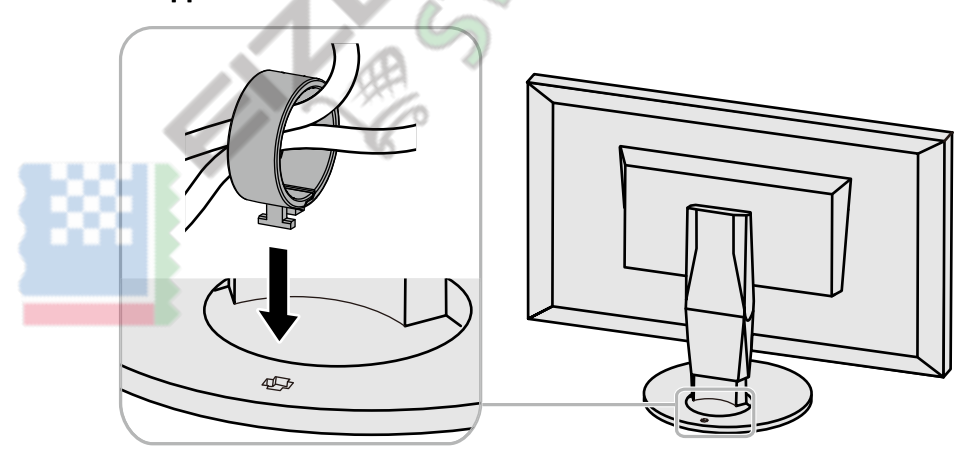

#### **Nota**

. Il supporto del cavo può essere inserito sia perpendicolare o parallelo al basamento. Modificare l'orientamento del supporto cavo in linea con la direzione dei cavi.

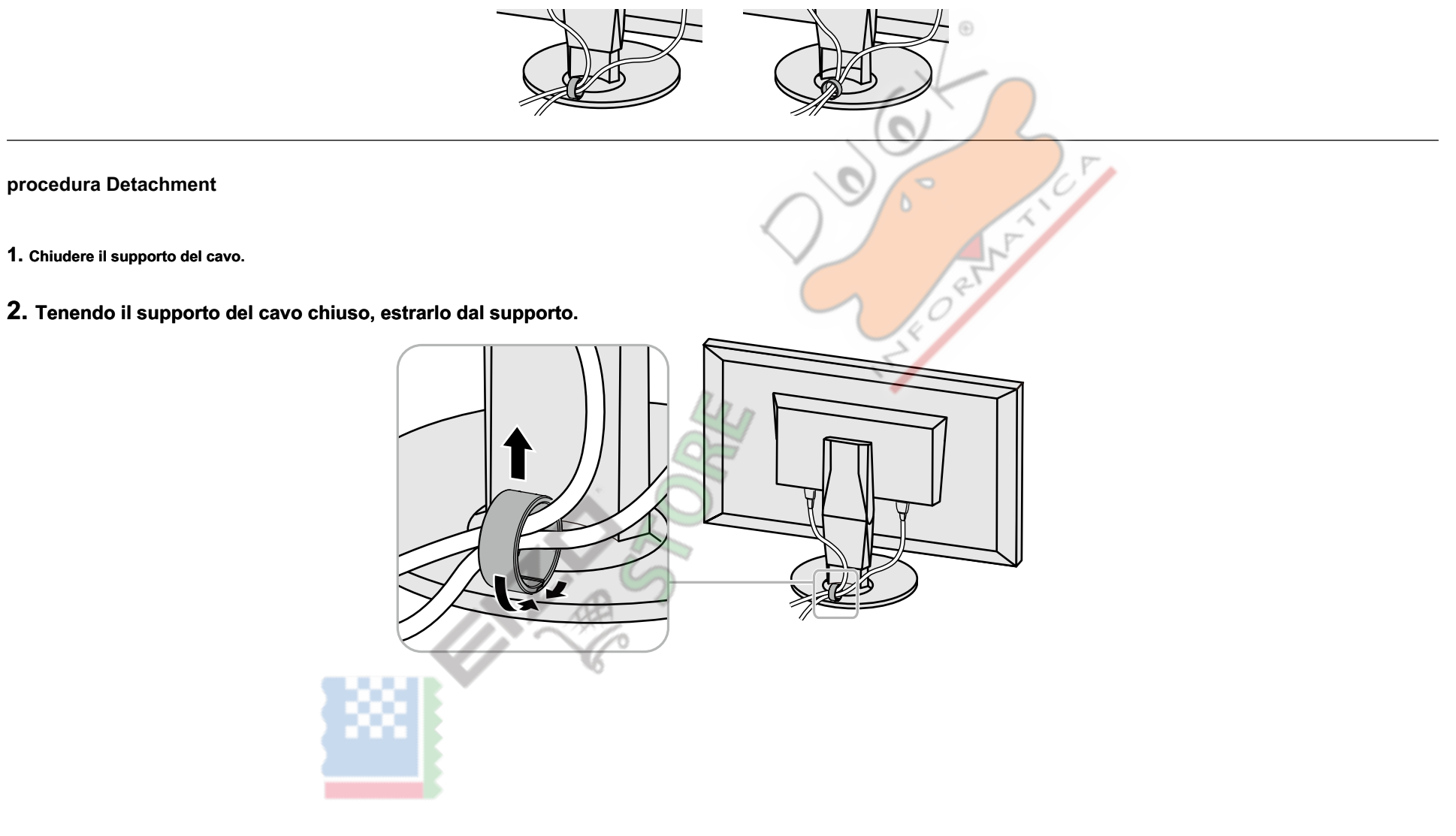

# <span id="page-40-0"></span>6-4. Collegamento di più dispositivi esterni

Il prodotto consente di collegare più dispositivi esterni e cambiare fra loro per la visualizzazione.

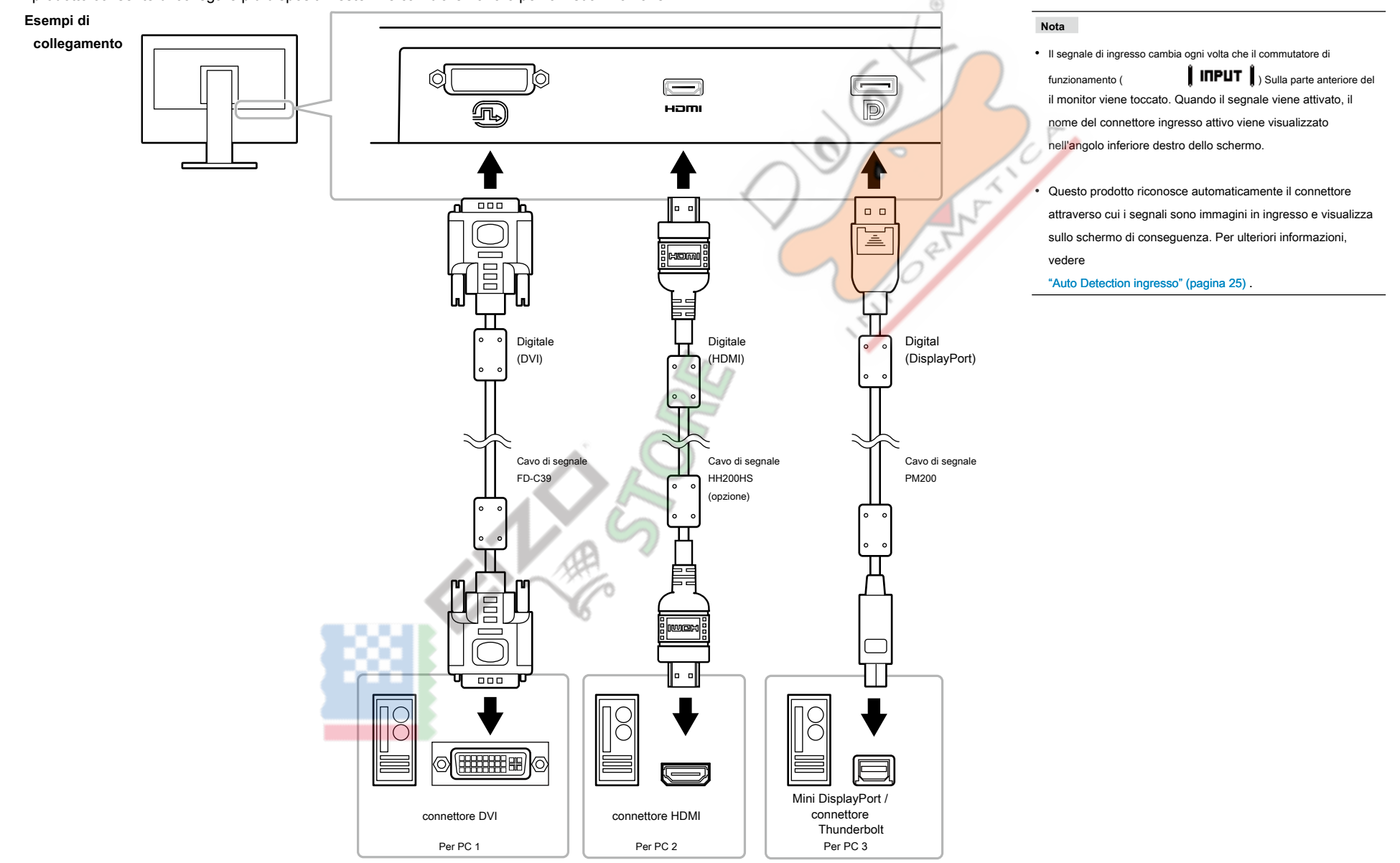

# <span id="page-41-0"></span>**6-5. Facendo uso di USB (Universal Serial Bus)**

Questo monitor è dotato di un hub USB. Funziona come un hub USB quando collegato ad un PC USB compatibile, che permette il collegamento di dispositivi USB periferici.

#### **Nota**

- · Questo prodotto supporta USB 3.0. Quando si collegano dispositivi periferici che supportano USB 3.0, la comunicazione dati ad alta velocità è possibile (tuttavia, solo quando il cavo USB utilizzato per collegare il PC e compatibile USB 3.0).
- La "carica" porta USB downstream supporta anche la ricarica rapida. Questo permette di ricaricare il vostro smartphone o tablet in un breve periodo di tempo. (Vedere "Porta USB CHARGE" (pagina 26).)

#### ● Richiesto Sistema Ambiente

- Un PC dotato di porta USB
- Windows 10 / Windows 8.1 / Windows 8 / Windows 7 o Mac OS X 10.7.5 o successivo
- Cavo USB EIZO (UU200SS (USB 3.0))

#### **Attenzione**

. Questo monitor potrebbe non funzionare a seconda del PC utilizzato, sistema operativo o periferiche. Per compatibilità USB di dispositivi periferici, contatto produce loro.

X

- . Quando il monitor è in modalità di risparmio energetico, dispositivi collegati alla porta USB downstream continueranno a funzionare. Pertanto, il consumo energetico del monitor varia a seconda dei dispositivi collegati, risparmio energetico.
- . Quando l'alimentazione principale del monitor è spento, un dispositivo collegato alla porta USB downstream non funziona.
- . Quando il "CARICA porta USB" in "Preferenze" è impostato su "ricarica Only", una periferica non funziona se collegato alla porta "CARICA".
- Garantire che la comunicazione tra tutti i dispositivi periferici collegati al monitor e il PC è conclusa prima di passare l'impostazione "Porta USB carica". Quando l'impostazione è attivata, tutte le comunicazioni verrà temporaneamente interrotta.
- <span id="page-42-0"></span>**•** Procedura di collegamento (Impostazione della funzione USB)
	- 1. Collegare prima il monitor a un PC mediante il cavo di segnale, e avviare il PC.
	- 2. Collegare il cavo USB tra la porta USB downstream del PC e la porta USB a monte del monitor. La funzione hub USB viene impostato automaticamente alla connessione del cavo USB.
	- 3. Collegare il dispositivo USB periferica alla porta USB downstream del monitor.

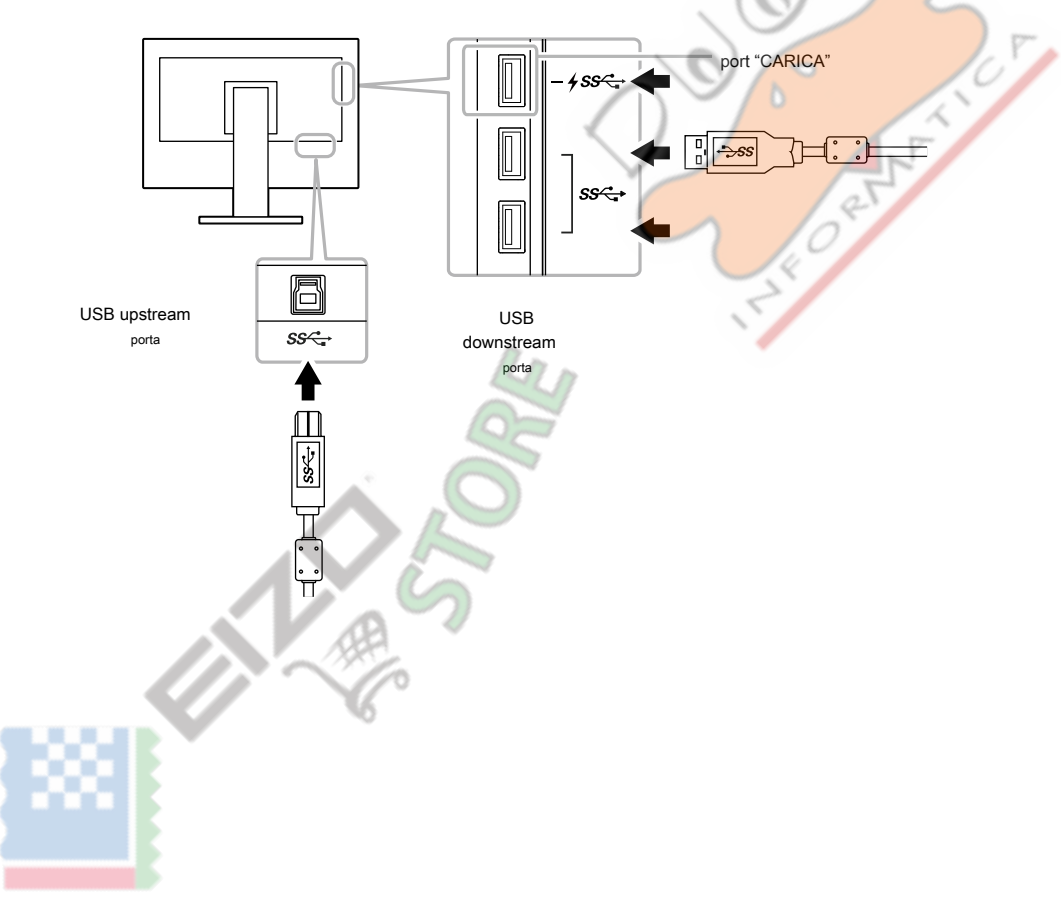

# <span id="page-43-0"></span>**specificazioni 6-6.**

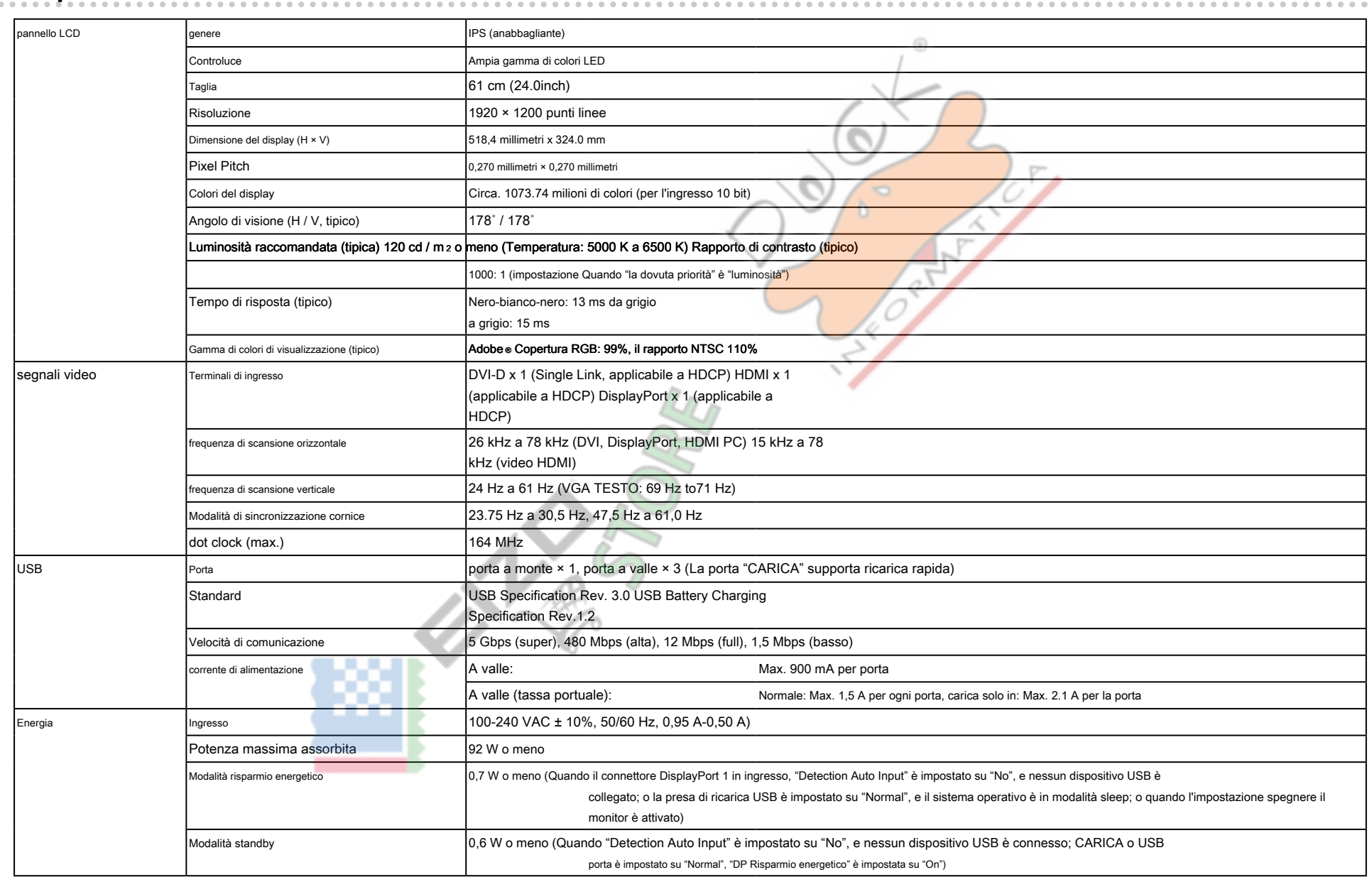

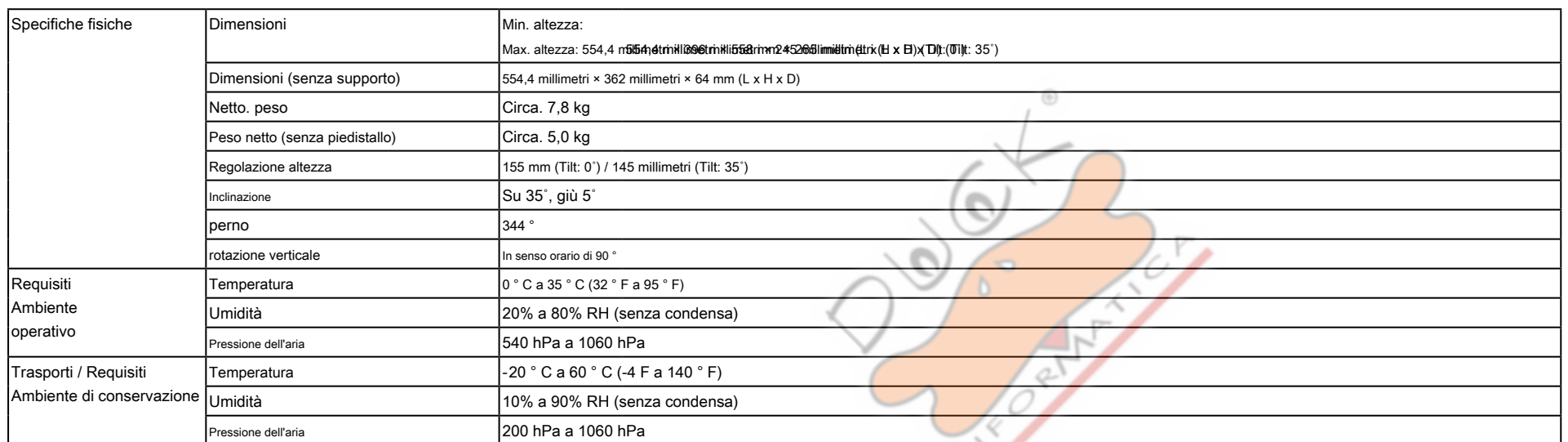

**MEXIMES** 

#### <span id="page-45-0"></span>**Dimensioni●**

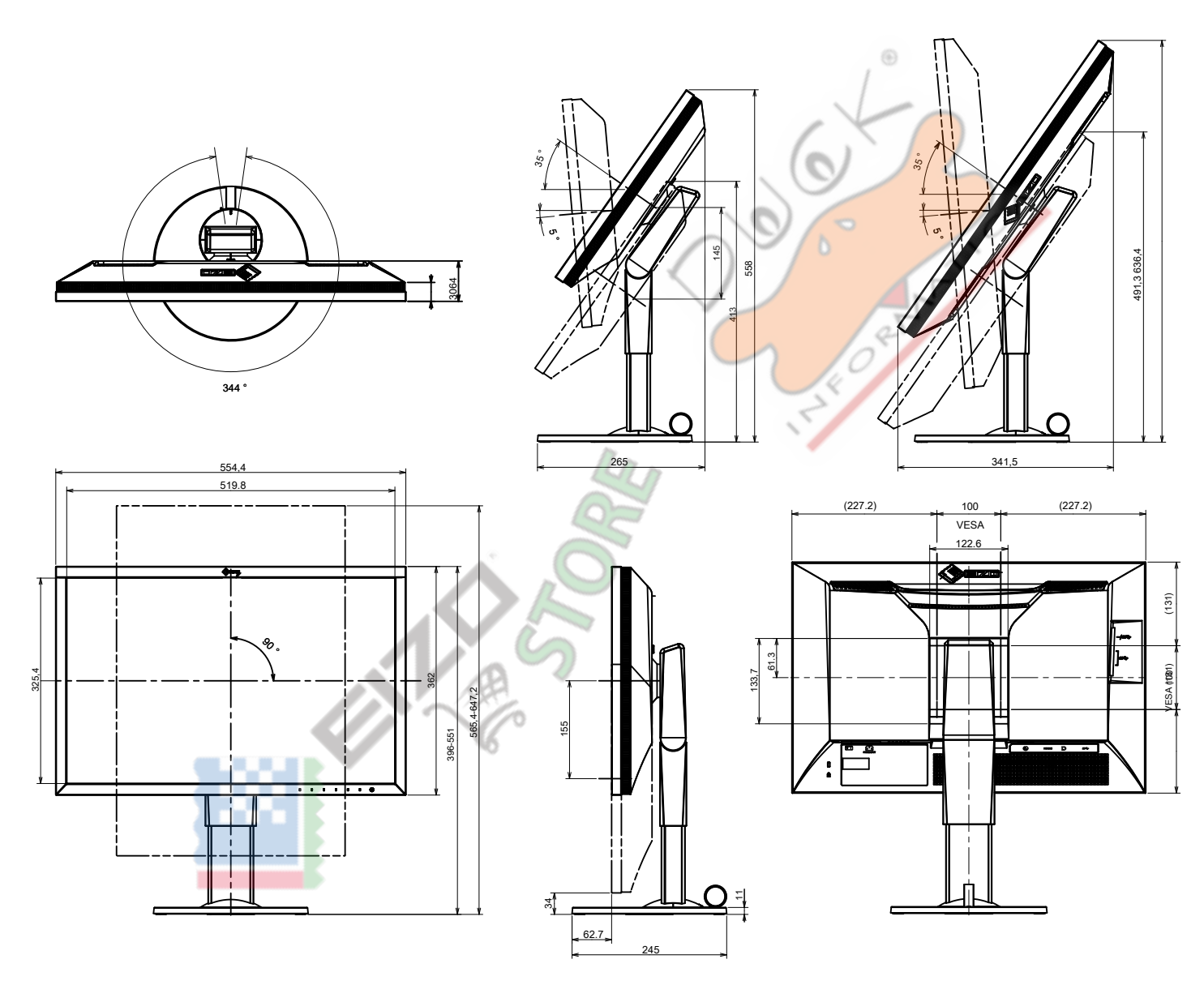

#### <span id="page-46-0"></span>**•** Le principali impostazioni predefinite

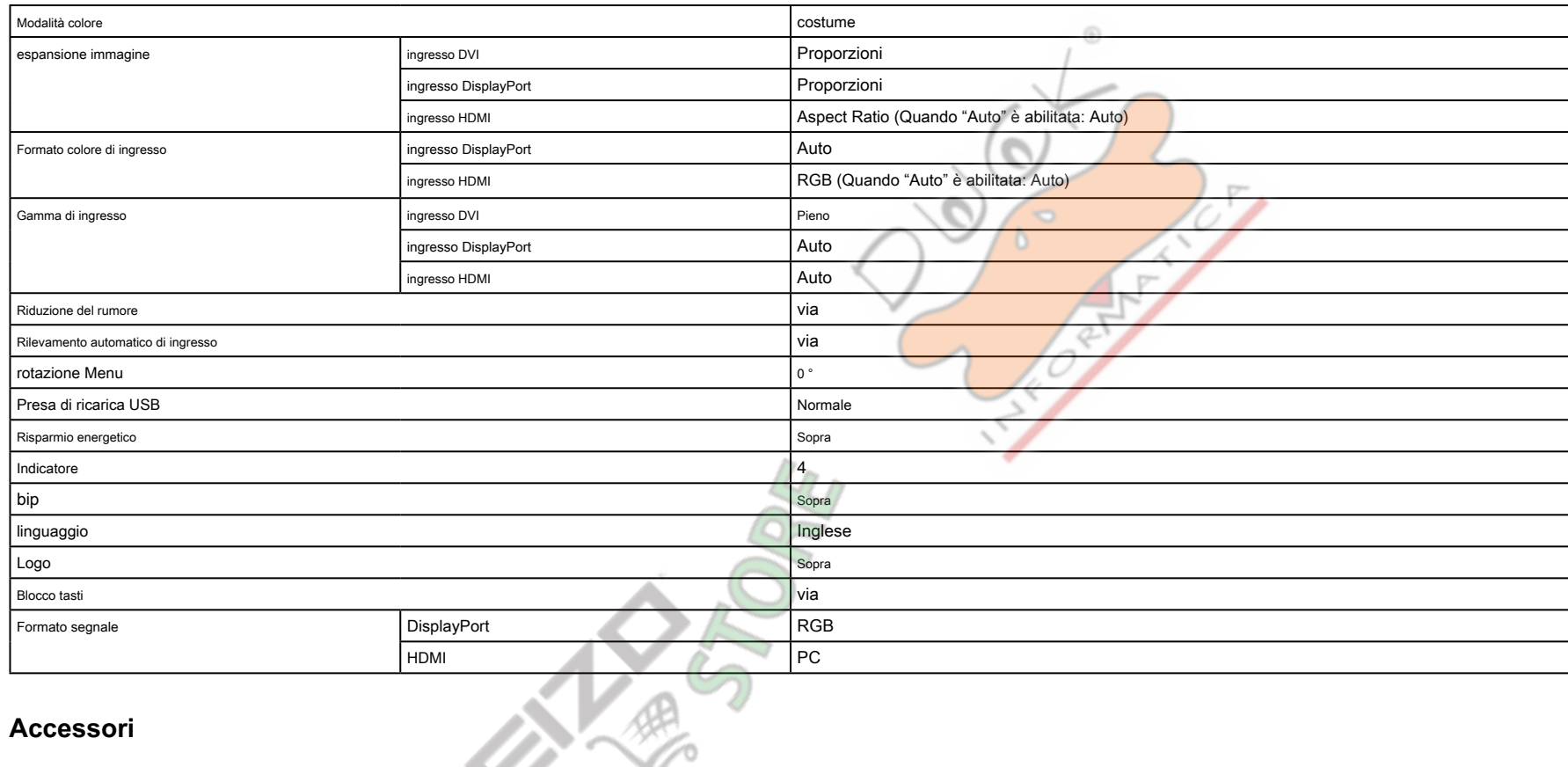

### **•** Accessori

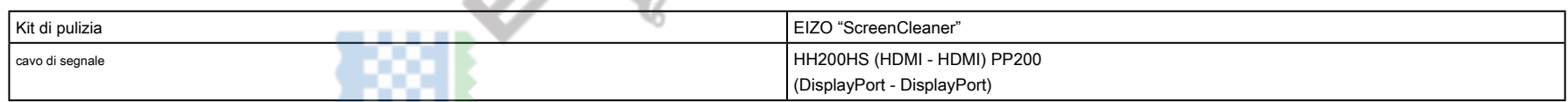

Per informazioni aggiornate sugli accessori, fare riferimento al nostro sito web. http://www.eizog[lobal](http://www.eizoglobal.com).com

# <span id="page-47-0"></span>**Capitolo 7 Glossario**

#### **RGB ® Adobe**

Questa è una definizione della pratica spazio colore RGB proposto da Adobe Systems nel 1998. La gamma di riproduzione del colore (gamma di colori) è più ampio di quello sRGB, ed è altamente adattabile a settori come la stampa etc.

#### **Spazio** colore

YUV e RGB, ecc sono disponibili. YUV esprime il colore utilizzando la luminanza (Y), la differenza di colore del blu (U), e la differenza di colore del rosso (V). RGB fa utilizzando la gradazione dei 3 colori, rosso (R), verde (G) e blu (B).

⊕

#### **DisplayPort**

Questo è lo standard di interfaccia per i segnali di immagine normalizzati secondo VESA. È stato sviluppato con l'obiettivo di sostituire le interfacce DVI e analogiche convenzionali, e può trasmettere segnali ad alta risoluzione e segnali sonori, che DVI non supporta. I connettori di dimensioni e mini dimensioni standard sono stati standardizzati.

#### **DVI (Digital Visual Interface)**

DVI è uno standard di interfaccia digitale. DVI permette la trasmissione diretta dei dati digitali del PC senza perdita. Questo adotta il sistema di trasmissione TMDS e connettori DVI. Ci sono due tipi di connettori DVI. Uno è un connettore DVI-D solo per l'ingresso del segnale digitale. L'altro è un connettore DVI-I per entrambi gli ingressi di segnali analogici e digitali.

#### **Guadagno**

La luminosità di ogni colore componente rosso, verde e blu è chiamato guadagno. Un monitor LCD visualizza il colore della luce che passa attraverso il filtro colore del pannello. Rosso, verde e blu sono i tre colori primari. Tutti i colori sullo schermo vengono visualizzati mediante la combinazione di questi tre colori. Il tono può essere modificato regolando l'intensità della luce (volume) che passa attraverso il filtro di ogni .colore

#### **Gamma**

Generalmente, la luminosità del monitor varia linearmente con il livello del segnale di ingresso, che si chiama "Caratteristiche Gamma". Quando il valore di gamma è basso, l'area tono medio viene visualizzato più luminoso, e più scuro quando l'alta. Le modifiche al valore di gamma non influirà contrasto. deve essere selezionato un valore gamma appropriata per il contenuto del display.

#### **HDCP (High-bandwidth Digital Content Protection)**

sistema di codifica del segnale digitale sviluppato per copiare-proteggere i contenuti digitali, come video, musica, ecc

Questo aiuta a trasmettere i contenuti digitali in modo sicuro codifica dei contenuti digitali inviati tramite il connettore DVI o HDMI sul lato di uscita e li decodifica sul lato di ingresso.

Eventuali contenuti digitali non possono essere riprodotti se entrambe le apparecchiature sui lati di ingresso e uscita non sono applicabili al sistema HDCP

#### **HDMI (High-Definition Multimedia Interface)**

HDMI è uno standard di interfaccia digitale, sviluppata per l'apparecchio elettrico consumatore o dispositivo AV. Questo standard è rilasciato sulla base dello standard DVI che è uno di una specifica di interfaccia per il collegamento tra un PC e un monitor. Il segnale di immagine, controllo sano e proiettata senza compressa consentono di essere trasmessi con un cavo.

#### **\* L**

L \* è un valore di luminosità in base alle spazi colore CIELUV e CIELAB. CIELUV e CIELAB sono spazi di colore che descrivono la relazione tra colore e visione umana, in cui L \* corrisponde alla luminosità percepita.

#### **Risoluzione**

Il pannello LCD consiste di numerosi pixel di dimensione specificata, che sono illuminati per formare immagini. Questo monitor consiste di 1920 pixel orizzontali e 1200 pixel verticali. Ad una risoluzione di 1920 × 1200, tutti i pixel sono illuminati come schermo intero (1: 1).

#### **sRGB (Standard RGB)**

standard internazionale per la riproduzione dei colori e lo spazio colore tra periferiche (come monitor, stampanti, fotocamere digitali, scanner). Come una forma di semplice corrispondenza dei colori per Internet, i colori possono essere visualizzati con toni simili a quelle dei dispositivi di trasmissione e ricezione.

#### **Temperatura**

temperatura di colore è un metodo per misurare il tono di colore bianco, indicato in gradi Kelvin. Lo schermo diventa rossastra a bassa temperatura, e bluastra ad alta temperatura, come la temperatura della fiamma. 5000 K: leggermente rossastro bianco

6500 K: Bianco indicato come la luce del giorno-equilibrata colore 9300 K:

Leggermente bianco bluastro

# <span id="page-49-0"></span>**Appendice**

# **Marchio**

I termini HDMI e HDMI High-Definition Multimedia Interface, e il logo HDMI sono marchi o marchi registrati di HDMI Licensing, LLC negli Stati Uniti e in altri paesi.

Il logo DisplayPort Compliance e VESA sono marchi registrati di Video Electronics Standards Association Acrobat Adobe Adobe AlR e Photoshop sono marchi registrati di Adobe Systems Incorporated negli Stati Uniti e in altri paesi. AMD Athlon, AMD Opteron e FreeSync sono marchi di Advanced Micro Devices, Inc.

Apple, ColorSync, eMac, iBook, iMac, iPad, Mac, MacBook, Macintosh, Mac OS, PowerBook e QuickTime sono marchi registrati di Apple Inc. ColorMunki, Eye-One, e X-Rite sono marchi registrati o marchi di X- registrati Rite Incorporated negli Stati Uniti e / o in altri paesi. ColorVision ColorVision Spyder2 e sono marchi registrati di DataColor Holding AG negli Stati Uniti. Spyder3. Spyder4 e Spyder5 sono marchi di DataColor Holding AG.

ENERGY STAR è un marchio registrato della Environmental Protection Agency degli Stati Uniti negli Stati Uniti e in altri paesi. GRACoL e IDEAlliance sono marchi registrati di International Digital Enterprise Alliance. NEC è un marchio registrato di NEC Corporation. PC-9801 e PC-9821 sono marchi registrati di NEC Corporation. NextWindow è un marchio di NextWindow Ltd.

Intel, Intel Core, Pentium e Thunderbolt sono marchi di Intel Corporation negli Stati Uniti e / o in altri paesi. PowerPC è un marchio registrato di International Business Machines Corporation. PlayStation è un marchio registrato di Sony Computer Entertainment Inc. PSP e PS3 sono marchi registrati di Sony Computer Entertainment Inc. RealPlayer è un marchio registrato di RealNetworks, Inc. TouchWare è un marchio di 3M Touch Systems, Inc.

Windows, Windows Media, Windows Vista, SQL Server, Xbox 360, e Internet Explorer sono marchi registrati di Microsoft Corporation negli Stati Uniti e in altri paesi.

YouTube è un marchio registrato di Google Inc. Firefox è un marchio registrato di Mozilla Foundation. Kensington e MicroSaver sono marchi registrati di ACCO Brands Corporation. Il tridente logo SuperSpeed USB è un marchio registrato di USB Implementers Forum, Inc.

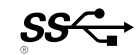

⊕

Appendice

<span id="page-50-0"></span>Linux è un marchio registrato di Linus Torvalds. Red Hat è un

marchio registrato di Red Hat, Inc.

EIZO, il logo EIZO, ColorEdge, DuraVision, FlexScan, FORIS, RadiCS, RadiForce, RadiNET, Raptor, e ScreenManager sono marchi registrati di EIZO Corporation in Giappone e in altri paesi.

ColorNavigator, EcoView NET, EIZO Easypix, EIZO Monitor Configurator, EIZO ScreenSlicer, G-accensione, i . Suono, Re / Vue, amministratore dello schermo e UniColor sono marchi registrati di EIZO Corporation.

Tutti gli altri nomi di società e di prodotto sono marchi o marchi registrati dei rispettivi proprietari.

# **Licenza / Copyright**

Un font mappa rotonda gotico po 'audace disegnato da Ricoh viene utilizzato per i caratteri visualizzati su questo articolo.

EN 250

# <span id="page-51-0"></span>**Dichiarazione di conformità FCC**

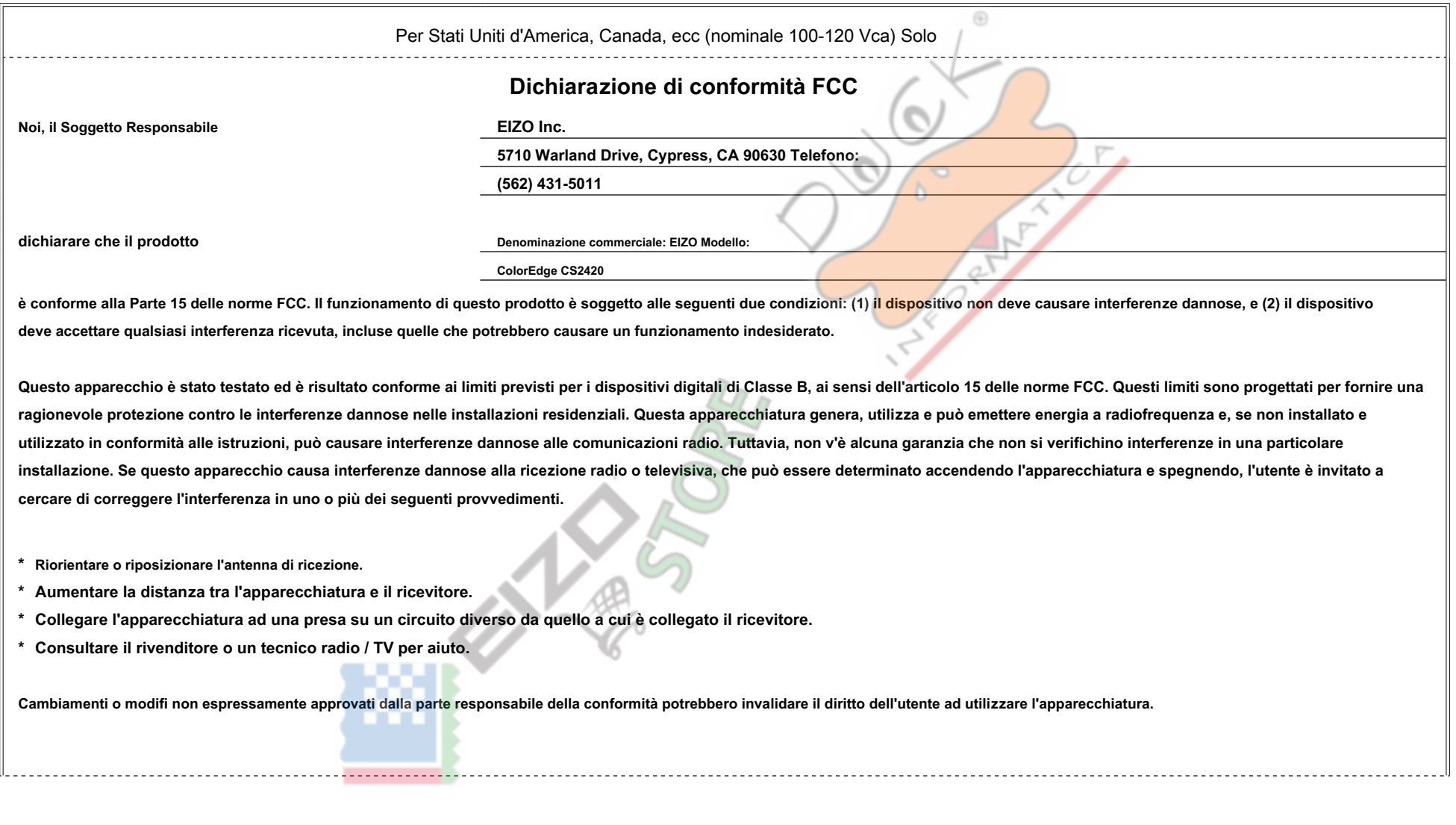

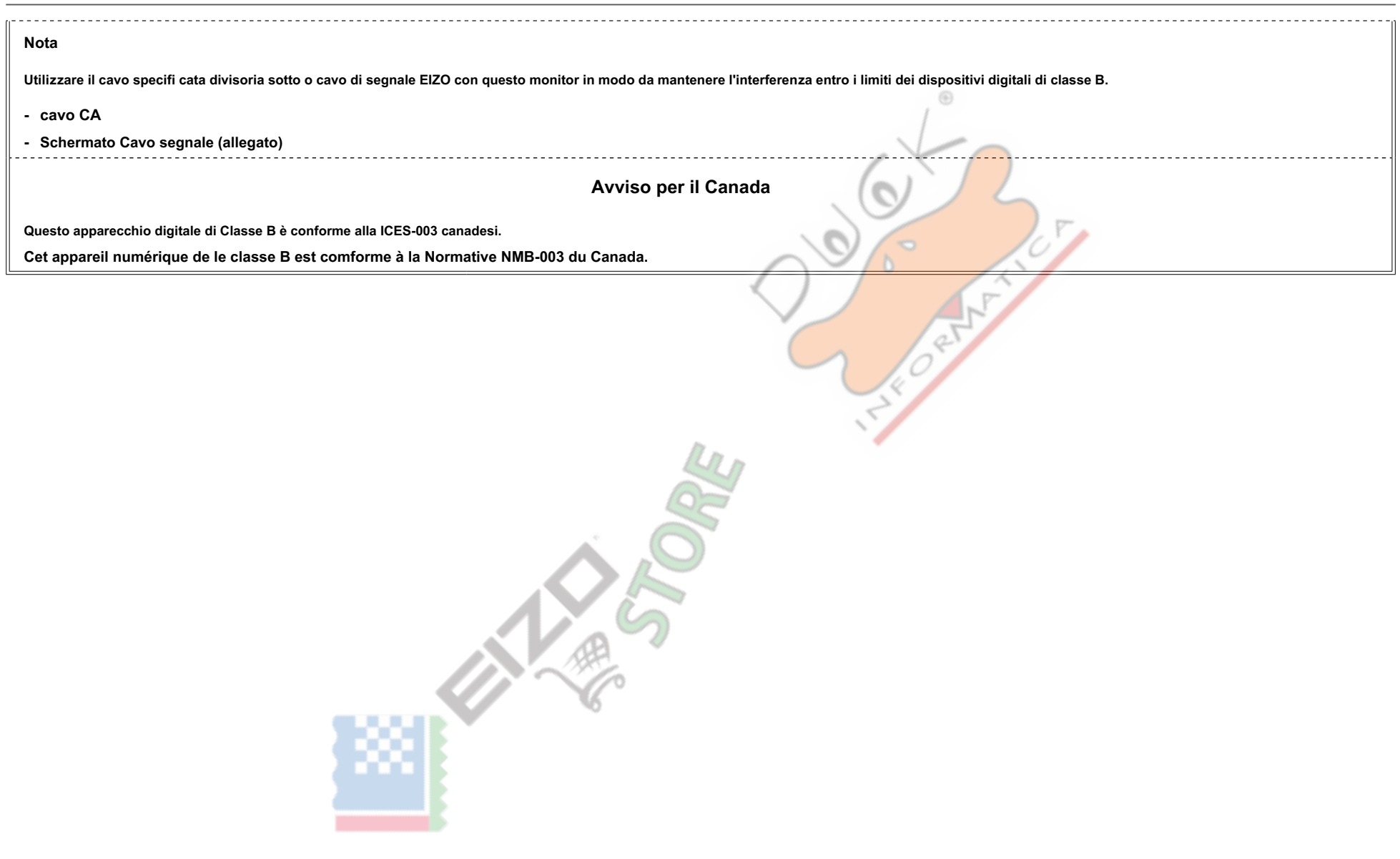

# <span id="page-53-0"></span>**LIMITATA GARANZIA**

### **LIMITATA GARANZIA**

EIZO Corporation (di seguito denominato "EIZO") E distributori autorizzati da EIZO (di seguito denominato" distributori") Garantisce, nel rispetto e in conformità con i termini della presente garanzia limitata (di seguito "). All'acquirente originale (in sequito indicato come il" Acquirente originale "). Che ha acquistato il prodotto specifi cato nel presente documento (di sequito denominato" Prodotto ") Da EIZO o distributori, che EIZO e d loro esclusiva discrezione, riparare o sostituire il prodotto senza alcun costo se l'acquirente originale viene a conoscenza all'interno del periodo di garanzia (defi nito sotto) che i malfunzionamenti del prodotto o è dan durante il normale utilizzo del prodotto in conformità con la descrizione nel manuale di istruzioni allegato al prodotto (in seguito denominato "Manuale utente"). Il periodo di questa garanzia è limitata a (i) cinque (5) a di acquisto del prodotto; o, limitatamente alla scadenza (ii) 30.000 ore del suo uso del prodotto (in sequito indicati come "Periodo di garanzia"). ElZO e distributori assume alcuna responsabilità o obbligo per quanto riqu prodotto in relazione per l'acquirente originale o di terzi diversi da quelli previsti da questa garanzia.

EIZO e distributori cesseranno di tenere o conservare le parti (esclusi pezzi di design) del prodotto alla scadenza di cinque (5) anni dopo la produzione di tali parti è interrotto. Nel riparare il monitor, EIZO e distribu rinnovamento che rispettano i nostri standard di controllo di qualità. Se l'unità non può essere riparato a causa della sua condizione o la stockout di una parte rilevante. EIZO ei distributori possono offrire la sostituzi prestazioni equivalenti anziché ripararlo.

La garanzia è valida solo nei paesi o territori in cui si trovano i distributori. La garanzia non limita alcun diritto legale dell'acquirente originario. Nonostante qualsiasi altra disposizione della presente Garanzia. EIZ

obbligo ai sensi della presente Garanzia di sorta in uno qualsiasi dei casi come indicato di seguito: (a) Qualsiasi difetto del prodotto causato da danni di trasporto, ca modifi, alterazione, abuso, uso improprio, incident

corretta, disastro, cattiva manutenzione e / o riparazione impropria da parte di terzi diversi da EIZO e distributori:

(B) ogni incompatibilità del prodotto a causa di possibili innovazioni e / o regolamenti tecnici; (C) eventuale deterioramento

del sensore:

(D) qualsiasi deterioramento di prestazioni del display causata dal deterioramento delle parti di consumo quali il pannello LCD e / o la retroilluminazione, ecc (ad esempio variazioni di luminosità, variazioni uniformità di luminosità, cambiamenti di colore, cambiamenti di uniformità del colore, difetti di pixel compresi pixel bruciati, ecc); (E) Qualsiasi

difetto del prodotto causato da esterni:

(F) Qualsiasi difetto del prodotto su cui è stato alterato o rimosso il numero di serie originale;

(G) Qualsiasi normale deterioramento del prodotto, in particolare quella del consumo, accessori e / o accessori (ad esempio bottoni, parti rotanti, cavi, Manuale utente, ecc); e (h) Qualsiasi deformazione, decolorazione e

.LCD pannello del superficie della quella compresa prodotto del esterno'dell deformare

Per ottenere assistenza in garanzia, l'acquirente originale deve consegnare il prodotto in porto franco, nella sua confezione originale o altro pacchetto adequata garantisca lo stesso livello di protezione, assumendo il ri e / o perdita in transito, al distributore locale. L'acquirente originale deve presentare la prova di acquisto del prodotto e la data di tale acquisto al momento della richiesta di servizi sotto la garanzia.

Il periodo di garanzia per qualsiasi prodotto sostituito e / o riparato ai sensi della presente garanzia scade al termine del periodo di garanzia originale.

EIZO o distributori NON SONO RESPONSABILE DI EVENTUALI DANNI A o la perdita di dati o altri informazioni memorizzate in qualsiasi supporto o OUAL SIASI PARTE DI QUALSIASI PRODOTTO RESTITUITO ALLA EIZO o distributori per la riparazione.

EIZO E DISTRIBUTORI NON RILASCIANO ALCUNA ULTERIORE GARANZIA. ESPRESSA O IMPLICITA. IN RELAZIONE AL PRODOTTO E LA SUA QUALITÀ. PRESTAZIONI. COMMERCIABILITÀ O IDONEITÀ PER IMPIEGO, IN NESSUN CASO EIZO OI DISTRIBUTORI RESPONSABILI PER QUALSIASI INCIDENTALI. INDIRETTI, SPECIALI, CONSEQUENZIALI O ALTRO DANNO TIPO (inclusi, senza limitazione, PERDITA DI GUADAGNO INTERRUZIONE DELL'ATTIVITÀ PERDITA DI INFORMAZIONI O ALTRE PERDITE PECUNIARIE) DERIVANTI DALL'USO O INCAPACITA 'DI UTILIZZARE IL PRODOTTO O RELAZIONE AL PRODOTTO SIA BASATI SU CONTRATTO. TORTO, NEGLIGENZA O ALTRIMENTI, ANCHE NEL CASO EIZO OI DISTRIBUTORI SONO STATI INFORMATI DELLA POSSIBILITÀ DI TALI DANNI, QUESTA ESCLUSIONE confluisce anche l'eventuale responsabilità che possa insorgere DA TERZI crediti nei confronti della ACQUIRENTE ORIGINALE.

### **begrenzte GARANTIE**

EIZO Corporation (im als weiteren "EIZO "Bezeichnet) und die von Vertragsimporteure EIZO (als im weiteren" Vertrieb (e) "bezeichnet) garantieren dem ursprünglichen acquirenti (im weiteren als" Erstkäufer "Bezeichnet), der diesem Dokument vorgegebene Produkt (als im weiteren" Prodotto "Bezeichnet) von einem EIZO oder Vertrieb erworben cappello, gemäß den Bedingungen dieser beschränkten Garantie (als im weiteren" Garantie "Bezeichnet), dass EIZO und der Vertrieb nach eigenem Ermessen Das Produkt entweder free reparieren oder austauschen, cade der Erstkäufer innerhalb der Garantiefrist (weiter unten festgelegt) eine Fehlfunktion bzw. Beschädigung des Produkts feststellt, morire während des normalen Gebrauchs des Produkts gemäß den Anweisungen des zum Lieferumfang des Produkts gehörenden Benutzerhandbuchs (im als weiteren " Benutzerhandbuch "Bezeichnet) aufgetreten ist.

Die Dauer der Garantieleistung beträgt (i) Fünf (5) Jahre ab dem Erstverkaufsdatum des Produkts oder (ii) 30.000 Betriebsstunden des produkts (im weiteren als "Garantiefrist "Bezeichnet). EIZO und die Vertriebe übernehmen über den Rahmen dieser Garantie hinaus hinsichtlich des Produkts keinerlei Haftung oder Verpfl ichtung dem Erstkäufer oder Dritten gegenüber.

Nach Ablauf von fünf (5) Jahren nach Ende der Produktion Solcher Teile werden und EIZO Vertriebshändler keine Teile (mit Ausnahme von Konstruktionsteilen) mehr und vorhalten lagern. EIZO und seine Vertriebspartner verpfl ichten sich, bei einer etwaigen Reparatur des Monitor ausschließlich Prodotti gemäß den EIZO-Qualitätssicherungsstandards zu verwenden. Wenn das Gerät Aufgrund sciabiche Zustands oder eines Fehlbestands bei einem entsprechenden Teil nicht repariert werden kann, können EIZO und Vertriebshändler statt der Reparatur des Geräts den Austausch gegen ein Produkt mit gleichwertiger Leistung anbieten.

Diese Garantie Nur dorato in Ländern oder Gebieten, in denen sich Vertriebe Befi nden. Die gesetzlichen Gewährleistungsrechte des Erstkäufers gegenüber dem Verkäufer werden durch diese Garantie nicht berührt.

EIZO und die Vertriebe besitzen im Rahmen dieser Garantie keinerlei Verpfl ichtung in den folgenden caduto:

- (A) Produktdefekte, die auf Frachtschäden, modifi kation, Nachgestaltung, Missbrauch, Fehlbedienung, Unfälle, installazione unsachgemäße, Naturkatastrophen, fehlerhafte Wartung und / oder unsachgemäße Reparatur durch eine andere als Partei und die EIZO Vertriebe zurückzuführen sind (B) Eine Inkompatibilität des Produkts Aufgrund von technischen
- Neuerungen und / oder neuen Bestimmungen, muoiono nach dem Kauf in Kraft treten. (C) Jegliche Verschlechterung des sensori.

(D) Jegliche Verschlechterung der Bildschirmleistung, die durch Verschleissteile wie das LCD-Panel und / oder die Hintergrundbeleuchtung usw. hervorgerufen werden (ZB Veränderungen von Helligkeit oder Helligkeitsverteilung. Veränderungen von Farbe oder Farbverteilung. Pixeldefekte einschließlich von durchgebrannten Pixeln usw.). (E) Produktdefekte, die durch Externe

Geräte verursacht werden.

(F) ieglicher Defekt eines Produkts, dessen ursprüngliche Seriennummer geändert oder entfernt wurde.

(G) Normale Abnutzung des Produkts, insbesondere von Verbrauchsteilen, Zubehörteilen und / oder Beilagen (ZB Tasten, drehbare Teile, Kabel, Benutzerhandbuch usw.); sowie (h) Verformungen, Verfärbungen und / oder

Verziehungen am Produktäußeren, einschließlich der Oberfl Ache des LCD-Panel.

Bei der Inanspruchnahme Garantieleistung ist der Erstkäufer verpfl ichtet, das Produkt auf eigene Kosten und in der Originalverpackung bzw. einer Anderen geeigneten Verpackung, die einen gleichwertigen Schutz gegen Transportschäden bietet, an den örtlichen Vertrieb zu übersenden, wobei der das Erstkäufer Transportrisiko gegenüber Schäden und / oder Verlust trägt. Zum Zeitpunkt der Inanspruchnahme der Garantieleistung muss der einen Erstkäufer Verkaufsbeleg vorweisen, auf dem das ist Kaufdatum angegeben. Die Garantiefrist für ein im Rahmen dieser Garantie ausgetauschtes und / oder repariertes Prodotto erlischt nach Ablauf der ursprünglichen Garantiefrist. EIZO ODER DIE EIZO-VERTRAGSIMPORTEURE Häften NICHT FÜR zerstörte DATENBESTÄNDE ODER DIE KOSTEN DER WIEDERBESCHAFFUNG Dieser DATENBESTÄNDE AUF JEGLICHEN DATENTRÄGERN ODER Scambiarsi DES PRODUKTS.

EIZO EIZO und die-VERTRAGSIMPORTEURE geben WEDER EXPLIZITE NOCH IMPLIZITE Garantien IN Bezug AUF dieses PRODUKT und seine QUALITÀ. LEISTUNG. VERKÄUFLICHKEIT ODER EIGNUNG FÜR EINEN BESTIMMTEN Zweck. AUF Keinen FALL SIND EIZO ODER DIE EIZO-VERTRAGSIMPORTEURE verantwortlich FÜR JEGLICHE ZUFÄLLIGE. Indirekte. SPEZIELLE. FOLGE- ODER ANDERE SCHADEN ieglicher ART (einschließlich OHNE JEDE BEGRENZUNG Schaden bezüglich PROFITVERLUST, GESCHÄFTSUNTERBRECHUNG, Verlust VON GESCHÄFTSINFORMATION ODER JEGLICHE Anderen FINANZIELLEN EINBUSSEN). DIE DIE DURCH Verwendung DES PRODUKTES ODER DIE UNFÄHIGKEIT ZUR Verwendung DES PRODUKTES ODER IN ieglicher beziehung MIT DEM PRODUKT. SEI ES basierend AUF VERTRAG. SCHADENSERSATZ. NACHLAESSIGKEIT. STRIKTE HAFTPFLICHT ODER Anderen FORDERUNGEN entstehen. AUCH WENN EIZO EIZO und die-VERTRAGSIMPORTEURE IM Voraus über die Möglichkeit Solcher Schaden informiert wurden. Dieser Ausschluss enthält AUCH JEDE HAFTPFLICHT, DIE AUS FORDERUNGEN dritter gegen DEN ERSTKÄUFER entstehen KANN. Zweck Dieser Klausel ist es, DIE HAFTUNG VON EIZO UND DEN VERTRIEBEN Gegenüber FORDERUNGEN ZU by month DIE AUS Dieser BESCHRÄNKTEN Garantie und / ODER DEM VERKAUF entstehen können

### **GARANTIE LIMITEE**

EIZO Corporation (CI-après Denomme « EIZO ») Et les distributeurs autorisés par EIZO (CI-après dénommés « distributeurs »), Sous réserve et aux termes conformément de cette garantie limitée (ci-après dénommée « Garantie ») Garantissent à l'acheteur iniziale (ci-après dénommé« acheteur iniziale ») Du produit specifi é dans la présente (ci-après dénommé« produit ») Acquistate auprès d'EIZO ou de Distributeurs agréés EIZO, que EIZO et ses Distributeurs auront versare opzione de réparer ou remplacer gratuitement le produit si l'Acheteur constate iniziale, pendant la Periodo de garantie (défi nie ci-dessous), gu' il ya un dysfonctionnement ou que le produit u dommage dans le cadre d'une utilizzo normale du Produit conformément à la descrizione della modalità d'emploi du qui Accompagne le produit (ci-après dénommé « Manuel d'utilisation »).

La période de cette Garantie est Limitee A (I) cinq (5) ans à partir de la data d'achat du Produit; ou, limitée jusqu'à l'scadenza de (ii) 30 000 heures d'utilisation du Produit (ci-après dénommée « Période de Garantie »). Distributeurs déclinent toute responsabilité obbligo ou concernant ce Produit face à l'Acheteur ou iniziale à toute autre personne à l'eccezione de celles stipulées dans la présente Garantie.

EIZO et ses Distributeurs cesseront de conservatore ou de Stocker des pièces (à l'eccezione des pièces de concepimento) du Produit à l'scadenza d'une période de cinq (5) ans après L'arrêt de la production de pièces ces. Po réparer Le Moniteur. EIZO et ses distributeurs utiliseront des pièces de rechange conformes à nos Normes de contrôle qualité. Si l'unité ne peut pas être réparée en raison de son état ou de la rottura di magazzino d'une pi adeguata, EIZO et ses Distributeurs peuvent proponente le remplacement par un produit aux prestazioni équivalentes au lieu de le réparer.

La Garantie est valable uniquement dans les pays ou les Territoires Où se trouvent les Distributori. La Garantie ne limite aucun des droits Reconnus par la loi à l'Acheteur iniziale. Nonobstant toute autre clausola de cett EIZO et ses Distributeurs n'auront d'obbligo dans le cadre de cette Garantie versare aucun des cas énumérés ci-dessous: (a) Tout défaut du Produit de risultante dommages occasionnés lors du trasporti, d' une cazione modifi d'une alterazione, d'un Abus, d'une mauvaise utilizzo, incidente d'un d'une

incorrecte installazione, d'un désastre, d'un entretien et / ou d'une réparation incorrects effectués par une personne autre que EIZO ou ses Distributori; (B) Toute incompatibilité du Prodotto

risultante d'miglioramenti tecniche et / ou réglementations possibili: (C) Toute détérioration du capteur:

(D) Toute détérioration des spettacoli d'affi chage causée par la détérioration des elementi consommables tels que le panneau LCD et / ou le rétroéclairage, etc. (par exemple des changements de luminosité, des changements de l'uniformité de la luminosité, des modifi de couleur, des changements de l'uniformité des couleurs, des défectuosités de pixel y compris des pixel brûlés, ecc); (E) Tout défaut du Prodotto Causé par un appareil Externe;

- (F) Tout défaut d'un Prodotto sur lequel le numéro de série originale a été Altere ou supprimé:
- (G) Toute détérioration normale du produit, particulièrement celle des consommables, des Accessoires et / ou des pièces reliées au Produit (tocchi, elementi pivotants, Cavi, Manuel d'utilizzo ecc) et
- (H) Toute deformazione, décoloration, et / ou gondolage de l'extérieur du Produit, y compris celle de la superficie du panneau LCD.

Versare beneficier d'un service dans le cadre de cette Garantie, l'Acheteur iniziale doit renvoyer le port Produit payé, dans son emballage d'origine ou tout autre Emballage approprié offrant un degré de protezione equival responsabilité des dommages et / ou perte possibili lors du trasporti. L'Acheteur iniziale doit presentatore une preuve d'achat du Produit comprenant sa la data d'achat versare benefi cier de service ce dans le cadre de la REMPLACE et / ou Repare dans le cadre de cette Garantie expirera à la fi n de la Periodo de garantie Initiale, EIZO OU SES DISTRIBUTEURS NE SAURAIENT ÊTRE TENUS Responsables DES dommages OU DE PERTES données OU D'Su Più in STOCKÉES dans un MÉDIA quelconque OU UNE AUTRE PARTIE DU PRODUIT RENVOYÉ À EIZO OU AUX DISTRIBUTEURS POUR riparazione. AUCUNE AUTRE Garantie, Explicite UO Tacite, N'EST OFFERTE PAR EIZO et ses DISTRIBUTEURS concernant le produit et ses qualites, PRESTAZIONI, USO PARTICULIER QUALITÉ MARCHANDE OU ADATTAMENTO À ONU. IT AUCUN CAS, EIZO UO SES DISTRIBUTEURS NE seront Responsables DES dommages FORTUITS, indiretti. Spéciaux, INDUITS, OU DE TOUT AUTRE DOMMAGE QUEL QU'IL SOIT (Y COMPRIS, SANS LIMITAZIONE LES dommages risultante D'IUNE PERTE DE UTILE D'UNE INTERRUZIONE D'ACTIVITÉS d'une PERTE DE données COMMERCIALES, QU DE TOUT AUTRE manque a gagner) risultante DE L'UTILIZZO OU DE L'incapacité D'Utiliser le produit OU AYANT Un rapport quelconque AVEC le produit, QUE CE SOIT SUR LA BASE D'UN CONTRAT, D'UN ILLECITO, D' UNE negligenza, d'une responsabilité stricte OU AUTRE, même si EIZ DISTRIBUTEURS ONT ÉTÉ AVERTIS DE LA possibilité de TELS dommages. CETTE LIMITAZIONE INCLUT AUSSI TOUTE responsabilité QUI pourrait ÊTRE SOULEVÉE LORS DES bonifiche D'UN TIERS contre l'ACHETEUR INIZIALE. L'ESSENZA cette CLA EST DE LA LIMITATORE responsabilité potentielle DE EIZO ET DE SES DISTRIBUTEURS risultante cette GARANTIE Limitee ET / OU des ventes. CETTE LIMITAZIONE INCLUT AUSSI TOUTE responsabilité QUI pourrait ÊTRE SOULEVÉE LORS DES TIERS contre l'ACHETEUR INIZIALE. L'ESSENZA cette CLAUSOLA EST DE LA LIMITATORE responsabilité potentielle DE EIZO ET DE SES DISTRIBUTEURS risultante cette GARANTIE Limitee ET / OU des ventes. CETTE LIMITAZIONE INCLUT AUSS responsabilité QUI pourrait ÊTRE SOULEVÉE LORS DES bonifiche D'UN TIERS contre l'ACHETEUR INIZIALE. L'ESSENZA cette CLAUSOLA EST DE LA LIMITATORE responsabilité potentielle DE EIZO ET DE SES DISTRIBUTEURS risultante cette ET / OU des ventes

# **LIMITADA GARANTÍA**

EIZO Corporation (en lo sucesivo "EIZO ") Y sus Distribuidores autorizados (en lo sucesivo los" Distributori "), Con arreglo y de conformidad con los Términos de esta Garantía limitata (en lo sucesivo la" Garantía "), Gara compradora originale (en lo sucesivo el" originale Comprador ") Que Compro el producto especifi cado en este documento (en lo sucesivo el" Prodotto ") Un EIZO OA sus Distributori, que EIZO y sus Distributori, a su propio criterio repararán o sustituirán el Prodotto de forma Gratuita si el Comprador originale detecta dentro del Periodo de la Garantía (indicado posteriormente) que el Producto no funciona correctamente o que se ha averiado bu el uso normale del mismo de acuerdo con las indicaciones del manuale de instrucciones suministrado con el Prodotto (en lo sucesivo el "Manuale utente").

El período de validez de esta Garantía está limitato a (i) cinco (5) años a partir de la fecha de compra del Prodotto o (ii) un 30.000 horas de uso del Prodotto (en adelante designado como el "Periodo de Garantía"). ElZO y Distribuidores senza tendrán ninguna responsabilidad ni Obligacion con riguardo al Prodotto para con el Comprador originale ni para con terceros que no sean las estipuladas en la presente Nome Garantía.

EIZO y sus distribuidores dejarán de tener o almacenar cualquier pieza del producto (excepto Parti del diseño) una yez expirado el Periodo de cinco (5) años después de que Hayan dejado de fabricarse racconti piezas. Para l reparación del monitor. EIZO y los distribuidores utilizarán repuestos que cumplan con nuestros estándares de control de calidad. Si no se puede Reparar la unidad debido a su estado o si se han agotado las Existencias de u pieza Importanti. EIZO y sus distribuidores podrían ofrecerle sustituirlo por un producto con rendimiento Equivalente en lugar de repararlo.

La Garantía es válida sólo en los países y Territorios Donde están los ubicados Distributori. Della garanzia non restringe ningún derecho legale del Comprador originale. A pesar de las estipulaciones de esta Garantía, EIZO Distributori sus non tendrán Obligacion alguna bajo esta Garantía en ninguno de los casos expuestos un continuación: (a) Cualquier defecto del Prodotto causado por Danos en el transporte, cación modifi, alteración, Abuso, incorrecto, accidente, incorrecta instalación, desastre, mantenimiento

incorrecto y / o reparación indebida realizada por un tercero que no mare EIZO o sus Distributori. (B) Cualquier incompatibilidad del

Prodotto debida un posibles Innovaciones técnicas y / o reglamentaciones. (C) Cualquier deterioro del sensore.

(D) Cualquier deterioro en el rendimiento de la visualización causado por fallos en las piezas consumibles como el pannello LCD y / o la "retroilluminazione", ecc (p. Ej. Cambios de brillo, cambios de uniformidad del brillo, cambios de colore, cambios de uniformidad del colore, defectos de píxeles, incluyendo píxeles muertos, etc.). (E) Cualquier defecto del Prodotto

causado por un equipo externo.

(F) Cualquier defecto del Prodotto en el que hava sido alterado o borrado el número de serie originale.

(G) Cualquier deterioro normale del Prodotto, y en particolare de las piezas consumibles, accessori y demás (p. Ej. Botones, piezas giratorias, cavi, Manuale utente, ecc). (H) Cualquier deformación, decoloración y / o

alabeo del exterior del Prodotto incluida la superfi cie del pannello LCD.

Para obtener servicio en los Términos de esta Garantía, el Prodotto deberá ser Enviado por el Comprador originale, a su Distribuidor locale, con el transporte previamente pagado, en el embalaje originale u otro embalaje adecuado que ofrezca el mismo Grado de Protección, asumiendo el Riesgo de DANOS y / o pérdida del Prodotto durante el transporte. El Comprador deberá originale presentar un comprobante de compra del Producto en el que se rifleie la fecha de compra del mismo cuando lo Consulte el servicio de Garantía. El Periodo de Garantía para cualquier Prodotto reemplazado y / o reparado en los Términos de esta Garantía expirará al vencer el Periodo d garantía originale.

EIZO Y LOS DISTRIBUIDORES AUTORIZADOS DE EIZO NO OFRECEN NINGUNA OTRA GARANTÍA. IMPLÍCITA NI Explicita. CON riguardo AL PRODUCTO YA SU CALIDAD. Rendimiento, COMERCIABILIDAD E idoneidad PARA CUALQUIER USO IT PARTICOLARE. IT Ningun CASO Séran EIZO O LOS DISTRIBUIDORES AUTORIZADOS DE EIZO Responsables DE Ningun Dano Emergente, indirecto, ESPECIAL, inherente O CUALQUIERA que sea (INCLUYENDO, SIN limitación, Danos POR lucro cesante, INTERRUPCIÓN DE L'ACTIVIDAD COMERCIAL, perdida de Información COMERCIAL O CUALQUIER OTRA perdida pecuniaria) QUE SE DERIVE DEL USO O IMPOSIBILIDAD DE USO DEL PRODUCTO O IT RELACIÓN CON EL PRODUCTO. YA SEA BASADO EN CONTRATO, POR agravio, NEGLIGENCIA, ESTRICTA RESPONSABILIDAD O CUALQUIERA que sea, AUN CUANDO SE HAYA ADVERTIDO Un EIZO OA LOS DISTRIBUIDORES DE RACCONTI EIZO DE LA Possibilità di avere Danos. ESTA esclusione También ABARCA CUALQUIER RESPONSABILIDAD QUE pueda DERIVARSE DE RECLAMACIONES HECHAS POR UN TERCERO contra el COMPRADOR ORIGINALE. L'Esencia DE ESTA ES ESTIPULACIÓN limitar LA RESPONSABILIDAD potencial DE EIZO Y LOS QUE DISTRIBUIDORES pudiera DERIVARSE DE ESTA GARANTÍA LIMITADA Y / O VENTAS.

### **limitata Garanzia**

EIZO Corporation (una cui si fara Riferimento da qui in poi con "EIZO ") Ed i Distributori autorizzati da EIZO (un cui si fara Riferimento da qui in poi con" Distributori ") Garantiscono, Secondo i termini of this Garanzia Riferimento da qui in poi con" Garanzia ") All'acquirente originale (un cui si fara Riferimento da qui in poi con" Acquirente originale ") Che ha acquistato il prodotto specifi cato in this documento (una cui si fara Rifer ") Da EIZO o Dai Suoi Distributori, Che EIZO ei Distributori, una discrezione Loro, ripareranno o sostituiranno il Prodotto senza addebito se l'Acquirente originale trova. Entro Il Periodo della Garanzia (defi nito sotto), malfunziona e Si e danneggiato nel corso del Suo normale utilizzo SETTORE Osservando le predette Indicazioni del Manuale di Istruzioni allegato al Prodotto (un cui si fara Riferimento da qui in poi con "Manuale utente"). L Garanzia E limitata a (i) cinque (5) anni un dato Dalla PARTIRE d'acquisto del Prodotto o (ii) allo scadere di 30.000 minerale d'utilizzo SETTORE del Prodotto (un cui si fara Riferimento da qui in poi con " Periodo di Gara Distributori non si assumono Alcuna Responsabilità e non Hanno alcun Obbligo Riguardo al Prodotto verso l'Acquirente originale o Terzi Diversi da Quelli Informazioni relative a this Garanzia.

EIZO ei Distributori cesseranno lo stoccaggio dei Componenti (TRANNE le parti relativa al progetto) del prodotto DOPO cinque (5) anni dall'interruzione della Produzione di Tali Componenti. Per la Riparazione del monitor. E Distributori utilizzeranno Parti di ricambio Conformi Ai nostri standard di di Controllo della Qualità. Se L'Unità non PUÒ Essere riparata una causa delle citare in giudizio Condizioni o dell'esaurimento Scorte di un Compo ei Distributori potrebbero offrire la SOSTITUZIONE con un prodotto con prestazioni equivalenti Piuttosto ripararlo.

La Garanzia di e valida soltanto nia paesi dove ci Sono i Distributori EIZO. La Garanzia non Limita alcun diritto legale dell'Acquirente originale. Indipendentemente da Qualsiasi altra Condizione of this Garanzia, EIZO ei suoi Distributori non avranno alcun Obbligo derivante da this Garanzia in ognuno dei Casi elencati di Seguito:

- (A) Qualsiasi Difetto del Prodotto causato da Danni di Trasporto, modifi Che, Alterazioni, Abusi, USI impropri, Incidenti, Installazione errata, calamità, manutenzione errata e / o Riparazioni improprie esequite da Terze Parti Che Non Siano EIZO oi Suoi Distributori. (B) Qualsiasi incompatibilità del Prodotto
- dovuta una Possibili Innovazioni tecniche e / o normativo. (C) Qualsiasi deterioramento del Sensore
- (D) Qualsiasi deterioramento delle prestazioni dello Schermo causato dal deterioramento delle parti consumabili, venuto il Pannello LCD e / o la retroilluminazione, ecc. (Per Esempio: i
- Cambiamenti di Luminosità. Cambiamenti di uniformità della Luminosità. i Cambiamenti di colore, i Cambiamenti di uniformità del colore, i Difetti dei pixel. University incluso i pixel bruciati, ecc.). (E) Qualsiasi Difetto
- da Apparecchiature Esterne.
- (F) Qualsiasi Difetto del Prodotto in cui il numero di serie originale SIA Stato alterato o Rimosso.
- (G) Qualsiasi normale deterioramento del Prodotto, in particolar modo Nelle sue parti di consumo, accessori, e / o Attacchi (per Esempio: Tasti, rotanti parti, cavi, Manuale dell'Utente, ecc.).
- (H) Qualsiasi tipo di Deformazione, scolorimento, e / o di involucro esterno del Prodotto inclusa la superfi cie del Pannello LCD.

Per Ricevere Assistenza Tecnica con this Garanzia, l'Acquirente originale DEVE INVIARE il Prodotto, con Trasporto pre-pagato, Nella SUA confezione originale o altra confezione adeguata Che fornisce un Livello di Protezione Analogo, assumendosi il Rischio di Danni e / o Perdita in transito, al Distributore locale. L'Acquirente originale DEVE Presentare la prova di acquisto Che stabilisce La Data di Acquisto del Prodotto QUANDO Richiede serviz .Garanzia

Il Periodo di Garanzia per Qualsiasi Prodotto sostituito e / o riparato sotto this Garanzia scade alla fi ne del Periodo di Garanzia originale.

EIZO OI SUOI DISTRIBUTORI NON SONO RESPONSABILI PER QUALSIASI DANNO O PERDITA DI DATI O ALTRE INFORMAZIONI MEMORIZZATI SU QUALSIASI SUPPORTO O QUALSIASI PARTE DI QUALSIASI PRODOTTO INVIATO A EIZO OI SUOI DISTRIBUTORI PER RIPARAZIONI.

EIZO EI SUOI DISTRIBUTORI NON OFFRONO Alcuna GARANZIA ADDIZIONALE, IMPLICITA O ESPLICITA, Riguardo IL PRODOTTO E LA SUA QUALITÀ, PRESTAZIONI, VENDIBILITÀ O appropriatezza PER QUALSIASI USO PARTICOLARE. IN NESSUN CASO EIZO OI DISTRIBUTORI EIZO AUTORIZZATI Saranno RESPONSABILI PER QUALSIASI DANNO ACCIDENTALE, indiretto, SPECIALE, CONSEGUENTE O DI QUALSIASI ALTRA NATURA (INCLUSI, SENZA LIMITI, DANNI PER PERDITA DI profitti, Interruzione delle Attività. PERDITA DI INFORMAZIONI D'AFFARI O QUALSIASI ALTRA PERDITA pecuniaria) derivanti DALL'USO O DALL'IMPOSSIBILITÀ DI USARE IL PRODOTTO O IN QUALSIASI RELAZIONE AL PRODOTTO, SIA SU BASE DI CONTRATTO, TORTO, negligenza, STRETTA RESPONSABILITÀ O Altrimenti. ANCHE SE EIZO OI DISTRIBUTORI EIZO AUTORIZZATI SONO STATI AVVERTITI DELLA DOSSIBILITA DI TALI DANNI. QUESTA ESCLUSIONE INCLUDE ANCHE QUALSIASI RESPONSABILITÀ CHE POSSA insorgere DA Reclami DI TERZI CONTRO L'ACQUIRENTE ORIGINALE. L'ESSENZA DI QUESTO Provvedimento E LIMITARE LA RESPONSABILITÀ DI Potenziale EIZO E DEI DISTRIBUTORI derivante DA QUESTA GARANZIA LIMITATA E / O DALLE VENDITE.

# **GARANTI BEGRÄNSAD**

EIZO Corporation (nedan Kallat " EIZO ") Och EIZOs auktoriserade distributörer (nedan kallade" Distributörer ") Garanterar i enlighet med villkoren i denna begränsade Garanti (nedan kallad" Garantin ") den ursprunglige köp (nedan kallad den" köparen Ursprunglige ") Som Kopte Den i dokumentet specifi cerade produkten (nedan kallad" Produkten ") A partire da EIZO Eller Distributörer, att EIZO Eller Distributörer enligt eget gottfi nnande kostn antingen skadas reparera Eller byta ut den defekta Produkten om den Ursprunglige köparen raggio Garantiperioden (DEFI nieras nedan) upptäcker att Produkten fungerar felaktigt Eller in normali användning av Produkten i enlighet med beskrivningen i bruksanvisningen (nedan kallad "Bruksanvisning").

Giltighetsperioden för denna är garanti begränsad fino a (i) fem (5) AR A partire da datumet för Produktens inköp Eller, om detta inträffar tidigare, begränsat fino utlöpandet av (ii) 30 000 timmars användning av Produkten "). EIZO och Distributörer ska inte sotto Nagra villkor ha något annat ansvar än vad som anges i denna garanti gällande Produkten i confronti fino den Ursprunglige köparen parte Eller tredje.

EIZO och dess leverantörer slutar lagerföra delar (utom designdelar) fino produkten fem (5) AR efter att delen i fråga slutar tillverkas. Nat skärmen repareras använder EIZO och distributörer Reservdelar som uppfyller våra kvalitetsstandarder. Om enheten inte kan repareras på grund av skicket eller att en del inte fi nns i lager kan EIZO och dess leverantörer erbjuda sig att byta ut produkten mot en produkt med likvärdig prestanda istället f reparera den.

Garantin är endast giltig I de länder Dar det fi NNS Distributörer. Garantin begränsar inte Nagra av den Ursprunglige köparens rättigheter lagstadgade. Oavsett andra villkor i denna garanti

ska inte EIZO Distributörer sotto Nagra villkor ha något ansvar i något av de som caduta beskrivs nedan:

- (A) När någon bristfällighet hos Produkten kan härledas fino att ha uppstått vid Frakt, modifiering, ändring, felaktigt handhavande, olycka, installazione felaktig, katastrof, felaktigt Underhåll och / eller felaktig riparazione utförd av tredie parte Annan än EIZO och Distributörer. (B) Alla ex av inkompatibilitet Os Produkten
- på grund av möjliga tekniska innovationer och / eller Bestämmelser. (C) Alla försämringar av sensorn.
- (D) Alla försämringar av bildens prestanda beroende på förbrukningsdelar så som LCD pannello och / eller bakgrundsbelysning ecc (t.ex. ändringar i liusstyrka, iämnhet i liusstyrka, Färg. färgjämnhet, defekta pixlar och / eller veloce Lysande pixlar ecc). (E) Alla defekter
- hos Produkten som orsakats av extern utrustning.
- (F) Alla defekter hos Produkten på det vilken ursprungliga serienumret har ändrats avlägsnats eller.
- (G) Tutti normale försämring av Produkten, speciellt förbrukningsartiklar. Tillbehör och / eller Yttre delar (t.ex. knappar, delar roterande, Kablar, Bruksanvisningen ecc). (H) Varie deformazione, missfärgning
- och / eller skevhet av Produktens Yttre inklusive vtan på LCD panelen.

Per il servizio att erhålla sotto denna garanti måste den Ursprunglige köparen (med hänseende fino risken för skada och / eller förlust sotto trasporto) leverera Produkten fino närmaste distributore med förebetald Frakt, i ursprungliga förpackning Eller Annan fullgod förpackning som ger likvärdigt Skydd. Den Ursprunglige köparen måste kunna visto inköpsbevis för Produkten som klargör Produktens inköpsdatum vid Begäran av garantiservice.

Garantiperioden för alla utbytta och / eller reparerade produkter sotto denna garanti skall upphöra vid utgången av den ursprungliga Garantiperioden. EIZO ELLER DISTRIBUTÖRER ÄR INTE ANSVARIGA FÖR någon FORM AV SKADA Eller FÖRLUST AV DATI Eller ANNAN INFORMAZIONI SOM HAR LAGRATS ho någon FORM AV MEDIA Eller ANNAN DEL AV någon PRODUKT SOM HAR RETURNERATS FINO EIZO Eller DISTRIBUTÖRER di risarcimento, EIZO OCH DISTRIBUTÖRERNA GARANTERAR INGET, UTTRYCKLIGEN ELLER UNDERFÖRSTÅTT. VAD BETRÄFFAR PRODUKTEN OCH DESS KVALITET, PRESTANDA, SÄLJBARHET ELLER LÄMPLIGHET FÖR någon FORM AV SPECIELL ANVÄNDNING. NORMA INGA OMSTÄNDIGHETER Skall EIZO ELLER DISTRIBUTÖRERNA Hallas ANSVARIGA FÖR nagra SOM helst UNDERORDNADE, INDIREKTA, SPECIELLA, DÄRAV följande ELLER ÖVRIGA SKADOR (INKLUSIVE, UTAN BEGRÄNSNING FINO, SKADOR FÖR FÖRLUST AV INKOMST, AVBRUTEN AFFÄRSRÖRELSE, FÖRLUST AV AFFÄRSINFORMATION Eller ANNAN Särskild FÖRLUST) SOM UPPSTÅTT SOM ETT RESULTAT AV ANVÄNDNING Eller OFÖRMÅGA ATT ANVÄNDA PRODUKTEN Eller I någon FORM AV ANSLUTNING FINO PRODUKTERNA. VARE SIG DETTA GRUNDAS PÅ KONTRAKT. ÅTALBAR MOVIMENTAZIONE, FÖRSUMLIGHET, ANSVARSSKYLDIGHET ELLER Annat. Aven OM EIZO ELLER DISTRIBUTÖRERNA HAR INFORMERATS BETRÄFFANDE Möjlighet ATT Sadana SKADOR FÖRELIGGER. DETTA Undantag OMFATTAR Aven ogni forma AV ANSVARSSKYLDIGHET SOM KAN UPPSTÅ GENOM IT TREDJE PARTI ANSPRÅK GENTEMOT DEN URSPRUNGLIGE KÖPAREN. GRUNDBESTÅNDSDELEN HO BESTÄMMELSEN ÄR ATT BEGRÄNSA DET EVENTUELLA ANSVARSTAGANDET per Eizo OCH DISTRIBUTÖRERNA SOM KAN UPPSTÅ GENOM DENNA BEGRÄNSADE GARANTI OCH / ELLER Försäljning.

### **ΕΓΓΥΗΣΗ ΠΕΡΙΟΡΙΣΜΕΝΗ**

Η EIZO Corporation (στο εξής « EIZO ») Και οι διανομείς που εξουσιοδοτεί η EIZO (στο εξής« Διανομείς ») Παρέχουν εγγύηση, υποκείμενη και σύμφωνα με τους όρους της παρούσας περιορισμένης εγγύησης (στο εξής« Εγγύηση »), Στον αρχικό αγοραστή (στο εξής« Αρχικός Αγοραστής ») Ο οποίος αγόρασε το προϊόν που καθορίζεται στο παρόν έγγραφο (στο εξής« Προϊόν ») Από την ΕΙΖΟ ή τους Διανομείς, η οποία εξασφαλίζει ότι η ΕΙΖΟ και οι Διανομείς, σύμφωνα με τη διακριτή ευχέρειά τους, είτε θα επισκευάσουν είτε θα αντικαταστήσουν το Προϊόν χωρίς χρέωση εάν ο Αρχικός Αγοραστής αντιληφθεί εντός της Περιόδου Εγγύησης (ορίζεται κατωτέρω) ότι το Προϊόν δυσλειτουργεί ή έχει υποστεί βλάβη κατά τη διάρκεια κανονικής χρήσης του Προϊόντος σύμφωνα με την περινοαφή στο ενχειρίδιο χρήσης που συνοδεύει το Προϊόν (στο εξής « Ενχειρίδιο Χρήστη »). Η περίοδος της παρούσας Εννύησης είναι (i) πέντε (5) έτη από την ημερομηνία αγοράς του Προϊόντος, ή, στη λήξη των (ii) 30.000 ωρών χρήσης του Προϊόντος (στο εξής « Περίοδος Εγγύησης »). Η ΕΙΖΟ και οι Διανομείς δεν φέρουν καμία ευθύνη ή υποχρέωση όσον αφορά το Προϊόν σε σχέση με τον Αρχικό Ανοραστή ή οποιοδήποτε τρίτο μέρος, ούτε άλλη ευθύνη διαφορετική από αυτήν που παρέχεται στην παρούσα Εννύηση.

Η ΕΙΖΟ και οι διανομείς της θα πάψουν να διατηρούν αποθέματα εξαρτημάτων (εκτός από τα εξαρτήματα σχεδιασμού) του προϊόντος μόλις περάσουν πέντε (5) χρόνια αφότου διακοπεί η παραγωγή των εν λόγω εξαρτημάτων. Κατά την επισκευή της οθόνης, η ΕΙΖΟ και οι Διανομείς θα χρησιμοποιήσουν ανταλλακτικά επισκευής που συμμορφώνονται με τα πρότυπά μας για τη Διασφάλιση Ποιότητας. Αν δεν είναι εφικτή η επισκευή της μονάδας λόγω της κατάστασής της ή λόγω έλλειψης αποθεμάτων κάποιου σχετικού εξαρτήματος, η ΕΙΖΟ και οι διανομείς της εδνέχεται να σας προσφέρουν τη δ<mark>υνατότητα αντικατάσ</mark>τασής της με προϊόν ισοδύναμων επιδόσεων αντί να την επισκευάσουν. Η Εγγύηση ισχύει μόνο σε χώρες ή περιοχές όπου βρίσκονται οι Διανομείς. Η Εγγύηση δεν περιορίζει οποιαδήποτε νόμιμα δικαιώματα του Αρχικού Αγοραστή. Λαμβανομένης υπόψη κάθε διάταξης της παρούσας ,Εγγύησης

- (Α) Τυχόν ελάττωμα του Προϊόντος που προκαλείται από ζημιά κατά τη μεταφορά, τροποποίηση, αλλαγή, κατάχρηση, λανθασμένη εχασιάσταση ,τροποίηση τη συνατάσταση ,τροποίηση του προκαλείται που προκαλείται που προσωπια Τυχόν τ καταστροφή, εσφαλμένη συντήρηση ή / και λανθασμένη επισκευή από τρίτο μέρος εκτός της ΕΙΖΟ και των Διανομέων, (β) Τυχόν ασυμβατότητα του
- Προϊόντος λόγω πιθανών τεχνικών καινοτομιών ή / και κανονισμών, (ν) Τυχόν επιδείνωση του αισθητήρα.
- (Δ) Τυχόν επιδείνωση της απόδοσης οθόνης που προκαλείται από τη φθορά αναλώσιμων εξαρτημάτων όπως της οθόνης LCD ή / και του φωτός υποβάθρου, κτλ. (Π.χ. αλλανές στη φωτεινότητα, αλλαγές στην ομοιομορφία φωτεινότητας, αλλαγές στο χρώμα, αλλαγές στην ομοιομορφία χρώματος, ελαττώματα σε pixel περιλαμβανομένων των καμένων pixel, κτλ.),
- (Ε) Τυχόν ελάττωμα του Προϊόντος που προκαλείται από εξωτερικό εξοπλισμό,
- (Στ) Τυχόν ελάττωμα του Προϊόντος στο οποίο έχει τροποποιηθεί ή αφαιρεθεί ο ννήσιος αριθμός σειράς.
- (Ζ) Τυχόν φυσιολογική φθορά του προϊόντος, ιδιαίτερα αυτής των αναλώσιμων, των αξεσουάρ ή / και των προσαρτημάτων (π.χ. κουμπιά, περιστρεφόμενα μέρη, καλώδια, Εγχειρίδιο Χρήστη, κτλ.), Και

(H) Τυχόν παραμόρφωση, αποχρωματισμό ή / και διαστρέβλωση του εξωτερικού μέρους του προϊόντος, περιλαμβανομένης της επιφάνειας της οθόνης LCD. Ο Αρχικός Αγοραστής για να δικαιούται υπηρεσίες επισκευής σύμφωνα με την Εγγύηση, θα πρέπει να παραδώσει το Προϊόν, με πληρωμένα τα μεταφορικά έξοδα, στην αρχική του συσκευασία ή σε άλλη επαρκή συσκευασία με ισότιμο βαθμό προστασίας, αναλαμβάνοντας τον κίνδυνο βλάβης ή / και απώλειας κατά τη μεταφορά, στον τοπικό Διανομέα. Ο Αρχικός Αγοραστής όταν ζητά υπηρεσίες επισκευής σύμφωνα με την Εγγύηση, θα πρέπει να προσκομίζει την απόδειξη αγοράς του Προϊόντος και την ημερομηνία της αγοράς. Η Περίοδος Εγγύησης για οποιοδήποτε αντικατεστημένο ή / και επισκευασμένο προϊόν σύμφωνα με την παρούσα Εγγύηση λήγει στο τέλος της αρχικής Περιόδου Εγγύησης.

Η ΕΊΖΟ ΚΑΙ ΟΙ ΛΙΑΝΟΜΕΊΣ ΛΕΝ ΠΑΡΕΧΟΥΝ ΚΑΜΙΑ ΠΕΡΑΙΤΕΡΟ ΕΓΓΥΉΣΗ, ΡΗΤΗ Ή ΣΥΝΕΠΑΓΟΜΕΝΗ, ΟΣΟΝ ΑΦΟΡΑ ΤΟ ΠΡΟΪΟΝ ΚΑΙ ΤΗΝ ΠΟΙΟΤΗΤΑ, ΤΗΝ ΑΠΟΛΟΣΗ, ΤΗΝ ΕΜΠΟΡΕΥΣΙΜΟΤΗΤΑ Ή ΤΗΝ ΚΑΤΑΛΛΗΛΟΤΗΤΑ ΤΟΥ ΓΙΑ ΟΠΟΙΑΔΗΠΟΤΕ ΣΥΓΚΕΚΡΙΜΕΝΗ ΧΡΗΣΗ. ΣΕ ΚΑΜΙΑ ΠΕΡΙΠΤΩΣΗ Η ΕΙΖΟ Ή ΟΙ ΔΙΑΝΟΜΕΙΣ ΔΕΝ ΘΑ ΕΥΘΥΝΟΝΤΑΙ ΓΙΑ ΚΑΜΙΑ ΑΠΟΛΥΤΩΣ ΤΥΧΑΙΑ. ΕΜΜΕΣΗ. ΕΙΔΙΚΗ. ΣΥΝΕΠΑΓΟΜΕΝΗ Ή ΑΛΛΗ ΒΛΑΒΗ (ΠΕΡΙΛΑΜΒΑΝΟΜΕΝΩΝ, ΜΕΤΑΞΥ ΑΛΛΩΝ, ΒΛΑΒΩΝ Ή ΑΠΩΛΕΙΑΣ ΚΕΡΔΩΝ, ΔΙΑΚΟΠΗΣ ΕΠΙΧΕΙΡΗΜΑΤΙΚΩΝ ΔΡΑΣΤΗΡΙΟΤΗΤΩΝ, ΑΠΩΛΕΙΑΣ ΕΠΙΧΕΙΡΗΜΑΤΙΚΩΝ ΠΛΗΡΟΦΟΡΙΩΝ Ή ΤΥΧΟΝ ΑΛΛΗΣ ΧΡΗΜΑΤΙΚΗΣ ΑΠΩΛΕΙΑΣ) ΠΟΥ ΠΡΟΚΥΠΤΕΙ ΑΠΟ ΤΗ ΧΡΗΣΗ Ή ΤΗΝ ΑΝΙΚΑΝΟΤΗΤΑ ΧΡΗΣΗΣ ΤΟΥ ΠΡΟΪΟΝΤΟΣ Ή ΤΥΧΟΝ ΑΛΛΗΣ ΣΥΝΔΕΣΗΣ ΜΕ ΤΟ ΠΡΟΪΟΝ. ΕΙΤΕ ΒΑΣΙΖΕΤΑΙ ΣΕ ΣΥΜΒΟΛΑΙΟ, ΒΛΑΒΗ, ΑΜΕΛΕΙΑ. ΑΥΣΤΗΡΗ ΕΥΘΥΝΗ Ή ΕΙΔΑΛΛΩΣ. ΑΚΟΜΗ ΚΙ ΕΑΝ Η ΕΙΖΟ Ή ΟΙ ΔΙΑΝΟΜΕΙΣ ΕΝΗΜΕΡΩΘΟΥΝ ΓΙΑ ΤΗΝ ΠΙΘΑΝΟΤΗΤΑ ΤΕΤΟΙΩΝ ΖΗ ΜΙΩΝ. Η ΕΞΑΙΡΕΣΗ ΑΥΤΗ ΠΕΡΙΛΑΜΒΑΝΕΙ ΕΠΙΣΗΣ ΟΠΟΙΑΔΗΠΟΤΕ ΕΥΘΥΝΗ ΕΝΔΕΧΕΤΑΙ ΝΑ ΠΡΟΚΥΨΕΙ ΑΠΟ ΑΞΙΩΣΕΙΣ ΤΡΙΤΟΥ ΜΕΡΟΥΣ ΚΑΤΑ ΤΟΥ ΑΡΧΙΚΟΥ ΑΓΟΡΑΣΤΗ. Η ΟΥΣΙΑ ΤΟΥ ΟΡΟΥ ΑΥΤΟΥ ΕΙΝΑΙ ΝΑ ΠΕΡΙΟΡΙΣΕΙ ΤΗΝ ΠΙΘΑΝΗ ΕΥΘΥΝΗ ΤΗΣ ΕΙΖΟ ΚΑΙ ΤΩΝ ΔΙΑΝΟΜΕΩΝ ΠΟΥ ΠΡΟΚΥΠΤΕΙ ΑΠΟ ΤΗΝ ΠΑΡΟΥΣΑ ΕΓΓΥΗΣΗ Ή / ΚΑΙ ΤΙΣ ΠΟΛΗΣΕΙΣ

#### **ГАРАНТИЯ ОГРАНИЧЕННАЯ**

EIZO Corporation (называемая в дальнейшем "EIZO ") И авторизированные EIZO дистрибуторы (называемые в дальнейшем" Дистрибуторы ") Гарантируют, в соответствии с условиями и пунктами этой ограниченной гарантии (называемой в дальнейшем" Гарантия "), Первичному покупателю (называемому в дальнейшем" Первоначальный покупатель "), Который приобрел у EIZO или Дистрибуторов продукт, указанный в этом документе (называемый в дальнейшем" Продукт "), Что EIZO или Дистрибуторы на свое усмотрение либо бесплатно отремонтируют, либо бесплатно заменят Продукт, если Первоначальный покупатель признает в пределах Гарантийного срока (определенного ниже), что Продукт неисправен или он поврежден процессе нормального использования продукта в соответствии с описанием в инструкции по эксплуатации. поилагаемой к Продукту (называемой в дальнейшем "**Руководство пользователя** ").

Гарантийный период ограничен сроком (i) пять (5) лет от даты приобретения Продукта или ограничен сроком (ii) 30 000 часов использования Продукта (называемый в дальнейшем " Гарантийный период "). EIZO и Дистрибуторы не несут никакой ответственности и не берут обязательств относительно Продукта по отношению покупателю или по отношению к любым третьим сторонам, кроме обязательств. оговоренных в этой Гарантии.

Компания EIZO и ее дистрибьюторы хранят детали изделия (за исключением деталей внешней конструкции) не пять (5) лет после прекращения его выпуска. В случае ремонта монитора EIZO и Дистрибьюторы будут использовать запчасти, которые соответствуют нашим стандартам QC (контроль качества). Если устройство невозможно отремонтировать из-за его состояния или отсутствия нужной детали, то вместо ремонта компания EIZO и ее дистрибьюторы могут предлагать замену неисправного устройства на устройство с аналогичными характеристиками.

Гарантия действительна только в странах или регионах, где расположены Дистрибуторы. Гарантия не ограничивает никакие законные права Первоначального покупателя. Несмотря на другие условия этой Гарантии ЕІZО и Дистрибуторы не несут никаких обязательств согласно этой Гарантии в любом из перечисленных ниже случаев: (а) Любые дефекты Продукта, вызванные повреждениями при перевозке, модификацией.

изменением, неправильным обращением, неправильным использованием,

авариями, неправильной установкой, стихийными бедствиями, неправильным уходом и / или неправильным ремонтом третьей стороной, отличной от EIZO или Дистрибуторов:

(Б) Любые несовместимости Продукта из-за технических усовершенствований и / или изменения технических норм: (В) Любое повреждение

#### ;датчика

(Г) Любые ухудшения работы дисплея, вызванные изнашиванием невосстановимых частей, таких как панель ЖКД и / или подсветка и т.д. (Например, изменение в яркости, изменение в равномерности яркости, изменение в цветности, изменености пикаличести, изменение в пикселах, включая выгоревшие пикселы и т.д.); (Д) Любые дефекты Продукта,

#### вызванные внешним оборудованием:

- (E) Любые дефекты Продукта, при которых оригинальный серийный номер был изменен или удален;
- (Ж) Любые естественные ухудшения продукта, в частности, вызванные износом расходных частей, принадлежностей и / или приспособлений (например, кнопок, вращающихся частей, кабелей, Руководства пользователя и т.д.); и
- (3) Любые деформации, изменения цвета и / или коробления внешней поверхности продукта, включая поверхность панели ЖКД.

Чтобы получить техническое обслуживание в рамках Гарантии, Первоначальный покупатель должен доставить Продукт местному Дистрибутору, оплатив перевозку, в его оригинальной упаковке или в другой соответствующей упаковке, обеспечивающей равноценную степень защиты, принимая во внимание риск повреждения и / или утерю при транспортировке. При запросе технического обслуживания в рамках Гарантии Первоначальный покупатель должен предоставить свидетельство покупки продукта и даты покупки. Гарантийный период лив ипобого замененного и / или отремонтированного продукта в рамках Гарантии истекает в конце завершения срока действия оригинального Гарантийного периода.

**Е 20 ИЛИ ЛИСТРИБУТОРЫ НЕ НЕСУТ ОТВЕТСТВЕННОСТИ ЗА ПЮБЫЕ ПОВРЕЖЛЕНИЯ ИЛИ УТЕРЮ ЛАННЫХ ИЛИ ЛРУГОЙ ИНФОРМАЦИИ ХРАНЯШИХСЯ НА КАКИХ-ЛИБО НОСИТЕЛЯХ ИНФОРМАЦИИ ИЛИ НА ПЮБЫХ ЛРУГИХ ЧАСТЯХ ПРОЛУКТА КОТОРЫЙ ВОЗВРАШЕН Е17О ИЛИ ЛИСТ** РЕМОНТА ЕІТО И ЛИСТРИБУТОРЫ НЕ ЛАЮТ НИКАКОЙ ЛАПЬНЕЙНЕЙ ГАРАНТИИ. ВЫРАЖЕННОЙ ИЛИ ПОЛРАЗУМЕВАЕМОЙ ОТНОСИТЕЛЬНО ПРОЛУКТА И ЕГО КАЧЕСТВА. ТЕХНИЧЕСКИХ ХАРАКТЕРИСТИК ТОВАРНОСТИ ИЛИ СООТВЕТСТВИЯ ЛЛЯ КАКОГО-ЛИБО ОПРЕЛЕПЕННОГО ИСП ПРИ КАКИХ УСЛОВИЯХ ЕІZО ИЛИ ДИСТРИБУТОРЫ НЕ НЕСУТ ОТВЕТСТВЕННОСТИ ЗА ЛЮБОЙ СЛУЧАЙНЫЙ, КОСВЕННЫЙ, СПЕЦИАЛЬНЫЙ, ПОБОЧНЫЙ ИЛИ ИНОЙ УЩЕРБ (ВКЛЮЧАЯ, БЕЗ ОГРАНИЧЕНИЙ, УЩЕРБ ИЗ-ЗА НЕПОЛУЧЕННОЙ ПРИБЫЛИ, ПРЕРЫВАНИЯ БИЗНЕСА, ПОТЕРИ ,ПРАВОНАРУШЕНИЯХ ГРАЖДАНСКИХ ,ОТНОШЕНИЯХ КОНТРАКТНЫХ НА ОСНОВАННЫЙ ЛИБО ,ПРОДУКТОМ С СВЯЗИ ДРУГОЙ ЛЮБОЙ В ИЛИ ПРОДУКТ ИСПОЛЬЗОВАТЬ НЕВОЗМОЖНОСТИ ИЛИ ИСПОЛЬЗОВАНИЯ ЗА-ИЗ ВОЗНИКШИЙ ,)ПОТЕРИ ФИНАНСОВЫЕ ДРУГИЕ ЛЮБЫЕ ИЛИ ИНФОРМАЦИИ НЕБРЕЖНОСТИ. ПРИЧИНЕНИЯ УШЕРБА ТРЕТЬЕЙ СТОРОНЕ ИЛИ ЧЕМ-ЛИБО ЕШЕ. ДАЖЕ ЕСЛИ ЕІZО ИЛИ ДИСТРИБУТОРЫ БЫЛИ УВЕДОМЛЕНЫ О ВОЗМОЖНОСТИ ТАКОГО УШЕРБА. ЭТО ИСКЛЮЧЕНИЕ ТАКЖЕ ВКЛЮЧАЕТ ЛЮБЫЕ ОБЯЗАТЕЛЬСТВА. КОТОРЫЕ МОГУТ ВОЗНИКНУТЬ В Р ТРЕБОВАНИЙ ТРЕТЬЕЙ СТОРОНЫ В ОТНОШЕНИИ ПЕРВОНАЧАЛЬНОГО ПОКУПАТЕЛЯ. СУЩЕСТВОМ ЭТОГО ПОЛОЖЕНИЯ ЯВЛЯЕТСЯ ОГРАНИЧЕНИЕ ПОТЕНЦИАЛЬНОЙ ОТВЕТСТВЕННОСТИ ЕІZО И ДИСТРИБУТОРОВ, ВОЗНИКАЮЩЕЙ ИЗ-ЗА ЭТОЙ ОГРАНИЧЕННОЙ ГАРАНТИИ И / ИЛИ ПР ИСКЛЮЧЕНИЕ ТАКЖЕ ВКЛЮЧАЕТ ЛЮБЫЕ ОБЯЗАТЕЛЬСТВА, КОТОРЫЕ МОГУТ ВОЗНИКНУТЬ В РЕЗУЛЬТАТЕ ТРЕБОВАНИЙ ТРЕТЬЕЙ СТОРОНЫ В ОТНОШЕНИИ ПЕРВОНАЧАЛЬНОГО ПОКУПАТЕЛЯ. СУЩЕСТВОМ ЭТОГО ПОЛОЖЕНИЯ ЯВЛЯЕТСЯ ОГРАНИЧЕНИЕ ПОТЕНЦИАЛЬНОЙ ОТВЕТСТВ DUCTPUKYTOPOR RO3HUKAKOUJEŬ M3-34 3TOŬ OFPAHVIEHHOŬ FAPAHTUM M/MIM DPODAW 3TO MCKDKNEHUE TAKWE BKDKNAFT DIGENE OFS3ATEDECTRA KOTOPHE MOFVT RO3HUKHYTH R PE3VDHTATE TPEFORAHUŬ TPETHEŬ CTOPOHH R OTHOUJEHUM DEPROHANADHOCO DOKV .<br>ПРОДАЖНОЙ СУЩЕСТВОМ ЭТОГО ПОПОЖЕНИЯ ЯВЛЯЕТСЯ ОГРАНИЧЕНИЕ ПОТЕНЦИАЛЬНОЙ ОТВЕТСТВЕННОСТИ ЕІZO И ЛИСТРИБУТОРОВ ВОЗНИКАЮЩЕЙ ИЗ-ЗА ЭТОЙ ОГРАНИЧЕННОЙ ГАРАНТИИ И / ИЛИ ПРОЛАЖ

### 有限需用作

EIZO Corporation ( 以下 简称 " EIZO圖)和EIZO 授权 的 经销商 ( 以下 简称 " 经销商 "), 接登辨容(照 本 有限 责任 保证 书 ( 以下 简称 " 件证 书 ") 之 条款 你输M知主IZO 和 经销商 购买 本文 中 所 规定 产品 ( 以 下 简称 " 产品 ") 的 原 买方 ( 以下 称 " 原 3<br>提供 保证 · 萨 墨证 期内 ( 规定 如下 ) 如果 原 駆 だ'梦现 按 本 产品 提供 保证 :產過証 期内 ( 規定 如下 ). 如果 原源|获发现 按 本 产品 所附 使用 说明书 ( 以下 简称 " 用户 手册 ") 所述 方式 正常 使用 本 产品 过程 中 . 本 产品 出现 故障 或 损坏 FIZO 和 经销商 相据 其 独自 的 判断 免费 修理 或 更换 该 产品

本 保证 期限 定 为 ( io ) 自 本 产品 购买 之 日 起 的 五 ( 5 ) 年 期间 或 限定 为 到达 ( ii ) 使用 本 产品 3 万 小时 的 期限 ( 以下 简称 " 保证 期限 "). EIZO 和 经销商<mark>剩额 测误 买方</mark> 或 任何 第三方 承担 本 保 证书 所 规定 之外 的 与 本 产品 有关 的 任何 责任 或 义 . 务

零件 停产 五 (5)年 后 . EIZO 及其 经销商 不再 保留 或 保存 产品 的 任何 零件 (设计 零件 除外 ). 维修 显示器 时 . EIZO 与 经销商 将 使用 符合 我方 质量 控制 标准 的 替换 零件 . 若 由于 自身 条件 或 缺少 相关 零件 而 不能 修理 设备 . EIZO 和 经销商 可 提供 性能 相同 的 更换 产品 , 而 无需 维修 ,

本 保证 书 仅 对于 设有 经销商 的 国家 或 地区 有效 . 本 保证 书 并不 限定 原 买方 的 任何 法律 权利 .

无论 本 保证 书 的 任何 其他 条款 如何 规定 , 对于 任何 下列 情况 之一 , EIZO 和 经销商 将 不 承担 本 保证 书 规定 责任 :

(un) 由于 运输 损害 , 改获 , 改动 , 滥用 , 误 用 , 意外 事故 , 错误 安装 , 灾害 , 维护 不善 和 / 或 由 除 EIZO 和 经销商 以外 的 第三方 进行 不适当 的 修理 造成 本 产品 的 任何 故障 .

(B) 由于 可能 发生 的 技术 变更 和 / 或 调整 造成 本 产品 的 任何 不善容性

(C) 传感器 的 任何 劣化.

(D)由于 请如 液晶 显示屏 ( LCD ) 和 / 或 背灯 等 消耗品 部件 的 老化 造成 的 任何 显示 性能 低劣 ( 如 亮度 变化 ,亮度 均一 性 变化 ,色彩 均一 性 变化 , 如 烧伤 像素 等 像素 缺陷 ).

(E) 因 外部 设备 造成 本 产品 的 任何 故障.

(F) 因 本 产品 的 原 序号 被 改变 或 消除 造成 本 产品 的 任何 故障 .

(G) 本 产品 的 任何 正常 老化 , 尤其 是 消耗品 , 附件 和 / 或 附加 装置 ( 如 按钮 , 旋转 部件 , 电缆 , 用户 手册 等 ), 以及

(H) 本 产品 表面 包括 液晶 显示屏 (LCD) 表面 的 任何 变形 , 变色 和 / 翘曲 .

为了获得本 保证 书 搜定的 服务 ,原 买方 必须 使用 原 包装 或 其做 旦有 同等 保护 程度 的 插当 包装 将本 产品 运送 到 当她 的 经销商 并且 预付 运费 一致相应输 中 的 捆坏 和 / 或 损失 的 风险 要求 提 供 本 保证 书 规定 的 服务 时 ,原 买方 必须 提交 购买 本 产品 和 标明 此 购买 日期 的 证明 .

按 本 保证 书 规定 进行 了 更换 和 / 或 修理 的 任何 产品 的 保证 期限 ,将 在 原 保证 期限 结束 时 终止

在 返回 给 EIZO 和 经销商 讲行 修理 后 , 任何 产品 的 任何 模体 或 任何 部件 中 储存 的 教据 或 其他 信息 发生 任何 捆坏 或 损失 , 对此 EIZO 和 经销商 将 不 承担 责任 ,

#### 对于 本 产品 及其 质量 ,性能 ,可 销售 性 以及 对于 特殊 用途 的 适合 性 , EIZO 和 经销商 不 提供 其他 任何 明示 或 暗示 的 保证 . 因 使用 本 产品 或 无法 使用 本 产品 或 因 与 本 产品 有 任何 关系 ( 无论 是否 根据 合同 ) 而 造成: 任何 附带 的 , 间接 的 , 特殊 的 , 随之 发生 的 或 其他 的 损害 ( 包括 但 不仅 限于 : 利润 损失 , 业务 中断 , 业务 信息 丢失 或 其他 任何 金钱 损失 ) 以及 侵权行为 , 过失 , 严格 赔偿 责任 或 其他 责任,即使 已经 向 EIZO 和 经销商 提出 了 发生 这些 损害 的 可能性 ,对此 EIZO 和 经销商 概 不 承担 责任,本 免责 条款 还 包括 因 第三方 向原 买方 提出 索赔 而 可能 发生 的 任

### <span id="page-62-0"></span>**Informazioni sul riciclaggio**

#### **Informazioni sul riciclaggio**

Questo prodotto, al momento della dismissione, si suppone essere raccolti e riciclati secondo la legislazione del vostro paese per ridurre l'impatto ambientale. Per lo smaltimento di questo prodotto, si prega di contattare distributore o un liate affi nel vostro paese. I destinatari di contatto sono elencati sul sito web EIZO di seguito. http://www.eizoglobal.com

Per informazioni sul riciclaggio per i clienti in Svizzera, si prega di consultare il seguente sito web. http://www.swico.ch

# **Informationen zum Thema Riciclaggio**

Dieses Produkt muss gemäß den Vorschriften Ihres Landes zur Entlastung der Umwelt recyclet werden. Wenden Sie sich bei der Entsorgung dieses produkts un einen Verteiler oder eine Tochtergesellschaft in Ihrem Land.

Die Adressen zur Kontaktaufnahme sind auf der unten angegebenen Sito von EIZO aufgeführt. http://www.eizoglobal.com

Kunden in der Schweiz entnehmen Informationen zum Riciclaggio ai seguenti luoghi di Sito web: http://www.swico.ch

# **Informazioni sur le recyclage**

Ce produit doit être jeté aux punti de collecte prévus à cet effet et recyclé conformément à la législation de votre paga. AFI n de réduire l'impatto sur l'environnement. Lorsque vous jetez ce produit, veuillez contacter un distributeur ou une société affi liée de votre paga. Les Indirizzi des distributeurs sont sur le répertoriées sito Web EIZO ci-dessous. http://www.eizoglobal.com

Pour les clienti en Suisse, veuillez consulter le site Web suivant AFI n d'obtenir des informations sur le recyclage. http://www.swico.ch

### **Información sobre reciclaje**

Este producto debe desecharse y reciclarse según la Legislación del País para el reducir Impacto medioambiental. Cuando desee deshacerse de este producto. Póngase en contacto con un distribuidor o Una fi LIAL de su país.

Encontrará las direcciones de contacto en el sitio web de EIZO que se indica un continuación. http://www.eizoglobal.com

### **Informazioni sul riciclaggio**

Per lo smaltimento e il riciclaggio del Presente prodotto, attenersi alle normative vigenti nel proprio paese per ridurre l'Impatto ambientale. Per lo smaltimento, ad rivolgersi o un affi liato Presenti nel proprio paese distributore delle Nazioni Unite. Gli Indirizzi Sono elencati nel sito Web FIZO riportato di Seguito. http://www.eizoglobal.com

Per informazioni sul riciclaggio per i Clienti in Svizzera, Consultare il sito Web riportato di Seguito. http://www.swico.ch

# **Återvinningsinformation**

När denna produkt kasseras ska den hanteras och återvinnas enligt landets föreskrifter för att reducera miljöpåverkan. När du kasserar produkten ska du KONTAKTA en distributore Eller representant i Ditt terreno. Kontaktadresserna Listas på nedan EIZO-webbplatsen. http://www.eizoglobal.com

# **ανακύκλωσης Πληροφορίες**

Το προϊόν αυτό, όταν απορρίπτεται, πρέπει να συλλέγεται και να ανακυκλώνεται σύμφωνα με τη νομοθεσία της χώρας σας έτσι ώστε να μην επιβαρύνει το περιβάλλον. Για να απορρίψετε το προϊόν, επικοινωνήστε με έναν αντιπρόσωπο ή μια θυγατρική εταιρεία στη χώρα σας. Οι διευθύνσεις επικοινωνίας αναγράφονται στην τοποθεσία web της ΕΙΖΟ παρακάτω. http://www.eizoglobal.com

### Сведения по утилизации

По истечении срока службы данного продукта его следует принести на сборный пункт и утилизировать в соответствии с действующими предписаниями в вашей стране, чтобы уменьшить вредное воздействие на окружающую среду. Прежде чем выбросить данный продукт, обратитесь к дистрибьютору или в местное представительство компании в вашей стране. Контактные адреса можно найти на веб-узле EIZO. http://www.eizoglobal.com

# **Informatie oltre riciclaggio**

Wanneer prodotto u dit Wilt weggooien, Moet het uit ambiente-overwegingen worden verzameld en gerecycled Volgens de betreffende wetgeving van terreno UW. Wanneer prodotto u dit Wilt weggooien, Moet u contattare opnemen incontrato distributeur een di socio een nella terra di UW. De contactadressen worden vermeld op de volgende EIZO-sito. http://www.eizoglobal.com

### **Informação sobre RECICLAGEM**

Este produto, Quando o deitar sedi, DEVE ser recolhido e reciclado de acordo com a legislação fare seu país para reduzir un poluição. QUANDO deitar sedi este produto, contacte um distribuidor ou uma fi LIAL no seu país.

Os enderecos de contacto Estao listados nessun sito web fanno EIZO, Abaixo,

http://www.eizoglobal.com

# **Oplysninger om genbrug**

Dette produkt forventes ved bortskaffelse a blive indsamlet og genbrugt i overensstemmelse med lovgivningen i dit terreno per a reducere belastningen af miliøet. Når du bortskaffer denne produkt, skal du Kontakte it distributore eller et tilknyttet selskab i dit terreno. Adresserne på kontaktpersonerne er angivet på nedenfor websted di EIZO. http://www.eizoglobal.com

# **Kierrätystä koskevia tietoja**

Tuote tulee hävittää kierrättämällä Maan lainsäädännön mukaisesti ympäristön kuormittumisen vähentämiseksi. Kun hävität tuotteen, Ota yhteyttä jälleenmyyjään tai tytäryhtiöön maassasi.

Yhteystiedot löytyvät EIZOn Internet-sivustolta. http://www.eizoglobal.com

# **Wykorzystanie Surowców wtórnych**

Ten produkt po zużyciu powinien być zbierany i przetwarzany zgodnie z krajowymi przepisami dotyczącymi ochrony środowiska. Wyrzucając dieci produkt, Należy skontaktować sie z lokalnym dystrybutorem lub partnerem. Adresy kontaktowe można znaleźć abbiamo wskazanej poniżej witrynie internetowej fi Rémy EIZO. http://www.eizoglobal.com

### **Informazioni sulla recyklaci**

Při likvidaci produktu musí být Produkt vyzvednut un recyklován podle Zakonu Príslušné Země, aby nedocházelo k zatěžování životního prostředí. Zbavujete-li se produktu, kontaktujte distributora Nebo pobočku ve Zemi své. Kontaktní adresy jsou uvedený na následující webové stránce společnosti EIZO. http://www.eizoglobal.com

### **Ringlussevõtu Alane teave**

Keskkonnakoormuse vähendamiseks tuleks kasutatud tooted kokku koguda ja Votta ringlusse vastavalt Teie Riigi seadustele. Kui kõrvaldate Käesoleva Toote, võtke Palun ühendust turustaja või fi liaaliga oma riigis. Kontaktisikud su toodud EIZO veebilehel järgmisel aadressil: http://www.eizoglobal.com

# **információ Újrahasznosítási**

Jelen terméket, amikor eldobjuk, az illető ország törvényei alapján kell összegyűjteni és újrahasznosítani, hogy csökkentsük un környezet terhelését. Amikor ezt un terméket eldobja, kérjük lépjen kapcsolatba EGY országon Beluli forgalmazóval vagy társvállalkozással. Un kapcsolat Cimei az EIZO alábbi weboldalán találhatók felsorolva: http://www.eizoglobal.com

# **Podatki o recikliranju**

Ob koncu uporabe odslužen izdelek izročite na zbirno mesto za recikliranje v skladu z okoljevanty zakonodajo Vaše države. Prosimo, da se pri odstranjevanju izdelka obrnete na lokalnega distributeria ali .podružnico

Kontaktní naslovi così objavljeni na spodaj navedenih spletnih straneh EIZO:

http://www.eizoglobal.com

# **Informácie o recyklácii**

Pri likvidácii musí byť tento výrobok recyklovaný v súlade s legislatívou vašej krajiny, aby sa znížilo zaťaženie životného prostredia. Keď sa chcete zbaviť tohto výrobku, kontaktujte prosím distribútora alebo pobočku vo vašej krajine. Zoznam kontaktných Adriese je uvedený na nasledovnej webovej stranke fi Rémy EIZO: http://www.eizoglobal.com

# **iNFORMACIJA Pārstrādes**

Utilizējot šo produktu, tā savākšana un Recupero e veicama atbilstoši Jusu valsts likumdošanas prasībām attiecībā uz slodzes uz vidi samazināšanu. Lai veiktu šī produkta utilizāciju, sazinieties ar izplatītāju vai pārstāvniecību Jusu valstī. Kontaktadreses ir norādītas zemāk minētajā EIZO tīmekļa Sito principale. http://www.eizoglobal.com

# **Informacija apie grąžinamąjį perdirbimą**

Šalinant (išmetant) šiuos gaminius juos reikia surinkti ir perdirbti grąžinamuoju būdu pagal Jusu Salies teisės aktus, siekiant sumažinti aplinkos teršimą. Kai reikia išmesti šį Gamini, kreipkitės į Jusu šalyje veikiančią gaminių pardavimo atstovybę arba jos fi Liala. Kontaktiniai adresatai nurodyti EIZO interneto svetainėje. http://www.eizoglobal.com

### **рециклиране относно Информация**

При изхвърлянето на този продукт се предлага събирането и рециклирането му съобразно законите на вашата страна за да се намали замърсяването на околната среда. Когато искате да се освободите от този продукт, моля свържете се с търговския му представител или със съответните органи отговарящи за това във вашата страна.

Данните за връзка с нас са описани на следния Интернет сайт на EIZO: http://www.eizoglobal.com

# **Informatie referitoare la e riciclaggio**

Acest produs, debarasat Cand, trebuie colectat şi reciclat conformarsi legislației Țării rspective Ca Sa reducem Sarcina Mediului. Cand se debarasează de acest produs, vă rugăm să contactați un distribuitor Sau un AFI liat al Tarii rispettivo. Adresele de contact le găsiți pe pagina web de Al EIZO: http://www.eizoglobal.com

# معلومات عن اعادة التدوير

عند التخلص من هذا المنتج، من الضروري تجميعه واعادة تدويره وفقاً للقوانين المتبعة في بلدك لتقليل العبء المسلط على البيئة. عندما تتخلص من هذا المنتج، يرجى الاتصال بموزع أو طرف منتسب إليه في بلدك. عناوين الاتصال مدرجة في موقع ايزو EIZO ادناه على شبكة الانترنت. http://www.eizoglobal.com

# **bilgisi Dönüşüm Geri**

Bu ürünün, atılacağı Zaman, ülkenizin Cevre kirililğinin azaltılması konusundaki mevzuatına göre toplanması ve Yeniden değerlendirilmesi gerekmektedir. Ürünü atacağınız Zaman lütfen ülkenizdeki bir distributore veya ilgili kurulusla temasa geçiniz. İrtibat adresleri asağıdaki EIZO web sitesinde verilmiştir. http://www.eizoglobal.com

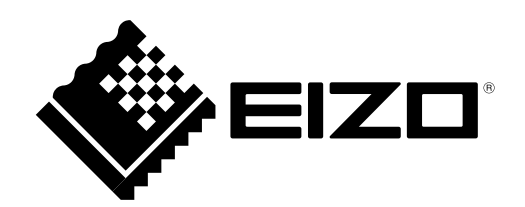

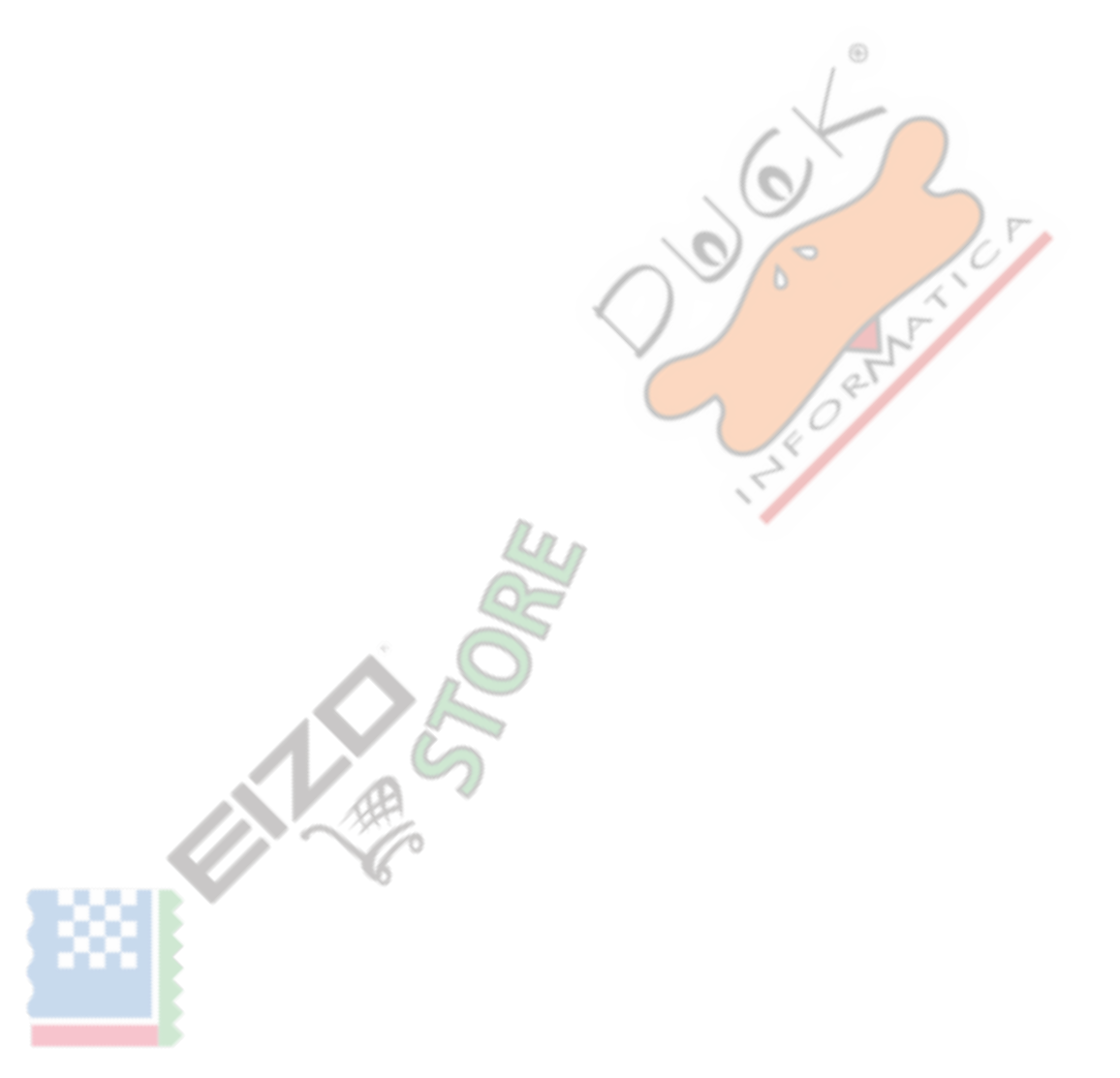

1a Edizione di febbraio 2016